# **ITC – INSTITUTO TECNOLÓGICO DE CARATINGA PROGRAMA DE GRADUAÇÃO EM ENGENHARIA CIVIL**

# **JACKSON DA SILVA ELIZIARIO PEDRO ANTONIO OLIVEIRA BACELAR DE CARVALHO**

# **ESTUDO DE VIABILIDADE DA IMPLANTAÇÃO DE UM SISTEMA DE CAPTAÇÃO DE ÁGUAS PLUVIAIS NA FABRICAÇÃO DE CONCRETO USINADO**

**BACHARELADO EM ENGENHARIA CIVIL**

**CARATINGA – MG 2015**

# **JACKSON DA SILVA ELIZIARIO**

## **PEDRO ANTONIO OLIVEIRA BACELAR DE CARVALHO**

# **ESTUDO DE VIABILIDADE DA IMPLANTAÇÃO DE UM SISTEMA DE CAPTAÇÃO DE ÁGUAS PLUVIAIS NA FABRICAÇÃO DE CONCRETO USINADO**

Monografia apresentada à banca examinadora da Faculdade de Engenharia Civil, do Instituto Tecnológico de Caratinga (ITC, MG), como requisito parcial para obtenção do grau de bacharel em Engenharia Civil, sob orientação do professor Thales Leandro de Moura.

**CARATINGA - MG 2015**

# **JACKSON DA SILVA ELIZIARIO**

## **PEDRO ANTONIO OLIVEIRA BACELAR DE CARVALHO**

# **ESTUDO DE VIABILIDADE ECONOMICA DA IMPLANTAÇÃO DE UM SISTEMA DE CAPTAÇÃO DE ÁGUAS PLUVIAIS NA FABRICAÇÃO DE CONCRETO USINADO**

Monografia submetida à comissão examinadora designada pelo Curso de Graduação em Engenharia Civil como requisito para obtenção do grau de bacharel.

**\_\_\_\_\_\_\_\_\_\_\_\_\_\_\_\_\_\_\_\_\_\_\_\_\_\_\_\_\_\_\_\_\_\_\_\_\_\_\_\_\_\_\_\_\_\_\_\_\_\_\_\_\_\_\_\_\_\_ Prof. Thales Leandro de Moura (Orientador)** 

**\_\_\_\_\_\_\_\_\_\_\_\_\_\_\_\_\_\_\_\_\_\_\_\_\_\_\_\_\_\_\_\_\_\_\_\_\_\_\_\_\_\_\_\_\_\_\_\_\_\_\_\_\_\_\_\_\_\_ Prof. José Salvador Alves**

**Instituto Doctum de Educação e Tecnologia** 

**\_\_\_\_\_\_\_\_\_\_\_\_\_\_\_\_\_\_\_\_\_\_\_\_\_\_\_\_\_\_\_\_\_\_\_\_\_\_\_\_\_\_\_\_\_\_\_\_\_\_\_\_\_\_\_\_\_\_ Prof. Vagner Aquino**

**Instituto Doctum de Educação e Tecnologia** 

*"É muito melhor lançar-se em busca de conquistas grandiosas, mesmo expondo-se ao fracasso, do que alinharse com os pobres de espírito, que nem gozam muito nem sofrem muito, porque vivem numa penumbra cinzenta, onde não conhecem nem vitória, nem derrota. "*

*Theodore Roosevelt*

## **AGRADECIMENTOS**

Agradecemos primeiramente a Deus.

Agradecemos aos nossos queridos pais, tios e demais familiares pelo apoio nessa empreita.

Agradecemos ao nosso orientador Prof. Thales Leandro de Moura pela sua dedicada orientação em nosso trabalho.

Jackson da Silva Eliziário

Pedro Antônio Oliveira Bacelar de Carvalho

## **LISTA DE FIGURAS**

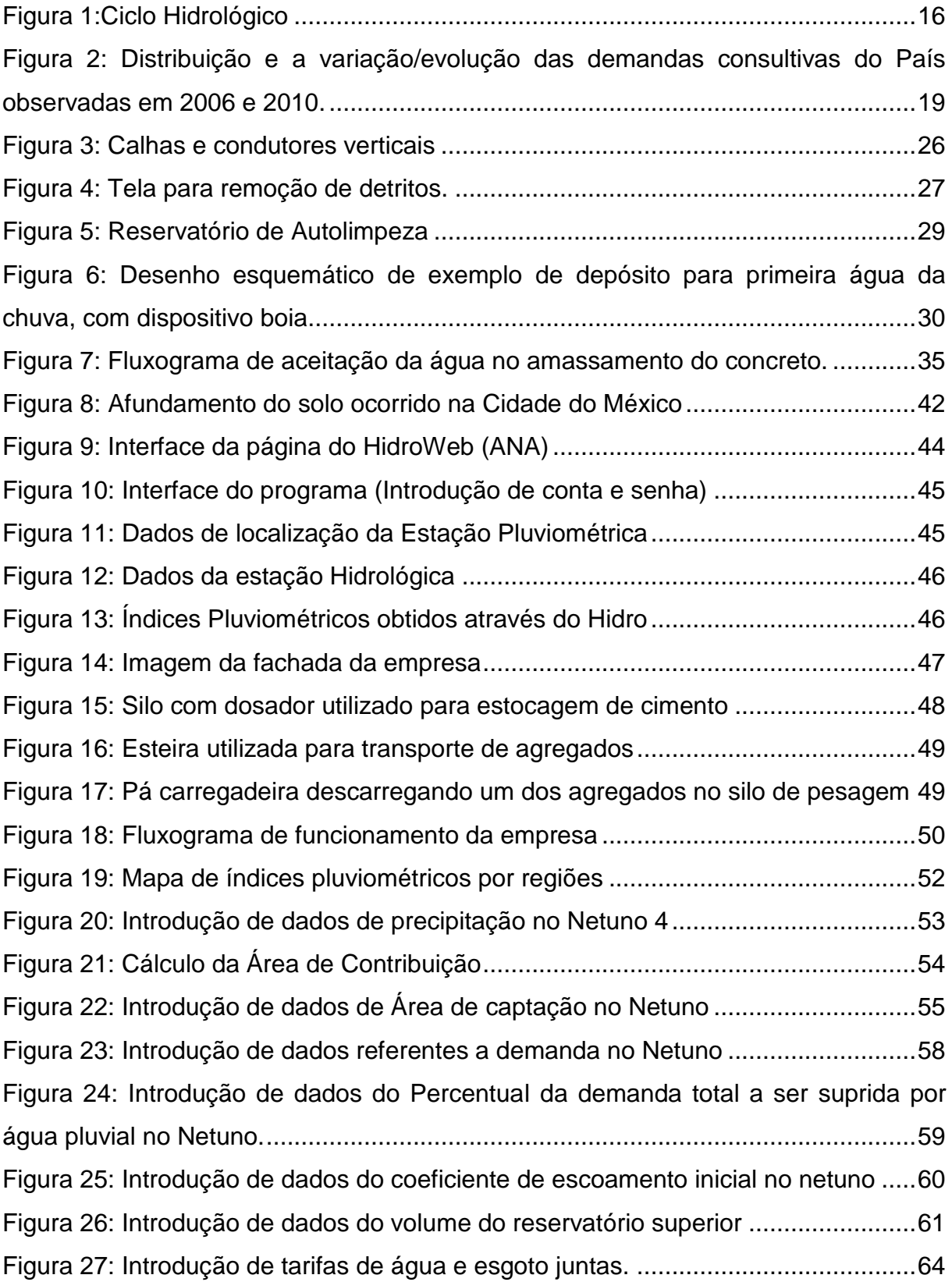

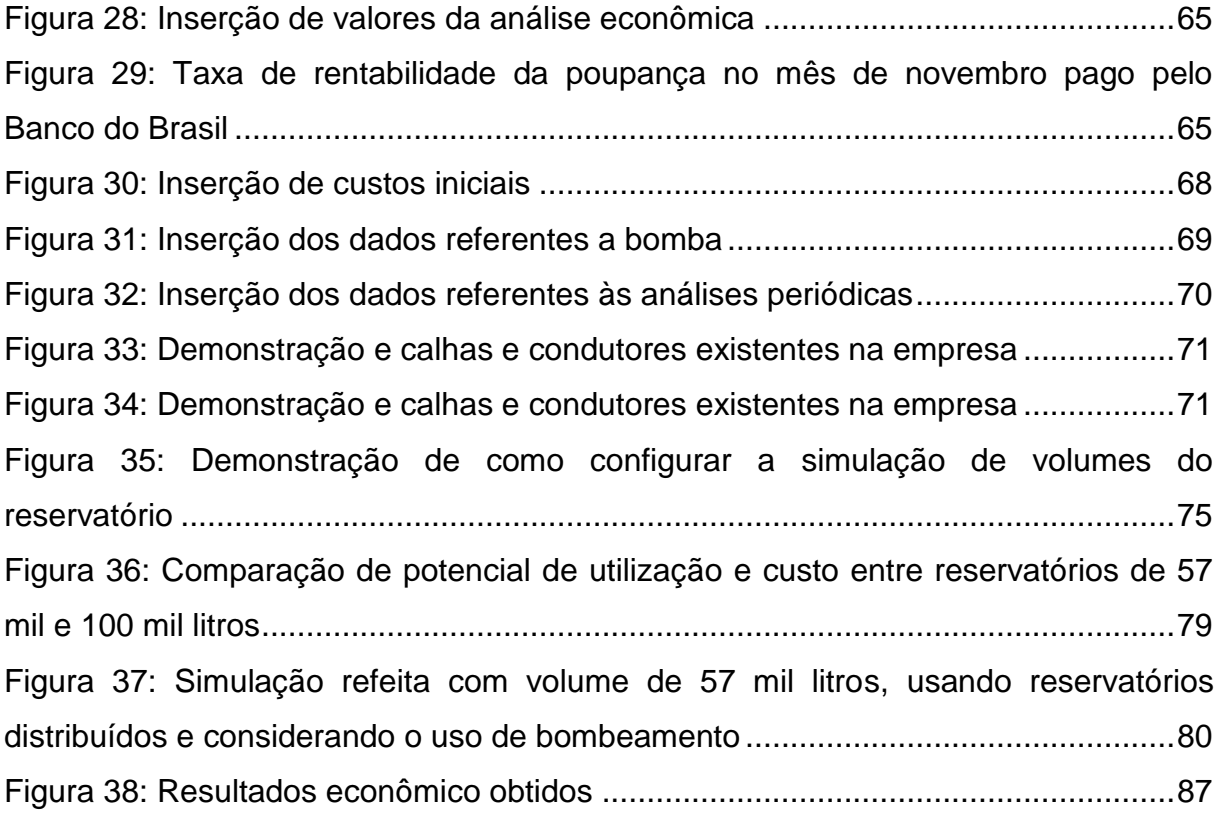

# **LISTA DE TABELAS E GRÁFICOS**

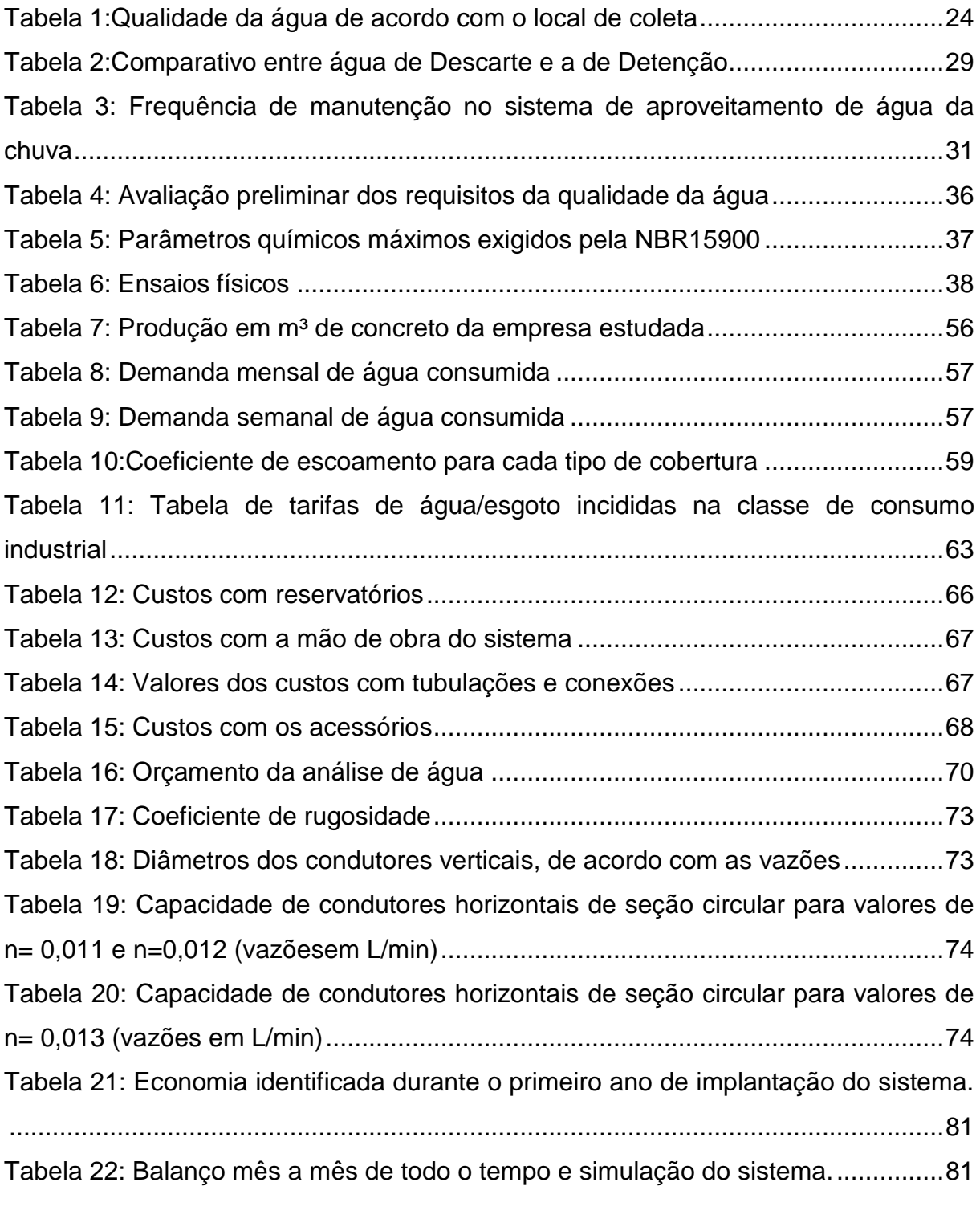

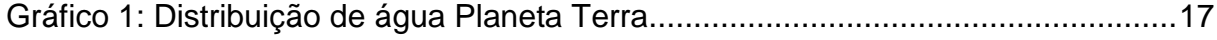

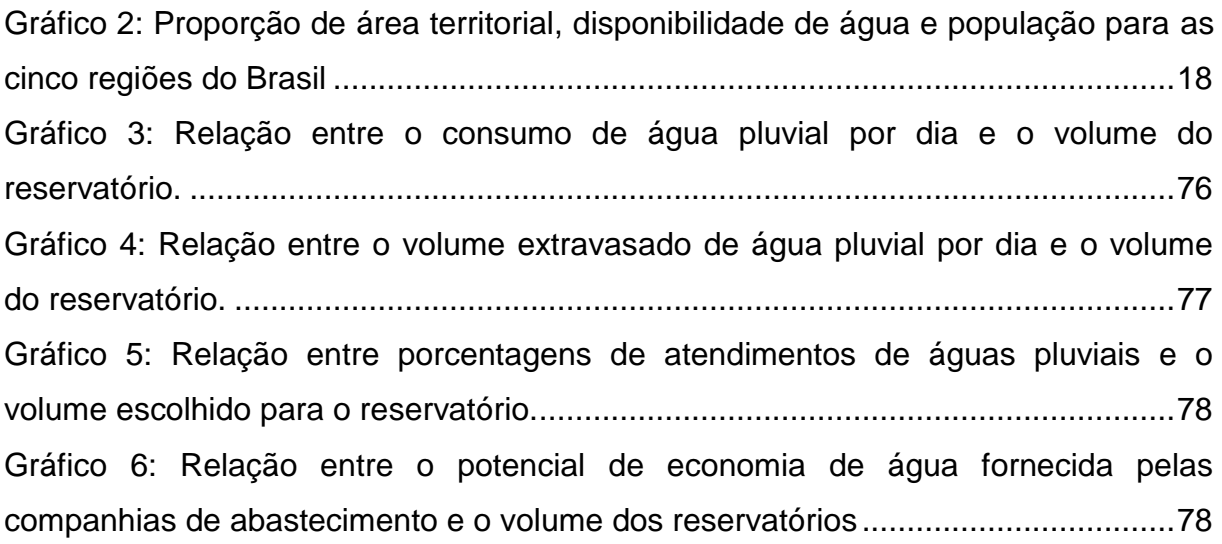

## **LISTA DE ABREVIATURAS E SIGLAS**

- ABNT Associação Brasileira de Normas Técnicas
- ANA Agencia Nacional de Águas
- ANEEL Agencia Nacional de Energia Elétrica
- CVS Valores Separados por Vírgulas
- m<sup>3</sup> Metro Cúbico
- mg/l Miligramas por Litro
- mm milímetros
- MMA Ministério do Meio Ambiente
- NBR Normas Brasileiras Regulamentadoras
- PNUMA –Programa das Nações Unidas para o Meio Ambiente

## **RESUMO**

Entre as dez primeiras nações no ranking mundial de disponibilidade hídrica, se destaca o Brasil, país este que ainda não dispõe de um abastecimento adequado, a distribuição dos recursos hidrológicos não se manifesta de forma igualitária pelo território, causando em período de estiagem, uma realidade desconhecida pela grande parte da população brasileira, que sofre com racionamentos por apresentar as maiores taxas de consumo mundiais; infelizmente, por motivos culturais, políticas de gerenciamento de recursos nunca foram incentivadas, mediante os fatos, tem se por necessidade a busca por novas fontes alternativas para produtos que usam água como matéria prima, motivando a presente pesquisa, a fabricação de concreto usando água de precipitações, coletada no próprio ambiente de fabricação, torna-se objeto de estudo a fim de conciliar alternativas com o novo quadro hídrico enfrentado atualmente, consequentemente economias nas contas pagas as empresas de abastecimentos serão significativas. Parâmetros necessários para utilização da água na fabricação devem ser atendidos, mesmo que ela não seja destinada ao consumo humano, pois, normas para utilização deste método compreendem em não comprometer a qualidade e a resistência do produto. Inovações e implantações de novas técnicas no setor industrial inibem empreendedores por receio de altos investimentos, o custo em questão é a maior preocupação por parte destes, sendo assim, a viabilidade econômica assume parte dos pontos analisados, apresentada em meio aos resultados e conclusões deste trabalho obtém-se parâmetros positivos, indicando que a empresa em questão tem seu retorno financeiro do investimento em 46 meses.

**Palavras-chave**: Água de chuva, Setor industrial, Concreto, Economia.

# **SUMÁRIO**

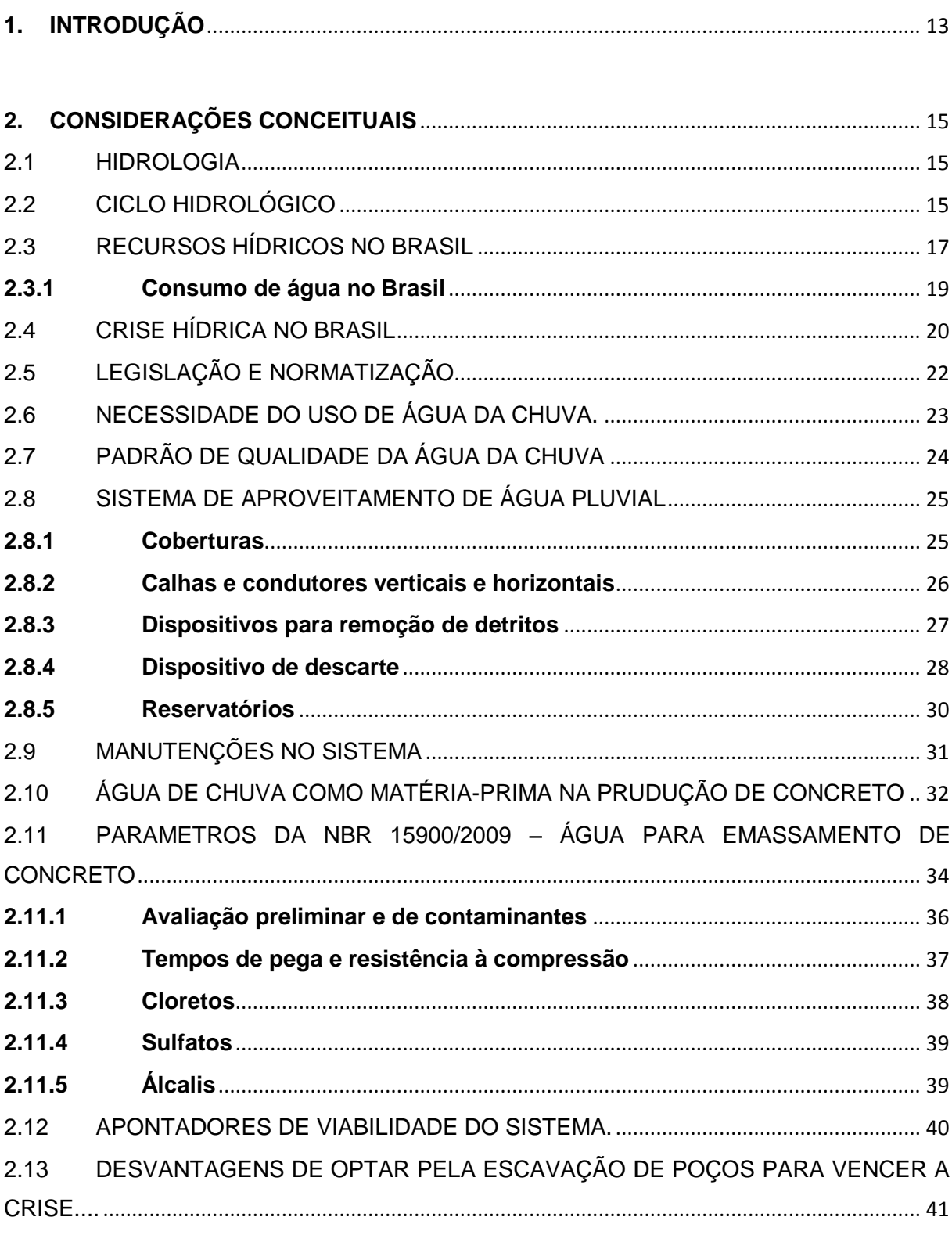

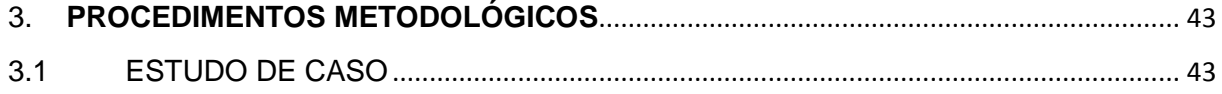

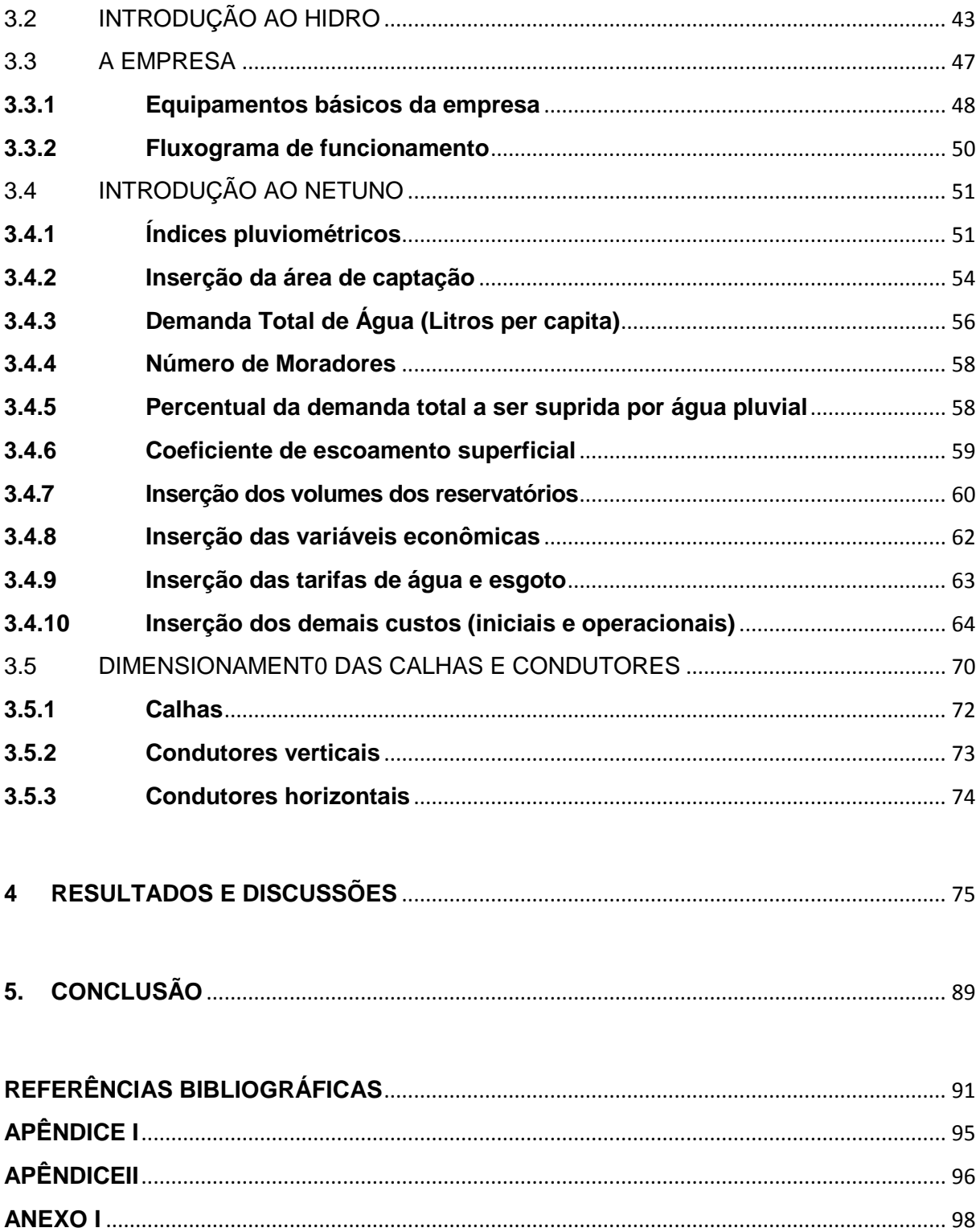

### <span id="page-13-0"></span>**1. INTRODUÇÃO**

Apesar de a mídia declarar que esta é maior crise hídrica em anos, é necessário mencionar que a principal causa do problema pode não ser a escassez, mas sim a falta de planejamento, isso se evidencia no fato de que a grande disponibilidade de água doce potável presente em nosso território, em especial na Amazônia, resolveria o problema do Sudeste, do Nordeste e até mesmo de muitos países que já se acostumaram a viver em um cenário que chocaria a grande maioria dos brasileiros.

O problema então, não está na falta, mas sim na má distribuição deste recurso sobre a superfície da terra, a água não está acabando, ela é cíclica e permanece na mesma quantidade á milênios; o que acontece, é que o homem usufrui da mesma e devolve ao meio ambiente em condições impróprias, e com isso, de maneira matemática, à medida que a população cresce, uma maior demanda hídrica é estabelecida, e uma maior quantidade de água imprópria é gerada; caminhando assim, para uma generalizada e total escassez.

Quando o termo uso da água é levantado em meio popular, logo se pensa nos desperdícios, ocorridos dentro dos domicílios, mas quem dera fosse apenas isso, a grande demanda fica por conta das indústrias e do agronegócio; setores que impulsionam a economia de qualquer país, mas em troca secam seus mananciais. Dentro de casa, com a água saindo das torneiras, a sociedade se acomoda, ou é levada a aceitar a situação devida à falta de tempo imposta pela vida contemporânea; e não percebe que a necessidade de uma total cooperação da população, está deixando de ser uma questão de cidadania e se transformando em uma questão de sobrevivência.

Como a produção industrial e agrônoma nunca cessarão, e sim aumentarão acompanhando o crescimento populacional; a impressão deixada é de um futuro bastante incerto; onde os processos produtivos estarão ameaçados e as pessoas terão menos acesso a qualidade de vida que a água proporciona. Neste contexto, a responsabilidade de gerenciar o uso da água, de forma a racionalizar o consumo e buscar novas fontes de abastecimento, acabou por motivar essa pesquisa, pois captando a chuva nas coberturas industriais, objetiva-se diminuir o consumo de água tratada pela companhia de abastecimento, destinando-a a atender a população, visando também adquirir reservas para atravessar períodos de seca, onde as mesmas companhias costumam cessar o fornecimento por um período curto de dias, gerando prejuízo ao setor produtivo.

Com o objetivo de atender os empreendedores visionários e com consciência ambiental, o estudo se delimita em responder a seguinte interrogante: Como é possível instalar um sistema de coleta, armazenamento e distribuição de água pluvial, que comprove uma viabilidade econômica satisfatória em usinas de concreto?

O objetivo geral desta pesquisa é verificar a viabilidade técnica e econômica do uso das águas pluviais, como matéria-prima na produção de concreto usinado, trazendo como objetivos específicos através de revisão bibliográficas de alguns autores, apresentar os mecanismos envolvidos no sistema a ser implantado no estudo de caso e por fim analisar os resultados obtidos e identificar os benefícios adquiridos.

Partindo da hipótese que cada unidade atuante na fabricação de concreto usinado apresenta características especificas, e deve ser avaliada de maneira individual; as técnicas a serem escolhidas para compor o sistema de coleta, armazenamento e distribuição; devem considerar um conjunto de variáveis que podem ou não viabilizar o projeto, como: índice pluviométrico, consumo diário e dimensões da cobertura; na metodologia utilizada essas variáveis foram usadas para alimentar o software Netuno 4, que configura uma ferramenta inovadora e bastante útil analise de resultados para o correto dimensionamento dos mecanismos envolvidos. A viabilidade econômica do processo depende totalmente da correta leitura destas variáveis, afim da escolha das técnicas que compõem o processo, a economia será manifestada, como fundamentado no marco teórico, na diminuição da água fornecida pelas empresas de saneamento, consequentemente no valor da conta.

## <span id="page-15-0"></span>**2. CONSIDERAÇÕES CONCEITUAIS**

#### <span id="page-15-1"></span>2.1 HIDROLOGIA

Uma definição de hidrologia adotada por vários autores e citada por Chow, 1959, apud Tucci,<sup>1</sup> é a seguinte:

> Hidrologia é a ciência que trata da água na Terra, sua ocorrência, circulação e distribuição, suas propriedades físicas e químicas e sua reação com o meio ambiente, incluindo sua relação com as formas vivas.

Segundo Paz<sup>2</sup> (2004) a hidrologia pode ser compreendida como a ciência que estuda a água, como a origem da palavra diz (do grego): hidrologia = hydor ("água") mais logos ("ciência" ou "estudo").

### <span id="page-15-2"></span>2.2 CICLO HIDROLÓGICO

 $\overline{\phantom{a}}$ 

De acordo com Gonçalves<sup>3</sup> (2006), a circulação da água na Terra gerado a partir da energia solar é chamado de ciclo hidrológico. A água dos rios, mares, oceanos, lagos e das superfícies terrestres úmidas, provenientes da precipitação, evaporam e tornam-se parte de atmosfera. Através do processo de condensação, a água da atmosfera volta para a terra em forma de chuva, conforme mostrado na figura 1.

<sup>1</sup>Tucci, C. 2000. (Org.) Hidrologia – ciência e aplicação. Editora da Universidade, ABRH, Porto Alegre. <sup>2</sup> PAZ. Adriano Rolim da. (2004); **CICLO HIDROLÓGICO.** In: **Hidrologia Aplicada.** 2004.

<sup>3</sup> GONÇALVES, R.F. (Coord.). **Uso Racional da Água em Edificações.** Projeto PROSAB. Rio de Janeiro: ABES, 2006.

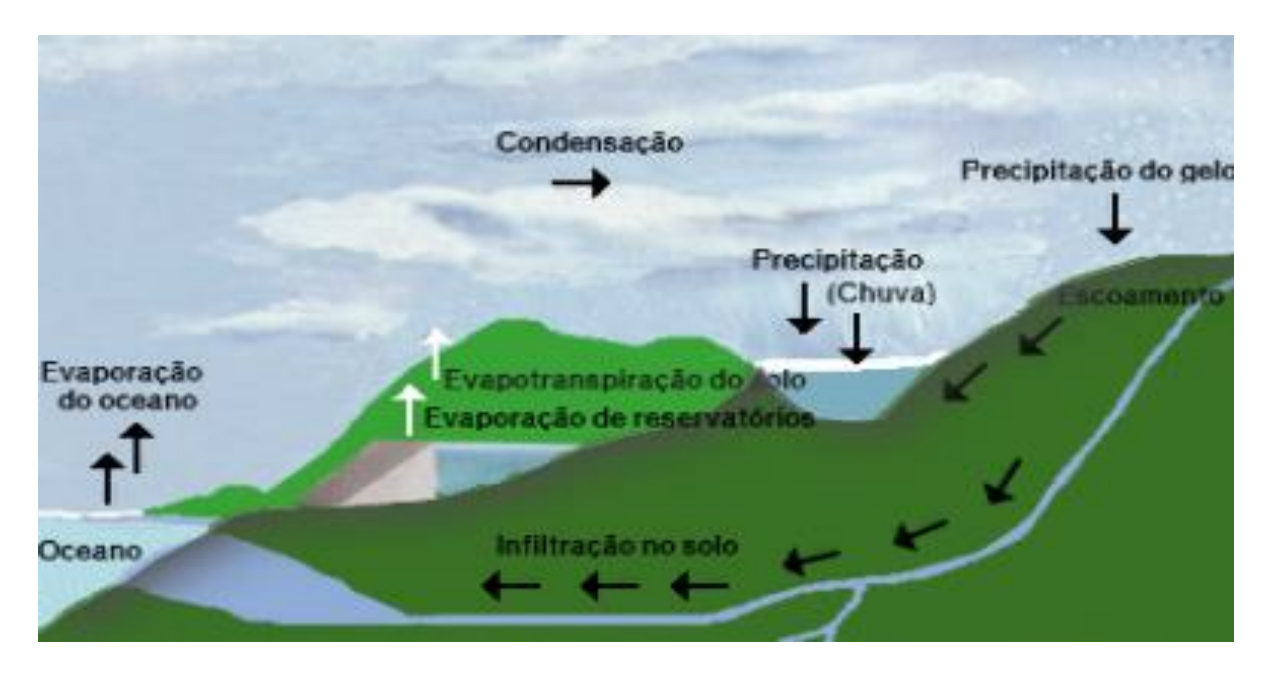

**Figura 1:** Ciclo Hidrológico Fonte: www.ambientebrasil.com.br

<span id="page-16-0"></span>Se referindo ao ciclo hidrológico, Carvalho & Silva (2006)<sup>4</sup>, descrevem este como sendo:

> [...] movimento e à troca de água nos seus diferentes estados físicos, que ocorre na Hidrosfera, entre oceanos, as calotas de gelo, as águas superficiais, as águas subterrâneas e a atmosfera. Este movimento permanente deve-se ao Sol, que fornece a energia para elevar a água da superfície terrestre para a atmosfera (evaporação), e a gravidade, que faz com que a água condensada se caia (precipitação) e que, uma vez na superfície, circule através de linhas de água que se reúnem em rios até atingir os oceanos (escoamento superficial) ou se infiltre nos solos e nas rochas, através dos seus poros, fissuras e fraturas (escoamento subterrâneo).

No gráfico 1 está demonstrada a distribuição de água no planeta em termos de volume armazenado nos diferentes reservatórios naturais.

1

<sup>4</sup> CARVALHO Daniel Fonseca de; SILVA Leonardo Duarte Batista da. **CICLO HIDROLÓGICO.**  In:**Hidrologia.** 2006. Disponível em: <http://www.ufrrj.br/institutos/it/deng/leonardo/downlouds/ APOSTILA/HIDRO-Cap2-CH.pdf>. Acesso em: 15 de setembro de 2015.

<span id="page-17-0"></span>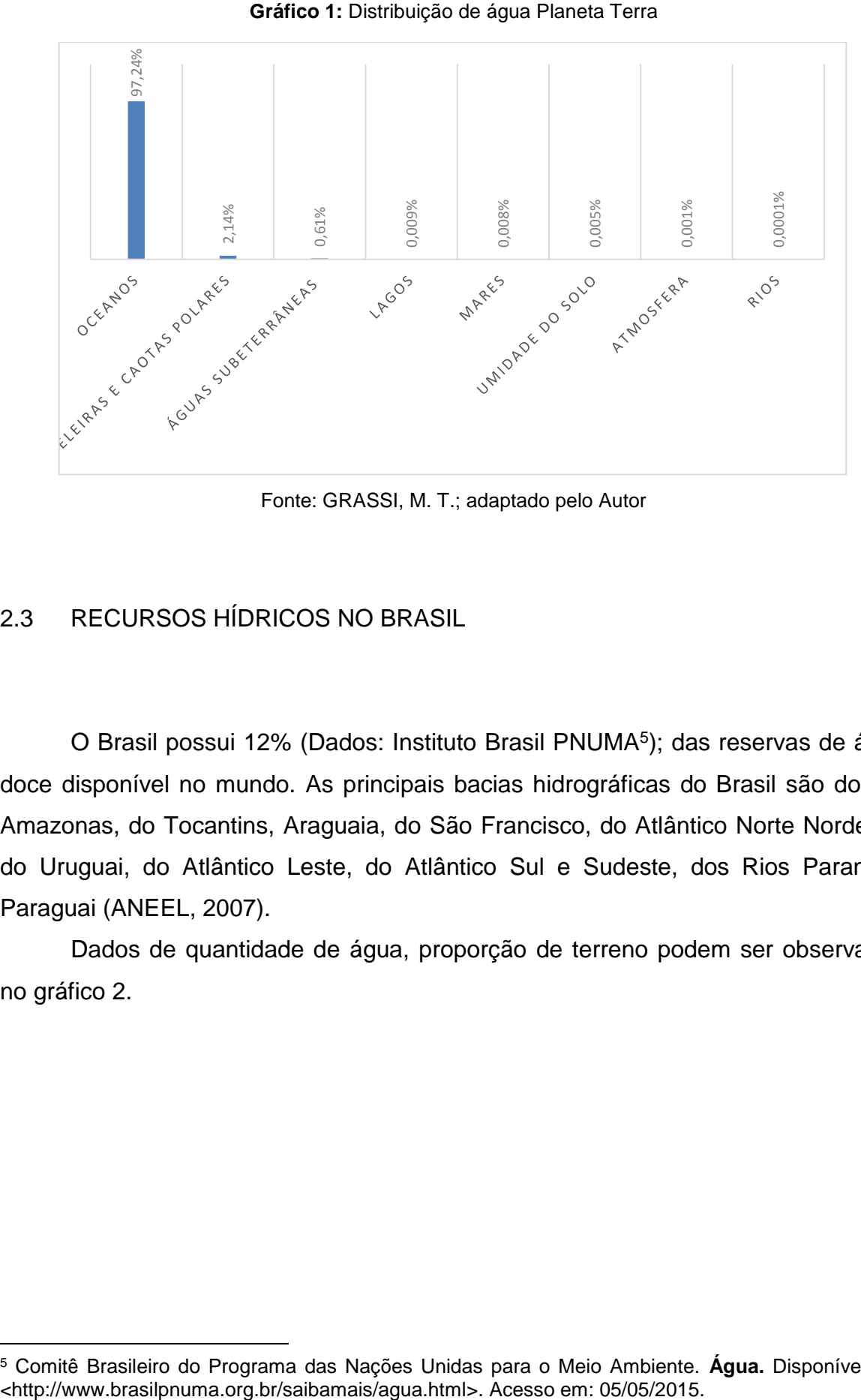

Fonte: GRASSI, M. T.; adaptado pelo Autor

### <span id="page-17-1"></span>2.3 RECURSOS HÍDRICOS NO BRASIL

**.** 

O Brasil possui 12% (Dados: Instituto Brasil PNUMA<sup>5</sup>); das reservas de água doce disponível no mundo. As principais bacias hidrográficas do Brasil são do Rio Amazonas, do Tocantins, Araguaia, do São Francisco, do Atlântico Norte Nordeste, do Uruguai, do Atlântico Leste, do Atlântico Sul e Sudeste, dos Rios Paraná e Paraguai (ANEEL, 2007).

Dados de quantidade de água, proporção de terreno podem ser observados no gráfico 2.

<sup>5</sup> Comitê Brasileiro do Programa das Nações Unidas para o Meio Ambiente. **Água.** Disponível em:

<span id="page-18-0"></span>**Gráfico 2:** Proporção de área territorial, disponibilidade de água e população para as cinco regiões do Brasil

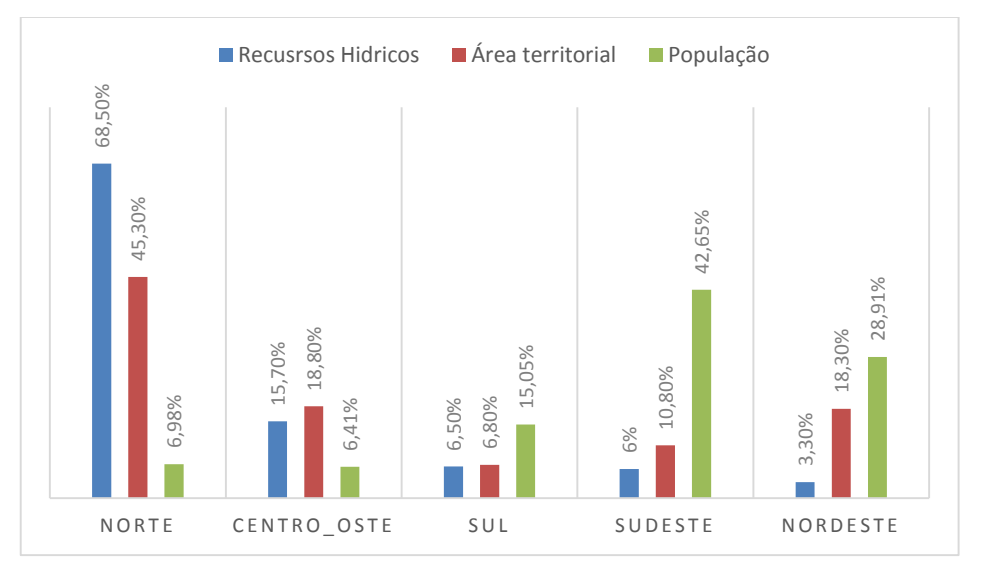

Fonte: Ministério do Meio Ambiente; adaptado pelo Autor

Como pode ser observado no gráfico 2, há uma má distribuição hídrica e populacional no Brasil, observando que na região do Norte encontra-se cerca de 68,5% dos recursos hídricos, apresentando a menor densidade demográfica, fato que é controverso na região Nordeste, onde se encontra a 2ª maior população e a menor disponibilidade hídrica.

O Brasil é um país com posição privilegiada, sendo considerado rico em termos de vazão média por habitante, porém essa vazão apresenta uma grande variação temporal e espacial. (GEO Brasil, 2007)<sup>6</sup>.

A classificação de riqueza hídrica de acordo com Vaitsman&Vaitsman(2005)<sup>7</sup>:

A classificação dos países quanto à riqueza ou pobreza de água não depende apenas das disponibilidades efetivas dos seus recursos hídricos renováveis, mas principalmente, da disponibilidade destes mesmos recursos para o consumo da população. Sendo assim, um país não pode ser considerado mais rico que outros apenas por apresentar um potencial de recursos hídricos maiores que aquele. A sua riqueza em água será determinada pela disponibilidade hídrica anual per capta, ou seja, quanto maior essa disponibilidade, mais rico é o país em termos de água. E esta depende principalmente da densidade populacional e da distribuição dos recursos por área.

**.** 

<sup>6</sup> GEO Brasil: recursos hídricos: componente da série de relatórios sobre o estado e perspectivas do meio ambiente no Brasil. / Ministério do Meio Ambiente; Agência Nacional das Águas; Programa das Nações Unidas para o Meio Ambiente. Brasília: MMA; ANA, 2007.

<sup>7</sup>VAITSMAN, Delmo S.: VAITSMAN, Mauro Santiago. **Água Mineral.** Rio de Janeiro: Interciência, 2005.

#### <span id="page-19-1"></span>**2.3.1 Consumo de água no Brasil**

 $\overline{a}$ 

A demanda de água corresponde à vazão de retirada, ou seja, à água captada e destinada a atender os diversos fins, sendo parcela dessa captada e devolvida ao ambiente após o uso, configurando uma vazão de retorno (ANA,  $2013)^{8}$ .

Os usos consuntivos considerados pela ANA<sup>9</sup> é o uso urbano, rural, dessedentação animal, irrigação e industrial, como expresso na figura 2:

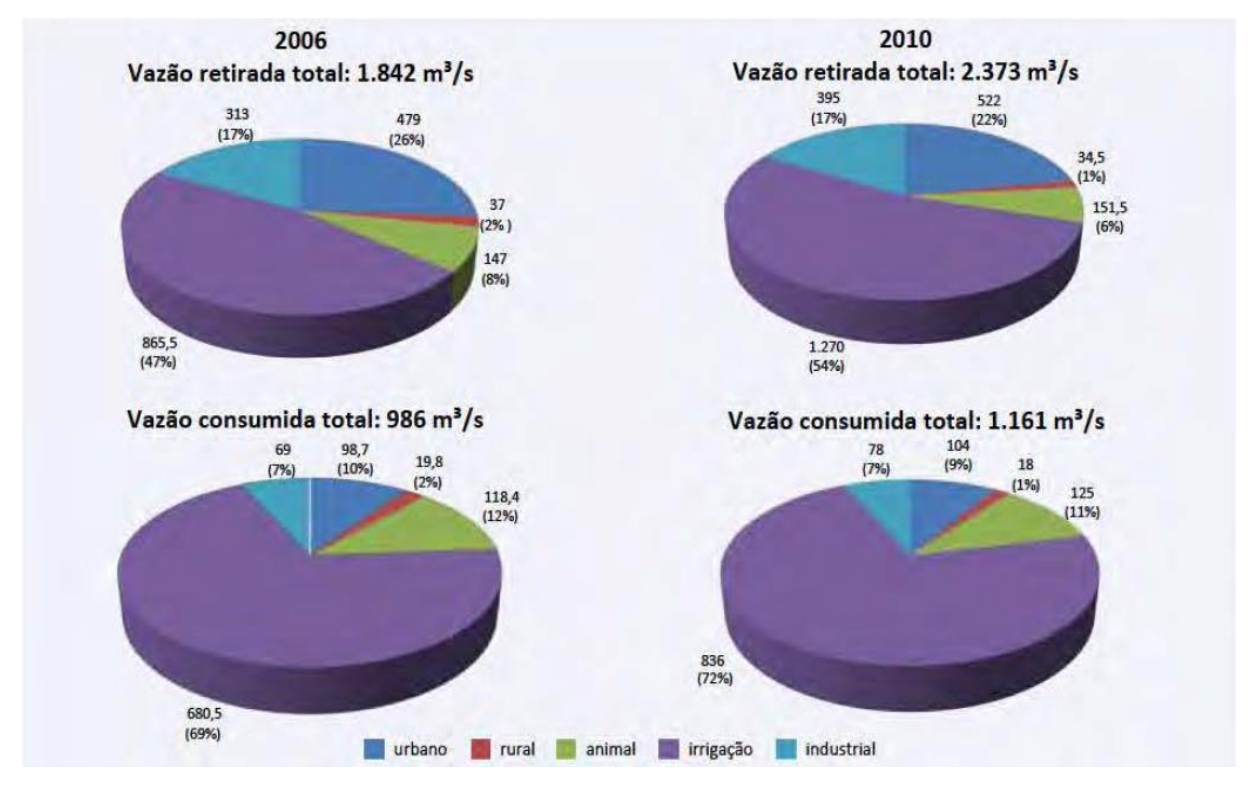

<span id="page-19-0"></span>**Figura 2:** Distribuição e a variação/evolução das demandas consultivas do País observadas em 2006 e 2010.

Fonte: Conjuntura dos recursos hídricos no Brasil: 2013 / Agência Nacional de Águas.- Brasília: ANA, 2013.

No Brasil em 2010, 72 % da água era utilizado na irrigação, 9% para fins urbanos, 7% para indústrias, 11% para dessedentação animal e 1% utilizada no meio rural. (ANA, 2013)<sup>10</sup>.

<sup>8</sup>Agência Nacional de Águas (Brasil). **Conjuntura dos Recursos Hídricos do Brasil**: Informe 2013. Brasília: ANA, 2013

<sup>9</sup>Agência Nacional de Águas (Brasil). **Conjuntura dos Recursos Hídricos do Brasil**: Informe 2013. Brasília: ANA, 2013

#### <span id="page-20-0"></span>2.4 CRISE HÍDRICA NO BRASIL

**.** 

Apontando as mudanças climáticas como as principais responsáveis, os brasileiros assumem uma posição de completa ingratidão, pois a atual situação não passa nem perto do cotidiano vivido em países como Líbia, Gaza e os Emirados Árabes; o Brasil se encontra na ponta da tabela dos países com disponibilidade de água doce em seu território, ostentando aproximadamente 12% de todo volume mundial (Dados: Instituto Brasil PNUMA)<sup>11</sup>; mesmo diante de um cenário tão favorável como este MACEDO,2007<sup>12</sup>previu que:

> [...] em dez anos o desabastecimento iria atingir toda a região da grande São Paulo, Rio de Janeiro e Belo Horizonte, além da maioria das áreas metropolitanas do país – em função da poluição dos mananciais, do uso sem planejamento e do desperdício.

A desigual densidade demográfica brasileira contribui bastante para este cenário, a população não aderiu ao plano expansionista proposto pelo governo no passado e permaneceu concentrada em sua grande maioria na região sudeste, contraposto a isto, aproximadamente 68% dos recursos hídricos estão na região Norte; enquanto o sudeste dispõe de apenas de 6%; a situação só se agrava no Nordeste com míseros 3%, (Dados: Envolverde Jornalismo e Sustentabilidade)<sup>13</sup>. Com esta aglomeração de pessoas formaram-se as metrópoles, onde a demanda apresenta taxas de constante aumento no volume consumido e, sobretudo desperdício.

Questões como o mau uso de água já tratada, durante a limpeza de veículos, calçadas e em banhos demorados, com um pouco de esforço e bom censo, podem ser controladas, diferente dos desperdícios gerados pela falta de manutenção na

<sup>10</sup> Conjuntura dos recursos hídricos no Brasil: 2013 / Agência Nacional de Águas. -- Brasília: ANA, 2013.

<sup>11</sup> Comitê Brasileiro do Programa das Nações Unidas para o Meio Ambiente. **Água.** Disponível em: <http://www.brasilpnuma.org.br/saibamais/agua.html>. Acessado em: 05/05/2015.

<sup>12</sup>MACEDO, Jorge Antônio Barros. **Águas & Águas.** 3. Ed., Belo Horizonte: Editora Gente, 2007, p. 72.

<sup>13</sup> Envolverde Jornalismo & Sustentabilidade**. A gestão dos Recursos Hídricos, um problema constante**. Disponível em: <http://envolverde.com.br/noticias/gestao-dos-recursos-hidricos-um-pro>. Acessado em: 25/03/2015.

rede, vazamentos e até mesmo furtos, as chamadas perdas físicas ou água não contabilizada. Segundo o (Fantástico)<sup>14</sup>:

> A Sabesp diz perder quase 10,5% da água tratada por causa das fraudes. Pior do que isso são os vazamentos com 19,5%, totalizando uma Perda total de 30%. Para fins ilustrativos, só em vazamentos, foram desperdiçados mais de 26 bilhões de litros de água em 2014, daria para abastecer em média 1,4 milhões de famílias de quatro pessoas durante um mês.

Qualquer leigo no assunto, afirmaria que se erradicando os desperdícios domésticos nossos problemas estariam resolvidos, mas quem dera que fosse apenas isso, no que diz respeito à demanda hídrica, as torneiras domiciliares representam apenas a ponta do iceberg; o protagonismo em escala mundial fica por conta da agricultura, seguida pela indústria; mas se tratando do Brasil a realidade é um pouco diferente, aqui a agricultura realmente surpreende, mas devido a fatores culturais, políticos, e econômicos o abastecimento humano e animal supera a indústria; essa realidade foi comprovada pelo relatório da Agencia Nacional de Águas (ANA)<sup>15</sup>, onde foi citado que no Brasil durante o ano de 2010 a agricultura recebeu 72% de toda água consumida, 21% ficaram a cargo do abastecimento humano e de animais, e os restantes 7% supriram a demanda industrial.

Além de consumirem as reservas, a indústria e o Agronegócio geram resíduos com um degradante potencial de contaminação, agregando custos significantes aos sistemas de tratamento; imagine o quanto essa situação se agrava no Brasil, que é o maior consumidor de produtos agrotóxicos no mundo, segundo o Ministério do Meio Ambiente (MMA)<sup>16</sup>.

Apesar do momento de escassez, felizmente para os brasileiros, água é o que menos falta em nosso imenso território, a crise é decorrente do mau planejamento e de uma cultura que incentive a informatização da população sobre técnicas que evitem degradações e desperdícios; MACEDO, 2007<sup>17</sup> afirma que:

>. Acessado em:25/032015

**.** 

<sup>14</sup> Fantástico. **SABESP perde 30% de água tratada com furtos e vazamentos**. Disponível em: <http://g1.globo.com/fantastico/noticia/2015/02/sabesp-perde-30-da-agu.Html>. Acessado em 25/03/2015

<sup>15</sup> Agencia Nacional de Águas. **Conjuntura dos Recursos Hídricos no Brasil 2013**. Disponível e: <http://arquivos.ana.gov.br/institucional/spr/conjuntura/webSite\_relatorioConjuntura/projeto/index.html

<sup>16</sup> Ministério do Meio Ambiente. **Agrotóxicos**. Disponível em; <http://www.mma.gov.br/segurancaquimica/agrotoxicos>. Acessado em 26/03/2015

<sup>17</sup>MACEDO, Jorge Antônio Barros. **Águas & Águas.**3.ed., Belo Horizonte: Editora Gente, 2007, p. 80.

É necessária uma mudança radical principalmente no poder público municipal, estadual, e federal, nos quais decisões políticas, com relação a empreendimentos, não consideram as informações e decisões técnicas - o que acarreta verdadeiros desastres ecológicos, pois faltam fiscalização e decisão de órgãos ambientais para impedir os desmandos políticos.

### <span id="page-22-0"></span>2.5 LEGISLAÇÃO E NORMATIZAÇÃO

**.** 

O (decreto nº 24643, de 10 de julho de1934, artigo 103)<sup>18</sup> decreta o Código de Águas, que no Título V- águas Pluviais, determina que:

> Águas pluviais pertencem ao dono do prédio onde caírem diretamente, podendo o mesmo dispor delas à vontade, salvo existindo direito em contrário.

Apesar de o decreto ser bem antigo, vale à pena ressaltar que o artigo 103 não foi alterado na Lei nº9.433 de 08 de janeiro de 1997, que institui a Política nacional de Recursos Hídricos, regulamenta o inciso XIX do art.21 da Constituição Federal.

A NBR 15900<sup>19</sup> tida como base de confecção deste trabalho, descrimina os requisitos básicos da água de amassamento, despertando para a necessidade de serem feitos ensaios que comprovem o real potencial de utilização da mesma. Existem também as NBR que devem ser observadas na hora da confecção de quaisquer projetos destinados ao uso da água das chuvas, dentre elas temos:

• NBR 5626<sup>20</sup>- Instalação predial de água fria, estabelece a total independência das instalações de água potável de água ainda não tratada

• NBR 10844<sup>21</sup>- Instalações prediais de águas pluviais, estabelece os parâmetros para correta escolha de calhas e condutores.

NBR 12213<sup>22</sup> Projeto de captação de água de superfície para o abastecimento público, estabelece sobre os dispositivos de remoção de detritos como telas e grades.

<sup>18</sup> Decreto nº 24643, de 10 de julho de1934, artigo 103. **Código de Águas.** Disponível em: <http://www.planalto.gov.br/ccivil\_03/decreto/d24643.htm>. Acessado em: 07/09/2015

<sup>19</sup> ASSOCIAÇÃO BRASILEIRA DE NORMAS TÉCNICAS – ABNT. **NBR 15900-1 – Água para amassamento do concreto – Parte 1: Requisitos.** Rio de Janeiro, 2009.

<sup>20</sup> ASSOCIAÇÃO BRASILEIRA DE NORMAS TÉCNICAS – ABNT. **NBR 5626 – Instalação predial de água fria.** Rio de Janeiro, 1998.

<sup>21</sup> ASSOCIAÇÃO BRASILEIRA DE NORMAS TÉCNICAS – ABNT. **NBR 10844 – Instalações prediais de águas pluviais.** Rio de Janeiro, 1989.

• NBR 12217<sup>23</sup> - Projetos de reservatório de distribuição de água para abastecimento público, estabelece os parâmetros para a instalação de reservatórios assim como seus dispositivos.

## <span id="page-23-0"></span>2.6 NECESSIDADE DO USO DE ÁGUA DA CHUVA.

Primeiramente é necessário deixar bem claro, que o uso da água da chuva não caracteriza reaproveitamento nem reuso, ela é colhida diretamente da natureza sem ter sofrido qualquer destinação prévia.

A necessidade do uso da chuva não é uma questão tão atual como se imagina, existem relatos históricos do uso das águas pluviais por diversas civilizações antigas, como na Mesopotâmia, Oriente Médio e México; esse último com destaque para os Incas e os Mayas. Atualmente Países como os Estados Unidos, Alemanha, Austrália e Japão já iniciaram essa pratica há algum tempo, o governo desses países vem desempenhando um papel bem importante nessa empreita, liberando financiamentos para o acesso de toda a população apráticas sustentáveis. Segundo (Tomaz, 2003)<sup>24</sup> os principais motivos que levam à decisão de utilizar água de chuva são basicamente:

- Conscientização e sensibilidade da necessidade da conservação da água.
- Região com disponibilidade hídrica menor que 1200m<sup>3</sup>/habitante x ano
- Elevadas tarifas de água das concessionárias públicas.
- Retorno dos investimentos (payback) muito rápido
- Instabilidade do fornecimento de água pública
- Exigência de lei específica

**.** 

- Locais onde a estiagem é maior que 5 meses
- Locais ou regiões onde o índice de Aridez não seja menor ou igual a 0,50.

<sup>22</sup> ASSOCIAÇÃO BRASILEIRA DE NORMAS TÉCNICAS – ABNT. **NBR 12213 – Projeto de captação de água de superfície para abastecimento público - Procedimento.** Rio de Janeiro, 1992.

<sup>23</sup> ASSOCIAÇÃO BRASILEIRA DE NORMAS TÉCNICAS – ABNT. **NBR 12217 – Projetos de reservatório de distribuição de água para abastecimento público.** Rio de Janeiro, 1994.

<sup>24</sup> TOMAZ, PLINIO. **Aproveitamento de água de chuva de coberturas em áreas urbanas para fins não potáveis.** Disponível em**:** <http://www.pliniotomaz.com.br/downloads/livros/livro\_conservacao /capitulo8.pdf>. Acessado:07/09/2015

### <span id="page-24-1"></span>2.7 PADRÃO DE QUALIDADE DA ÁGUA DA CHUVA

De acordo com Hammer<sup>25</sup>, ao cair das nuvens, a água da chuva adquire uma série de elementos, tais como: oxigênio, gás carbônico, bactérias e outras partículas presentes no ar, mas, mesmo assim, isso não causa problemas do ponto de vista da qualidade. Os fatores determinantes são as condições das áreas de captação, dos reservatórios de armazenamento e dos mecanismos empregados na distribuição. Assim a qualidade da água de chuva diminui ao entrar em contato com as superfícies de captação, por isso se dá o descarte dos primeiros milímetros que se precipitam sobre as coberturas.

Segundo TOMAZ, Plínio<sup>26</sup>:

 $\overline{a}$ 

As fezes de passarinhos e de outras aves e animais podem trazer problemas de contaminação por bactérias e de parasitas gastrointestinais. Por este motivo, é aconselhável que a água de lavagem dos telhados, isto é, a primeira água, seja desprezada e jogada fora.

A tabela 1 a seguir, descrimina os possíveis locais de coleta e a destinação que a água coletada pode receber.

<span id="page-24-0"></span>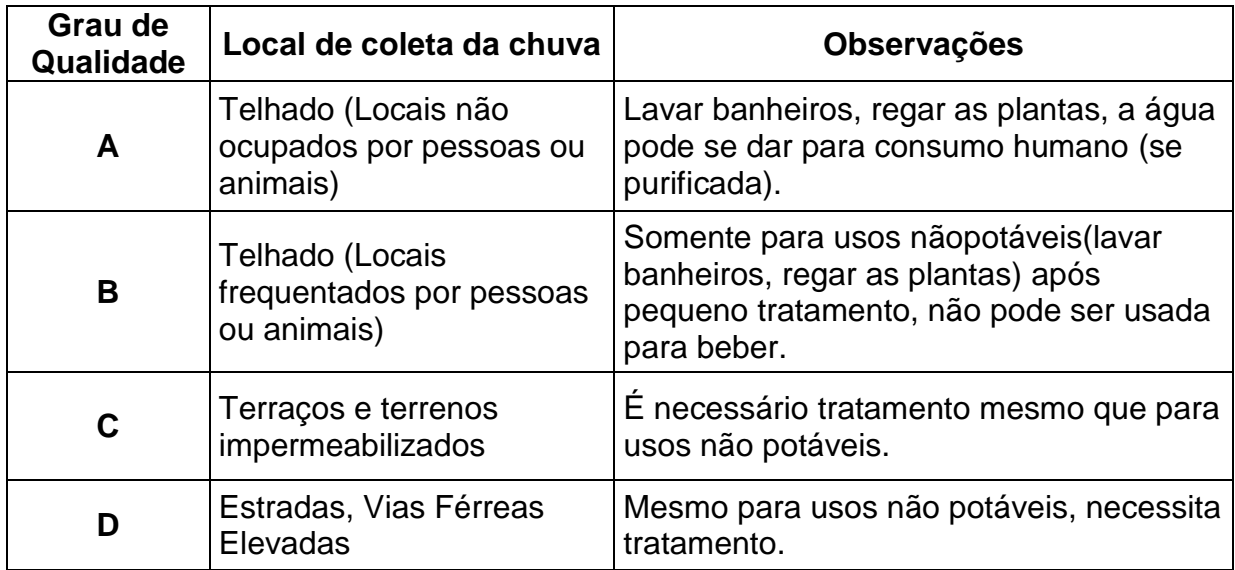

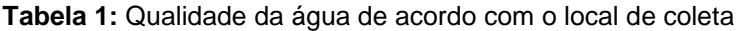

Fonte: GROUP RAINDROPS, 2002, apud SILVA, 2007

<sup>25</sup> HAMMER, M.J. "**Sistemas de Abastecimento de Água e Esgotos"**, LTC Editora S.A., Rio de Janeiro, 1999.

<sup>26</sup> TOMAZ, Plínio. **Aproveitamento da Água de Chuva.** São Paulo: Navegar, 2003, p 40.

A água pode ser captada de diversas superfícies de captação, estas podem interferir diretamente na qualidade final da água conforme demonstrado na tabela1, onde as águas pluviais provenientes de captação onde não tem acesos de pessoas e animais tem uma melhor qualidade, podendo até ser usada para consumo humano se purificada.

## <span id="page-25-0"></span>2.8 SISTEMA DE APROVEITAMENTO DE ÁGUA PLUVIAL

Exigindo bastante atenção e cuidado durante a confecção do projeto, é ele que vai definir a quantidade e influenciar na qualidade da água que vai ser coletada e posteriormente distribuída.

#### <span id="page-25-1"></span>**2.8.1 Coberturas**

**.** 

Os primeiros mecanismos de captação que devem ser observados são as coberturas, pois são elas que vão receber os primeiros volumes de precipitação, e seu estado de deposição de sedimentos, é que vai transferir características indesejadas ao consumo; (MACEDO, 2007) <sup>27</sup> alerta que:

> A primeira chuva contém impurezas, devido a deposição no telhado de matéria orgânica eliminada pelos pássaros e/ou trazidas pelo vento, como folhas e pequenos insetos.

Existe também o risco relacionado aos poluentes expelidos pelas indústrias, que podem contaminar tanto durante a precipitação, quanto na deposição dos mesmos sobre o telhado.

O material que vai compor as coberturas também interfere na quantidade de bactérias depositadas, um estudo realizado por (YAZIZ, GUNTING, SAPARI,

<sup>27</sup> MACEDO, Jorge Antônio Barros. **Águas & Águas.**3. ed, Belo Horizonte: Editora Gente, 2007, p.820.

GHAZALI)<sup>28</sup> mostrou uma ligeira vantagem de coberturas de aço galvanizado sobre aquelas feitas de material cerâmico:

> Nas amostras para telhados cerâmicos, os valores, para coliformes fecais e totais foram 8-13 NMP/100 ml e 41-75 NPM/100 ml, respectivamente. Em relação ao telhado de aço galvanizado, os valores para coliformes fecais foram 4-8 NPM/100 ml e coliformes totais 25-63 NPM/100 ml.

Pode parecer detalhismo, mas o simples fato da escolha dos materiais mais adequados pode diminuir custos com futuros tratamentos e aumentar o tempo de manutenção do sistema.

### <span id="page-26-1"></span>**2.8.2 Calhas e condutores verticais e horizontais**

<span id="page-26-0"></span> $\overline{a}$ 

Também compondo o sistema de coleta temos as calhas e condutores verticais, que são responsáveis pelo transporte da água da chuva da superfície de captação até o reservatório de armazenamento, esses condutores são regulamentados pela NBR 10844<sup>29</sup>, onde devem ser observados o período de retorno escolhido, a vazão de projeto e a intensidade pluviométrica.

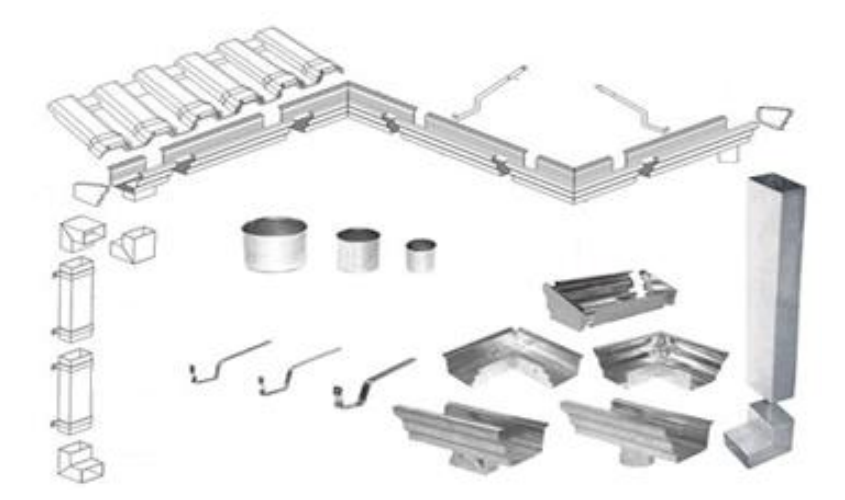

**Figura 3:** Calhas e condutores verticais Fonte: http://reidascalhaserufos.com.br/img/home\_3.jpg

<sup>28</sup> YAZIZ, M.I.; GUNTING,H.; SAPARI, N.; GHAZALI, A.W. Variations in Rainwater quality from roof catchments. **Water Research**, vol.23,1989, p.6.

<sup>29</sup> ASSOCIAÇÃO BRASILEIRA DE NORMAS TÉCNICAS – ABNT. **NBR 10844 – Instalações prediais de águas pluviais.** Rio de Janeiro, 1989.

Na figura3 estão exemplificados calhas e condutores verticais, estes podem ser feitos de PVC e aços galvanizados e de vários formatos geométricos.

A NBR 10844<sup>30</sup> caracteriza os condutores horizontais como tubulações horizontais destinadas a recolher e conduzir águas pluviais até locais permitidos pelos dispositivos legais, já, os verticais, são considerados pela mesma, tubulações verticais destinadas a recolher águas de calhas, coberturas, terraços e similares e conduzi-las até a parte inferior do edifício.

#### <span id="page-27-1"></span>**2.8.3 Dispositivos para remoção de detritos**

**.** 

O sistema de remoção de detritos é utilizado para reter folhas, alguma matéria orgânica e outros detritos a fim de evitar o entupimento dos condutores e garantir a qualidade da água armazenada. Estes dispositivos podem ser ralos ou telas e devem atender à NBR 1221331.

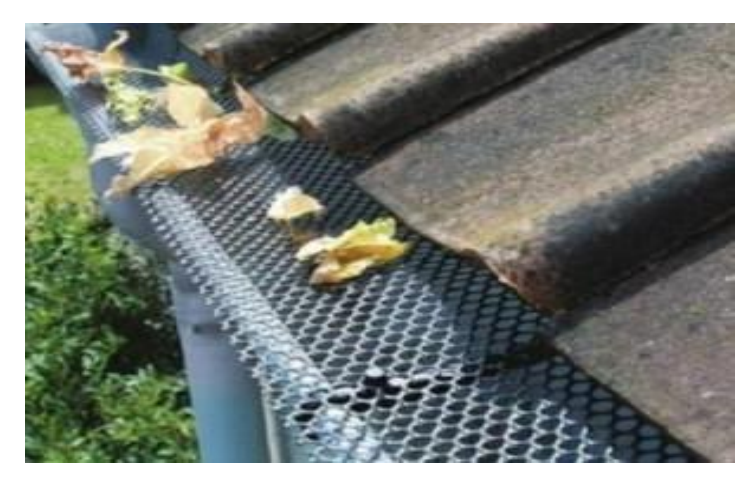

**Figura 4:** Tela para remoção de detritos. Fonte: http://calhascanaa.com.br/blog/protecao-para-calhas/

<span id="page-27-0"></span>As telas e ralos podem ser feitas de diferentes materiais, mas, os mais utilizados são aqueles de metal ou plástico, por sua maior disponibilidade no mercado. Como observado na figura 4, a tela metálica devidamente instalada retém

<sup>30</sup> ASSOCIAÇÃO BRASILEIRA DE NORMAS TÉCNICAS – ABNT. **NBR 10844 – Instalações prediais de águas pluviais.** Rio de Janeiro, 1989.

<sup>31</sup> ASSOCIAÇÃO BRASILEIRA DE NORMAS TÉCNICAS – ABNT. **NBR 12213 – Projeto de captação de água de superfície para abastecimento público - Procedimento.** Rio de Janeiro, 1992.

grande parte dos resíduos grosseiros contidos nos telhados, evitando que estes causem a obstruções dos outros componentes do sistema.

#### <span id="page-28-0"></span>**2.8.4 Dispositivo de descarte**

 $\overline{a}$ 

O first flush corresponde aos primeiros milímetros de precipitação; ele é responsável pela limpeza da atmosfera e da superfície de captação através do arraste de substâncias como poeira, folhas, galhos e fezes de animais. Estas substâncias interferem diretamente na qualidade da água, e conferem a ela quantidades de contaminantes superiores à média. (PINHEIRO, VALLE, TORDO, MINATI,  $2005$ <sup>32</sup>, reforçam que:

> Independente de os telhados serem novos deve-se desviar o primeiro fluxo da água de chuva dos tanques de armazenamento, isso é feito para evitar que a poeira e outros materiais e organismos sejam lavados dos telhados e carreados e /ou escoados para o interior dos tanques de armazenamento.

Não existe um consenso geral sobre o volume que deve ser descartado, especialistas indicam a realização de analises para saber o real potencial de contaminação que a cobertura está exposta. (TOMAZ,  $2003$ )<sup>33</sup> fundamenta de que:

> As pesquisas feitas mostram que o first flush varia de 0,4 L/m² de telhado a 8 L/m2 de telhado conforme o local. Na falta de dados locais sugere-se o uso do first flush no valor de 2 L/m² de área de telhado.

Acompanhe na tabela 2a seguir, o comparativo entre a água descartada e a que será armazenada:

<sup>32</sup> PINHEIRO, A.; VALLE, J.A.B.; TORDO, O.C.; MINATTI.G. **Efeito da abstração inicial no aproveitamento da água de chuva.** In: 23º CONGRESSO BRASILEIRO DE ENGENHARIA SANITARIA E AMBIENTAL, 2005, Campina Grande. Disponível em: <http://www.bvsde.paho.org/bvsacd/abes23/I-025.pdf>. Acessado em: 07/09/2015.

<sup>33</sup> TOMAZ, PLINIO. **Aproveitamento de água de chuva de coberturas em áreas urbanas para fins não potáveis.** Disponível em**:** <http:// www.pliniotomaz.com.br/downloads/livros/livro\_conservacao/ capitulo8.pdf>. Acessado: 07/09/20015.

<span id="page-29-1"></span>

| <b>Parâmetros</b>         | <b>Descarte</b>                                          |                        |                        | Caixa de Detenção |                        |                        | Portaria  |
|---------------------------|----------------------------------------------------------|------------------------|------------------------|-------------------|------------------------|------------------------|-----------|
|                           | Valor<br>Médio                                           | Valor<br><b>Máximo</b> | Valor<br><b>Mínimo</b> | Valor<br>Médio    | Valor<br><b>Máximo</b> | Valor<br><b>Mínimo</b> | 518/2004  |
| pH                        | 5,60                                                     | 6,35                   | 4,86                   | 5.73              | 6,82                   | 5.21                   | $6 - 9.5$ |
| Alcalinidade Total        |                                                          |                        |                        |                   |                        |                        |           |
| (mg/L)                    | 14,52                                                    | 20,73                  | 10,00                  | 11.73             | 16.00                  | 8.00                   |           |
| $Cloretos$ (mg/L)         | 3,81                                                     | 5.64                   | 2,82                   | 3.72              | 5,64                   | 2.82                   | 250       |
| Cor Aparente (uH)         | 33,00                                                    | 89,00                  | 17,00                  | 18.45             | 43,00                  | 7.00                   | 15,00     |
| Dureza Total (mg/L)       | 23,95                                                    | 56,00                  | 8,5                    | 21.91             | 48.00                  | 3.00                   | 500       |
| Ferro Total (mg/L)        | 3.42                                                     | 23,00                  | 0,15                   | 0.32              | 2,02                   | 0,026                  | 0,3       |
| Sílica $(mg/L)$           | 5.66                                                     | 28,54                  | 0.651                  | 2,92              | 13,21                  | 0,212                  |           |
| Temperatura $(^{\circ}C)$ | 25,10                                                    | 27,00                  | 24,00                  | 25,09             | 27,00                  | 24,00                  |           |
| Turbidez (UT)             | 4.38                                                     | 15,00                  | 1,12                   | 1,70              | 5,00                   | 0.20                   | 5         |
| Escherichia coli          |                                                          |                        |                        |                   |                        |                        |           |
| (NMP/100mL)               | 3474.02                                                  | 24000                  | 7                      | 236.93            | 900                    | $\overline{2}$         | Ausente   |
| Coliformes totais         |                                                          |                        |                        |                   |                        |                        |           |
| (NMP/100mL)               | 800,00                                                   | 50000                  | 387.3                  | 1054.45           | $\geq 1600$            | 39.5                   | Ausente   |
|                           | Fonte: http://www.bvsde.paho.org/bvsacd/abes23/I-025.pdf |                        |                        |                   |                        |                        |           |

**Tabela 2:** Comparativo entre água de Descarte e a de Detenção

Dos dispositivos de descarte, o também conhecido como reservatório de autolimpeza, aparece com destaque entre os mais utilizados; como pode ser observado a figura 5 e figura 6, ilustra que o reservatório com torneira boia funciona de forma que, ao atingir um nível pré-estabelecido equivalente ao volume de descarte, a boia fecha o condutor, encaminhando a água de chuva captada para uma cisterna e retendo a primeira água. Após o término da precipitação, o registro de autolimpeza destes reservatórios deverá ser aberto para retornar as condições iniciais de funcionamento.

<span id="page-29-0"></span>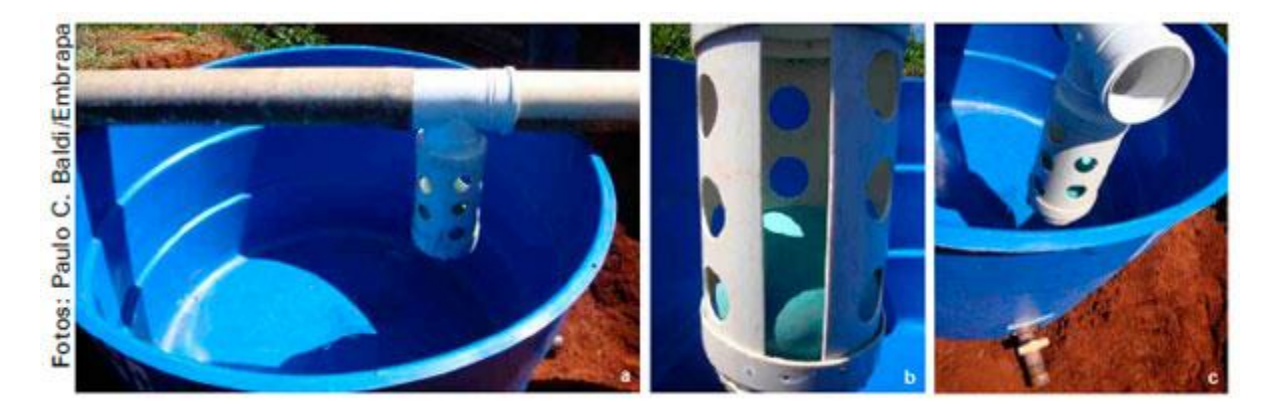

**Figura 5**: Reservatório **de Autolimpeza** Fonte: http://ainfo.cnptia.embrapa.br/digital/bitstream/item/79687/1/Doc-157.pdf

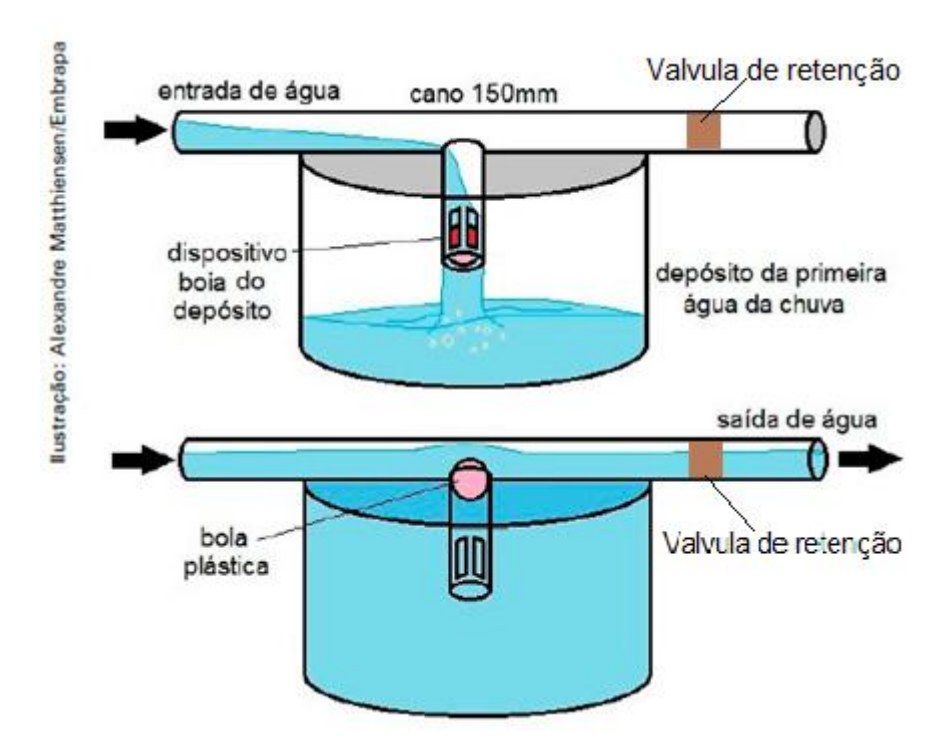

<span id="page-30-0"></span>**Figura 6:** Desenho esquemático de exemplo de depósito para primeira água da chuva, com dispositivo boia Fonte: http://ainfo.cnptia.embrapa.br/digital/bitstream/item/79687/1/Doc-157.pdf

A válvula de retenção hidráulica só permitirá a passagem da água da chuva com destino aos reservatórios somente quando for submetida a pressão, que ocorrerá quando o reservatório de auto descarte estiver cheio e estancado pela boia de plástico.

#### <span id="page-30-1"></span>**2.8.5 Reservatórios**

O reservatório é peça chave do sistema e seu dimensionamento é que vai caracterizar o potencial de economia de água pluvial, se subdimensionado o custo inicial será menor, entretanto os prejuízos causados com a perca de água extravasada poderão tornar o sistema quase que ineficaz; por outro lado, se superdimensionado poderá atrasar muito o tempo de retorno do investimento, e dependendo do volume de precipitações da região não apresentar um custo benefício tão compensador.

Na hora do dimensionamento o projetista deve considerar o espaço disponível para receber o reservatório, pois não é sempre que o volume tido como ideal poderá

ser escolhido, para isso, existe a opção de um reservatório enterrado, mas é valido lembrar que o orçamento terá de ser revisto e inerentes custos com escavação e estrutura deverão ser acrescentados; o mesmo acontece com reservatórios suspensos, onde os custos com estrutura e bombas hidráulicas devem ser computados.

Além de tudo o reservatório requer atenção quanto a suas condições higiênicas, pois de nada adianta captar uma água de qualidade e depois contaminala; por isso a recomendação é sempre optar por materiais e condições que facilitem futuras manutenções que devem ocorrer periodicamente como descrito em 2.9.

#### <span id="page-31-1"></span>2.9 MANUTENÇÕES NO SISTEMA

1

De acordo com NBR 15.527<sup>34</sup>, cada componente do sistema deve ser submetido a frequência de manutenção, como exposto na tabela 3.

| <b>Componente</b>                    | Frequência de manutenção              |  |  |  |
|--------------------------------------|---------------------------------------|--|--|--|
| Dispositivos de descarte de detritos | Inspeção mensal Limpeza<br>trimestral |  |  |  |
| Dispositivo de descarte do           | Limpeza mensal                        |  |  |  |
| escoamento inicial                   |                                       |  |  |  |
| Calhas, condutores verticais e       | Semestral                             |  |  |  |
| horizontais                          |                                       |  |  |  |
| Dispositivos de desinfecção          | Mensal                                |  |  |  |
| <b>Bombas</b>                        | Mensal                                |  |  |  |
| Reservatório                         | Limpeza e desinfecção anual           |  |  |  |

<span id="page-31-0"></span>**Tabela 3:** Frequência de manutenção no sistema de aproveitamento de água da chuva

Fonte: NBR 15.527

Todo o sistema de captação e armazenamento de água deve manter uma rigorosa manutenção de tempos em tempos, afim de garantir melhor confiabilidade aos mecanismos empregados, que devem receber os devidos cuidados para não causar nenhuma avaria no sistema.

<sup>34</sup> ASSOCIAÇÃO BRASILEIRA DE NORMAS TÉCNICAS – ABNT. **NBR 12527 – Água de chuva - Aproveitamento de coberturas em áreas urbanas para fins não potáveis – Requisitos.** Rio de Janeiro, 2007.

## <span id="page-32-0"></span>2.10 ÁGUA DE CHUVA COMO MATÉRIA-PRIMA NA PRUDUÇÃO DE **CONCRETO**

Apesar de existirem relatos do uso da água da chuva em épocas antigas, observa-se ainda hoje grande resistência quanto ao seu uso, a grande questão está na dificuldade de exercer controle sobre a qualidade da mesma, uma vez que suas características serão determinadas pelas condições dos locais onde ocorrem as precipitações. Na produção de concreto a resistência na aceitação de produtos proveniente das águas pluviais, acaba desmotivando a maioria dos empreendedores, que por não encontrarem muitas informações e relatos da prática desta técnica, acabam não desenvolvendo argumentos para convencer o consumidor; entretanto (TOMAZELLI, 2012 Apud LOBO E MULLING, 2003)<sup>35</sup> declaram que, "por outro lado, cada vez mais estas empresas são forçadas a adotarem uma gestão sustentável dos recursos, por conta da responsabilidade social."

Os brasileiros são grandes responsáveis pelo consumo hídrico, e ao adotar o concreto armado como principal meio de estruturar suas edificações, não colaboram em nada com a racionalização deste recurso natural. A função da água no amassamento está na hidratação do cimento, que assume sua função de aglomerante, e se uni aos agregados de forma a criar o concreto sólido; a fim de conseguir um produto final mais resistente e durável, a água também deve ser adicionada durante a cura, que nada mais é que o processo de endurecimento da mistura. (YAZIGI, 2004)<sup>36</sup> reforca que:

> O concreto deve ser mantido umedecido por diversos dias após sua concretagem, pois a água é indispensável às reações químicas que ocorrem durante o endurecimento do concreto, principalmente durante os primeiros dias.

Infelizmente apenas parte da água do concreto evapora e retorna ao ciclo hidrológico, a grande maioria continua presa compondo a mistura.

**.** 

<sup>35</sup> TOMARELLI, Daniel cortina. Apud. MAY, Simone. **Análise dos Parâmetros da Água de Chuva para Confecção de Concreto.** Monografia, do Curso de Engenharia Civil da Universidade Comunitária da Região de Chapecó SC, 2012, p.23.Disponível em:<http://fleming. unochapeco.edu.br:8080/pergamumweb/vínculos/00008F/ 00008F3E.PDF>. Acesso em: 15/10/2015 <sup>36</sup> YAZIGI, Walid. **A Técnica de Edificar**. 6ª Ed. São Paulo, Editora Pini, 2004, p.257

Diante do alto consumo, o dilema de como aproveitar os recursos pluviais em canteiros de obras que ainda não apresentavam coberturas, e como seria a logística de armazenamento, impossibilitava a viabilidade da empreita; a situação só veio a mudar com o aparecimento das concreteiras. Existem relatos de que o uso da chuva como matéria-prima se início na Califórnia, onde foram feitas as primeiras análises dos efeitos no concreto, e a confecção dos primeiros critérios para sua utilização.

Como já citado, o concreto é basicamente composto de cimento água e agregados, e a qualidade destes materiais juntamente com uma dosagem correta é quem vai conferir as características ao mesmo. Com relação a água na composição do concreto, a mesma não precisa apresentar potabilidade, nem um grau de pureza tão acentuado, porém deve-se observar os parâmetros exigidos pelas normas como, por exemplo, a presença de matéria orgânica, pH, sólidos totais, sulfatos, cloretos. (MEHTA e MONTEIRO, 1994) $37$  defendem que, "Nem toda água imprópria para o consumo humano é imprópria para a produção de concreto. "

A aplicação da água da chuva aparece como alternativa bastante viável dentro deste contexto, entretanto deve-se observar a inalteração de fatores relativos a durabilidade, resistência e trabalhabilidade do concreto, segundo (Paula, 2009)<sup>38</sup>.

> As impurezas na água de amassamento do concreto podem afetar não somente a resistência, mas também o tempo de pega, a ocorrência de manifestações patológicas como a eflorescência, que trata de depósitos de sais sobre a superfície do concreto, e a corrosão da armadura passiva ou protendida.

Dependendo da qualidade inicial da água coletada, um tratamento prévio deve ser administrado, e precauções para preservação da saúde das pessoas expostas ao uso da mesma, devem ser tomadas; (TOMAZELLI,2012)<sup>39</sup> comenta que:

**.** 

<sup>37</sup> MEHTA, P. K.; MONTEIRO, P. J. M. **Concreto: estrutura, propriedades e materiais**. 4ª Ed. SãoPaulo: Editora Pini, 1994. p.581.

<sup>38</sup> PAULA, Hebert Martins de. **Aproveitamento de Água da Chuva: Aplicações da água como água destinada ao amassamento do concreto.** In: 25º Congresso Brasileiro de Engenharia Sanitária e Ambiental. Recife – PE, 2009 p.02. Disponível em: <http://pt.scribd.com/doc/20022103/APROVEITAMENTO-DE-AGUA-DECHUVAAPLICACOES-DA-AGUA-COMO-AGUA-DESTINA-AO-AMASSAMENTO-DECONCRETOS>. Acesso em: 14/10/2015 <sup>39</sup> TOMARELLI, Daniel cortina. Apud. MAY, Simone. **Análise dos Parâmetros da Água de Chuva para Confecção de Concreto.** Monografia, do Curso de Engenharia Civil da Universidade Comunitária da Região de Chapecó SC, 2012, p.25. Disponível em: <http://fleming.unochapeco.edu.br: 8080/pergamumweb/vinculos/ 00008F/ 00008F3E.PDF>. Acesso em: 18/10/2015

Para se chegar a um nível o qual se utilize água pluvial como fonte primária para a produção de concreto, há de se investir em sistemas de coleta e tratamento d'água, e em treinamento de funcionários.

Atualmente a Associação Brasileira de Normas técnicas (ABNT), através da NBR 15900<sup>40</sup>, admite o potencial do uso da água de chuva e apresenta os requisitos necessários para se avaliar a água de captação pluvial na produção de concreto.

## <span id="page-34-0"></span>2.11 PARAMETROS DA NBR 15900/2009 – ÁGUA PARA EMASSAMENTO DE CONCRETO

É de conhecimento geral que para a confecção de uma NBR, existem uma série de discussões entre profissionais qualificados e de extrema competência no assunto, e que geralmente são tidos como base de estudo, documentos como dados, pesquisas, e até mesmos normas já vigente em outros países; com esse dissentimento a NBR 15900<sup>41</sup>, admite o potencial do uso da água de chuva, e apresenta os requisitos necessários para sua avaliação na produção de concreto, prescrevendo os procedimentos de amostragem, bem como os métodos para sua avaliação

A dita norma foi dividida em onze partes, as quais foram intituladas como:

• Parte 1-Requisitos.

 $\overline{a}$ 

- Parte 2-Coleta de amostras e ensaios.
- Parte 3- Avaliação preliminar.
- Parte 4-Analise química- Determinação do zinco solúvel em água.
- Parte 5- Analise química- Determinação do chumbo solúvel em água.
- Parte 6-Analise química- Determinação de cloreto solúvel em água.
- Parte 7- Analise química- Determinação de sulfato solúvel em água.
- Parte 8- Analise química- Determinação de fosfato solúvel em água.
- Parte 9- Analise química- Determinação de álcalis solúvel em água.
- Parte 10- Analise química- Determinação de nitrato solúvel em água.

<sup>40</sup> ASSOCIAÇÃO BRASILEIRA DE NORMAS TÉCNICAS – ABNT. **NBR 15900-1 – Água para amassamento do concreto – Parte 1: Requisitos.** Rio de Janeiro, 2009. <sup>41</sup> ASSOCIAÇÃO BRASILEIRA DE NORMAS TÉCNICAS – ABNT. **NBR 15900-1 – Água para amassamento do concreto – Parte 1: Requisitos.** Rio de Janeiro, 2009.

Parte 11- Analise química- Determinação do açúcar solúvel em água.

As análises devem respeitar uma ordem cronológica conforme figura 7 onde é mostrado o fluxograma da ordem correta das análises, para que os resultados guiem os analistas evitando que realizem ensaios desnecessários. Primeiramente são feitos ensaios preliminares, onde algumas características das amostras podem ser avaliadas sem auxílio de laboratórios.

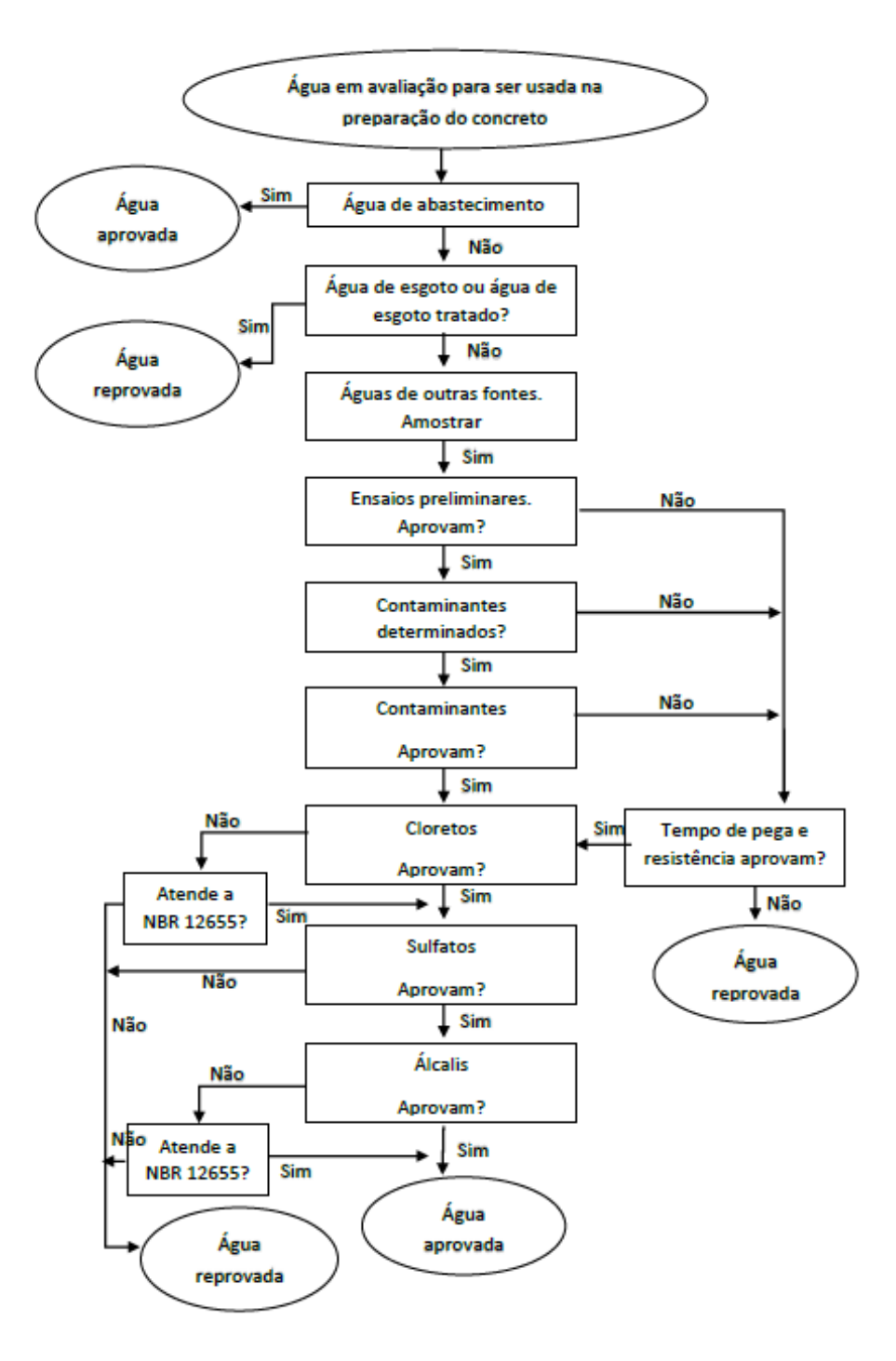

<span id="page-35-0"></span>**Figura 7:** Fluxograma de aceitação da água no amassamento do concreto. Fonte: NBR15900, adaptado pelo Autor
Quanto à frequência, a dita norma recomenda ensaiar antes do primeiro uso e depois mensalmente, até o ponto em que fique claramente estabelecido o cumprimento aos requisitos de composição ou desempenho da água. Após este período, pode-se adotar uma menor frequência de ensaios.

# **2.11.1 Avaliação preliminar e de contaminantes**

As seguintes tabelas foram confeccionadas a partir das informações extraídas da NBR15900<sup>42</sup>; elas descrevem os requisitos para a avaliação preliminar, e os parâmetros químicos para os limites concentrações de substancias que interferem de forma negativa nas características tidas ideais para o concreto.

| <b>Parâmetro</b>        | <b>Requisitos</b>                                           |
|-------------------------|-------------------------------------------------------------|
| Oleos e gorduras        | Não mais do que traços visíveis                             |
| <b>Detergentes</b>      | Qualquer espuma deve desaparecer em 2 minutos               |
|                         | A cor deve ser avaliada qualitativamente como amarelo-claro |
| Cor                     | ou mais clara, a menos da água recuperada de processos de   |
|                         | preparação do concreto                                      |
| Resíduo sólido          | Máximo de 50 000 mg/L                                       |
|                         | As águas devem ser inodoras, sem odor de sulfeto de         |
|                         | hidrogênio, após a adição de ácido clorídrico.              |
| <b>Odor</b>             | Excepcionalmente, para água reaproveitada de processos de   |
|                         | produção do concreto, é admitido um leve odor de cimento e, |
|                         | onde houver escória, um leve odor de sulfeto de hidrogênio, |
|                         | após a adição de ácido clorídrico                           |
| <b>Acidos</b>           | $pH \geq 5$                                                 |
| <b>Matéria Orgânica</b> | A cor deve ser avaliada qualitativamente como mais clara,   |
|                         | após adição de NaOH, em relação a solução padrão            |

**Tabela 4:** Avaliação preliminar dos requisitos da qualidade da água

Fonte: NBR15900

**.** 

<sup>42</sup> ASSOCIAÇÃO BRASILEIRA DE NORMAS TÉCNICAS – ABNT. **NBR 15900-1 – Água para amassamento do concreto – Parte 1: Requisitos.** Rio de Janeiro, 2009.

Dando continuidade, o próximo passo consiste basicamente em promover ensaios laboratoriais, a fim de conhecer a concentração de substancias contaminante, que podem prejudicar a qualidade do concreto.

| <b>Substância</b>                      | Teor máximo (mg/L) |  |  |  |
|----------------------------------------|--------------------|--|--|--|
| Açucares                               | 100                |  |  |  |
| Nitratos, expressos como $NO3$         | 500                |  |  |  |
| Chumbo, expresso como Pb <sup>2+</sup> | 100                |  |  |  |
| Zinco, expresso como Zn <sup>2+</sup>  | 100                |  |  |  |

**Tabela 5:** Parâmetros químicos máximos exigidos pela NBR15900

#### Fonte: NBR15900

A água que não estiver de acordo com um ou mais das exigências das tabelas 4 e 5, só poderá ser usada se for aprovada no ensaio que correspondente ao tempo de pega e resistência a compressão.

#### **2.11.2 Tempos de pega e resistência à compressão**

**.** 

De acordo com a NBR 15900<sup>43</sup>, os tempos de início e fim de pega, em amostras de pasta preparadas com a água em ensaio, não devem diferir mais de 25% dos tempos de início e fim de pega obtida com amostras de pastas preparadas com água destilada ou água deionizada; os limites dos tempos de início e fim de pega, obtidos em pastas preparadas com a água em ensaio, devem estar de acordo com a Norma Brasileira do cimento utilizado.

A resistência média à compressão aos 7 dias e 28 dias de corpos-de-prova de concreto ou de argamassa, deve alcançar pelo menos 90 % da resistência à compressão média de corpos-de-prova preparados com água destilada ou deionizada.

Devem ser aplicados os métodos de ensaio estabelecidos na Tabela 6.

<sup>43</sup> ASSOCIAÇÃO BRASILEIRA DE NORMAS TÉCNICAS – ABNT. **NBR 15900-1 – Água para amassamento do concreto – Parte 1: Requisitos.** Rio de Janeiro, 2009.

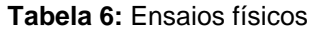

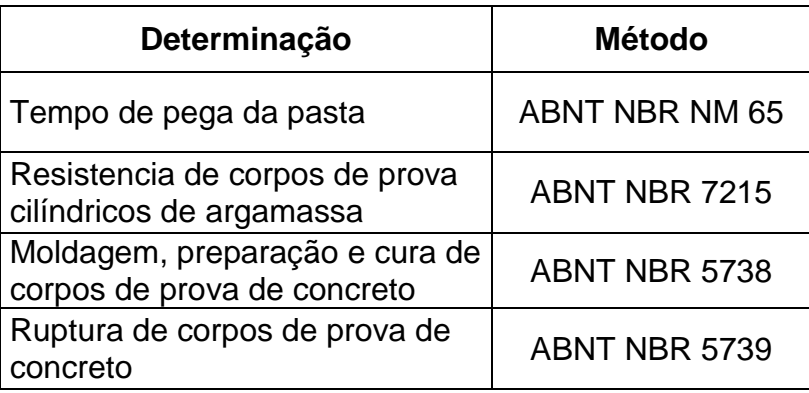

#### Fonte: NBR 15900

Para cada ensaio descrito na tabela 6, existem normas, que dispões os procedimentos de ensaios que são e suma importância para garantir a qualidade do produto final.

### **2.11.3 Cloretos**

1

O teor de cloreto na água ensaiada não deve exceder os limites estabelecidos na tabela 9, a menos que se mostre que o teor de cloreto do concreto não excede o valor máximo permitido na ABNT NBR 1265544.

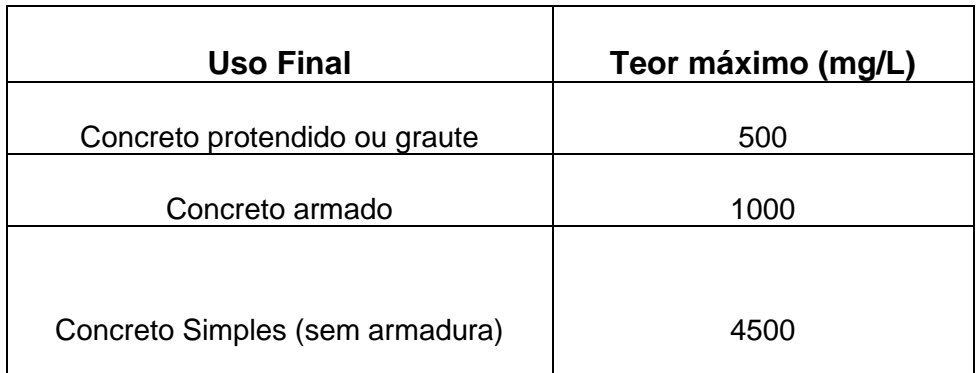

**Tabela 9:** Limites de concentração de cloretos

Fonte: NBR 15900

<sup>44</sup> ASSOCIAÇÃO BRASILEIRA DE NORMAS TÉCNICAS – ABNT. **NBR 12655 – Concreto de cimento Portland - Preparo, controle, recebimento e aceitação - Procedimento.** Rio de Janeiro, 2015.

Para saber a quantidade máxima de cloretos na água, deve-se conhecer qual o uso final do concreto que será produzido. De acordo com a tabela 9 este teor de cloretos pode variar de 500mg/l para concreto protendido ou graute, 1000mg/l para concreto armado e 4500mg/l para concreto simples sem armadura.

#### **2.11.4 Sulfatos**

O teor de sulfato na água, ensaiada de acordo com NBR 15900-7 <sup>45</sup>, expresso como SO42-, não deve exceder2.000 mg/L.

# **2.11.5 Álcalis**

1

Se agregados potencialmente reativos com álcalis forem usados no concreto, a água deve ser ensaiada quanto aos teores de álcalis de acordo com ABNT NBR 15900-9 46 . O equivalente alcalino de óxido de sódio não deve exceder 1 500 mg/L. Se esse limite for excedido, a água pode ser usada apenas se for comprovado que foram tomadas ações preventivas quanto à reação álcali-agregado, conforme ABNT NBR 15577-1 47 .

<sup>45</sup> ASSOCIAÇÃO BRASILEIRA DE NORMAS TÉCNICAS – ABNT. **NBR 15900-7 – Água para amassamento do concreto - Parte 7: Análise química - Determinação de sulfato solúvel em água.** Rio de Janeiro, 2009.

<sup>46</sup> ASSOCIAÇÃO BRASILEIRA DE NORMAS TÉCNICAS – ABNT. **NBR 15900-9 – Água para amassamento do concreto Parte 9: Análise química - Determinação de álcalis solúveis em água.** Rio de Janeiro, 2009.

<sup>47</sup> ASSOCIAÇÃO BRASILEIRA DE NORMAS TÉCNICAS – ABNT. **NBR 15577-1 – Agregados - Reatividade álcali-agregado Parte 1: Guia para avaliação da reatividade potencial e medidas preventivas para uso de agregados em concreto.** Rio de Janeiro, 2008.

#### 2.12 APONTADORES DE VIABILIDADE DO SISTEMA.

Após comprovada a qualidade da água a ser utilizada no emassamento, uma metodologia de coleta, armazenamento e distribuição deve ser esquematizada,  $(TOMAZELLI, 2012$  Apud MAY,  $2004$ <sup>48</sup> disserta que:

> Um sistema de utilização de água pluvial é viável quando se consegue aliar três fatores: precipitação, área de coleta e demanda. A peça fundamental e mais cara do sistema é o reservatório de água de chuva, devendo ser projetado de acordo com as necessidades do usuário e a disponibilidade pluviométrica da região.

Como tudo que é comercializado, a água também está submetida a lei da oferta e procura; e aumentos tarifários já estão sendo administrados por concessionárias de saneamento e também de energia, uma vez que as hidrelétricas já operam em regime crítico, as chamadas bandeiras vermelhas. Dentro desta realidade, a necessidade da incorporação de técnicas para otimização e aproveitamento de novas fontes sempre se faz válida, a utilização da chuva pode ser bem valorosa em épocas de crise; admitindo como marco teórico MACEDO, 2007<sup>49</sup> também agrega que:

> A detenção das águas de chuva coletadas nas coberturas das edificações, residências e indústrias constituem-se em importante ação no controle de cheias urbanas e na redução da água fornecida pelas empresas de saneamento para consumo humano.

Como embasado anteriormente, o propósito do uso da chuva, está em diminuir o consumo de água tratada pelas companhias de abastecimento, a fim de destiná-la às causas mais nobres, como o abastecimento humano; esta iniciativa geraria as empresas economia nas contas pagas, e a possibilidade de adquirir

 $\overline{\phantom{a}}$ 

<sup>48</sup> TOMARELLI, Daniel cortina apud. MAY, Simone. **Análise dos Parâmetros da Água de Chuva para Confecção de Concreto.** Monografia, do Curso de Engenharia Civil da Universidade Comunitária da Região de Chapecó SC, 2012, p.25. Disponível em: <http://fleming.unochapeco.edu.br: 8080/pergamumweb/vínculos/00008F/00008F3E.PDF>. Acesso em: 14/10/2015

<sup>49</sup> MACEDO, Jorge Antônio Barros. **Águas & Águas.**3.ed., Belo Horizonte: Editora Gente, 2007, p. 819

reservas maiores, durante períodos de escassez. Em sua pesquisa (PAULA, 2009)<sup>50</sup> conclui que:

> A possibilidade de aproveitamento de água de chuva em concretos vem ao encontro da construção autossustentáveis, principalmente em usinas de concreto e construções, que requerem grandes volumes de concreto, isso reduziria bem o consumo com água potável.

Em termos de viabilidade, é verdade que o menor custo de produção trará uma sensação de retorno financeiro mais satisfatório, mas gastos vindouros ocasionados por manutenções, devido ao uso de materiais inferiores, e consequentemente mais baratos, devem ser sempre computados.

# 2.13 DESVANTAGENS DE OPTAR PELA ESCAVAÇÃO DE POÇOS PARA VENCER A CRISE

O desabastecimento surpreendeu a todos, a falta de planejamento por parte governamental gerou muitos transtornos à população, que acabou tendo que conviver com rodízios não só em metrópoles, como também no interior, onde a principal atividade econômica é a agricultura. A solução encontrada pelo homem do campo e por muitos, está sendo a perfuração de poços, prática que já vinha sendo adotada pelas indústrias, para economizar na conta cobrada pela companhia de saneamento; mas isso não resolve o problema, e sim acaba agravando a situação. Durante entrevista (Malu Ribeiro)<sup>51</sup>, especialista em gestão de recursos hídricos e coordenadora da Rede de Águas da Fundação SOS Mata Atlântica alerta que:

> As reservas subterrâneas não são inesgotáveis e dependem de áreas verdes. Os aquíferos não têm florestas para se reabastecer, o solo é contaminado e há risco de os poços não serem próprios para consumo.

**.** 

<sup>50</sup> PAULA, Hebert Martins de. **Aproveitamento de Água da Chuva: Aplicações da água como água destinada ao amassamento do concreto.** In: 25º Congresso Brasileiro de Engenharia Sanitária e Ambiental. Recife – PE, 2009 p.02. Disponível em:<http://pt.scribd.com/doc/20022103/APROVEITAMENTO-DE-AGUA-DECHUVAAPLICACOES-DA-AGUA-COMO-AGUA-DESTINA-AO-AMASSAMENNTO-DECONCRETOS>. Acesso em: 18/10/2015.

<sup>51</sup> G1. **Conheça os 10 mitos e verdades sobre a crise da água**. Disponível em:http://g1.globo.com/economia/crise-da-agua/noticia/2015/05/conheca-10-mitos-e-verdades-sobrecrise-da-agua.html; acessado 11/11/2015.

Poços estão sendo furados de maneira desordenada, comprometendo o solo que devido o rebaixamento do lençol, corre riscos ambientais de sofrer afundamentos; causando prejuízos a sociedade. Além disso, água que deveria abastecer as nascentes iniciando o caminho das águas superficiais, mas está sendo coletada por uma minoria, que acaba prejudicando o abastecimento da população, para Luís Fernando Scheibe<sup>52</sup>:

> Essa água subterrânea, assim como a superficial, é um bem comum para o uso de todos. Ao perfurar de forma clandestina, sem a autorização, a pessoa está privatizando um bem de uso comum, se fosse possível administrar o quanto de cada um está retirando de água subterrânea você teria uma divisão muito mais justa.

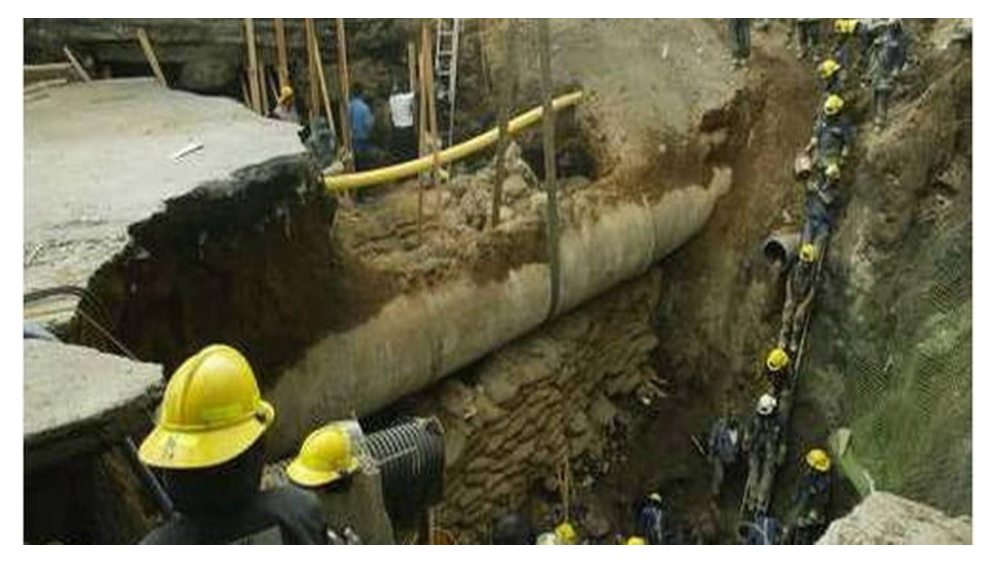

**Figura 8:** Afundamento do solo ocorrido na Cidade do México Fonte: http://oglobo.globo.com/sociedade/ciencia/cidade-do-mexico-afunda-sete-centimetros-por-ano-6715427

A figura 8 apresenta o afundamento do solo ocorrido na Cidade do México causada pela superpopulação e uso indevido dos recursos naturais subterrâneos.

1

<sup>52</sup> Último segundo. **Perfuração desenfreada de poços pode agravar crise em são Paulo.** Disponível em: <http://ultimosegundo.ig.com.br/brasil/sp/2014-10-31/perfuracao-desenfreada-depocos-pode-agravar-crise-da-agua-em-sao-paulo.html>. Acessado em:11/11/2015.

#### **3. PROCEDIMENTOS METODOLÓGICOS**

A metodologia utilizada está compreendida à um estudo de caso realizado dentro de uma empresa atuante na fabricação de concreto, para isso foram usados dois softwares como ferramentas de pesquisa e dimensionamento, o primeiro intitulado como Hidro1.2 e o segundo como Netuno 4<sup>53</sup>.

Ao decorrer da metodologia, será explicado como foram adquiridas as variáveis influentes no cálculo, e como os softwares serão alimentados pelas mesmas.

Posteriormente, será analisado os dados obtidos, e estes serão apresentados no item 4.

#### 3.1 ESTUDO DE CASO

Foi realizado um estudo de caso em uma usina de beneficiamento de concreto, localizada na cidade de Caratinga situada no Leste do Estado de Minas Gerais; a escolha da empresa se deu pelo fato da mesma apresentar grande potencial de captação pluvial, apresentando cobertura em quase sua totalidade. Foram consultados pelos pesquisadores nas instalações da empresa, junto aos proprietários, durante segundo semestre de 2015, os dados de fabricação e consumo de água para fabricação do concreto usinado. O questionário aplicado aos proprietários da empresa está exposto no apêndice I.

# 3.2 INTRODUÇÃO AO HIDRO

1

<sup>53</sup>GHISI, E.; CORDOVA, M. M. **Netuno 4. Programa computacional.** Universidade Federal de Santa Catarina, Departamento de Engenharia Civil. Disponível em: http://www.labeee.ufsc.br/.2014>.Acesso em 13/08/2015.

Para a obtenção de informações sobre os índices pluviométricos é preciso entrar no site da ANA (Agencia Nacional de Águas). Nele podem-se consultar dados pluviométricos de várias estações pluviométricas em todo o Brasil, sendo estes atualizados constantemente.

Dentro do site existe uma página específica para obtenção destes dados, nela encontram-se Softwares disponíveis para download, um deles o Hidro 1.2; escolhido como ferramenta deste estudo.

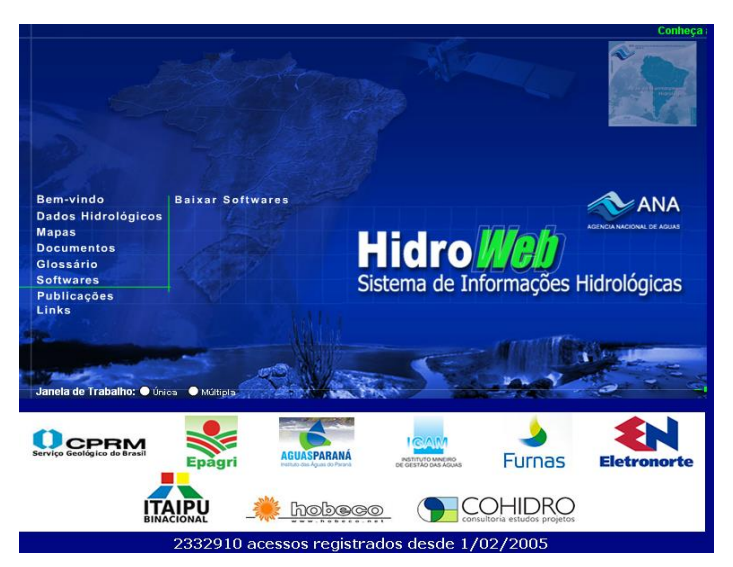

**Figura 9:** Interface da página do HidroWeb (ANA) Fonte: http://hidroweb.ana.gov.br/ acessado em 20/09/2015

O Hidro (Sistema de Informações Hidrológicas) é uma aplicação de banco de dados do tipo cliente/servidor projetada especificamente para o ambiente gráfico Windows 32 bits (95/98/Me/NT4/2000/XP/Vista). Seus principais objetivos são:

- Permitir o gerenciamento de uma base de dados hidrometeorológicos, armazenada em um banco de dados relacional.
- Permitir a entrada de dados por parte das entidades que operam uma rede hidro meteorológica.
- Cálculo de funções hidrometeorológicas básicas.
- Visualização de dados (gráficos, imagens, etc.).

O Hidro 1.2 conta uma interface de fácil manuseio para aquisição de dados; junto ao programa a ANA disponibiliza dados de todas as estações hidrológicas cadastradas em seu banco de dados, das quais serão retirados os índices pluviométricos.

Ao executar o programa ele pede para conectar ao usuário com o nome da conta e uma senha, que são fornecidas pela própria ANA em seu site.

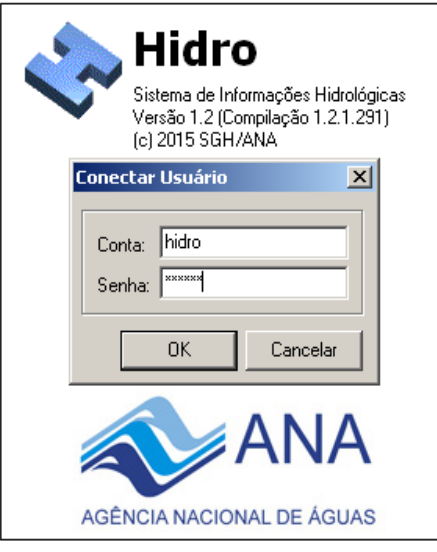

**Figura 10:** Interface do programa (Introdução de conta e senha) Fonte: Software Hidro1.2

Depois de estar logado, para encontrar as estações cadastradas deve-se conectar a um banco de dados disponível para download junto ao programa e selecionar qual estação hidrológica pretende estudar, onde irá conter dados, como a localização da estação, Latitude e Longitude, altura em relação ao nível do mar, quem é o responsável pela e estação e quem opera e o código dessa estação que será utilizado para conseguir os índices conforme figura 11.

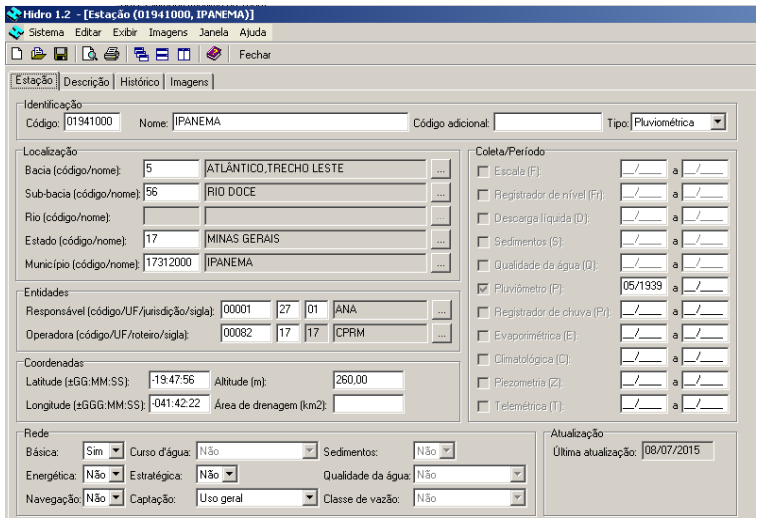

**Figura 11:** Dados de localização da Estação Pluviométrica Fonte: Software Hidro1.2

Com o código de registro da estação desejada, volta-se no site da ANA na opção HidroWeb, onde terá uma aba chamada Dados Hidrológicos, dentro dela terá uma nova aba chamada Séries Históricas, onde deve-se entrar com o código da estação desejada.

Após a inserção dos dados tem-se a obtenção de todos os dados coletados daquela estação através de um arquivo disponível para download como mostrado na figura 12.

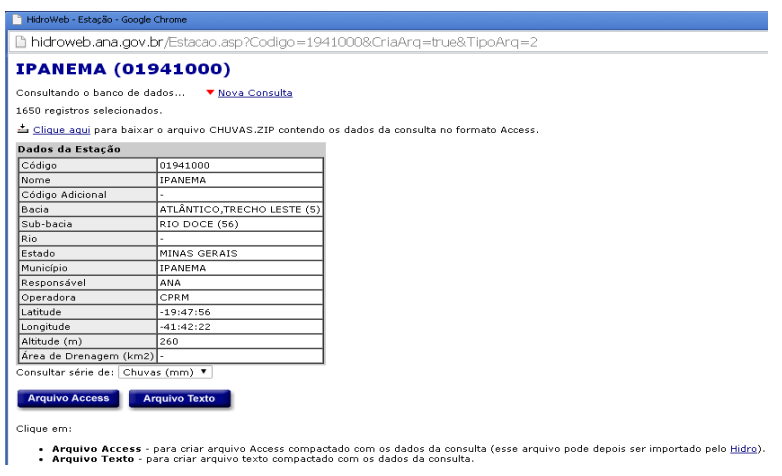

**Figura 12:** Dados da estação Hidrológica Fonte: http://hidroweb.ana.gov.br/Estacao.asp?Codigo=1941000

Com o arquivo fornecido através do download no formato Access pode-se fazer a importação do mesmo para o Hidro, onde terá acessos a todos dados pluviométricos cadastrados conforme figura 13.

| 5.5, 8   8   8   X   8   8   8   5   5   0   0 |                                  |                         |                            |              |              |                  |               |
|------------------------------------------------|----------------------------------|-------------------------|----------------------------|--------------|--------------|------------------|---------------|
| <b>Chuvas Diárias</b>                          |                                  |                         |                            |              |              |                  |               |
| Banco de Dados (C:\Documents an                | Código:                          | Consultar<br>Sub-bacia: |                            |              |              |                  |               |
| <b>E-</b> Registros Permanentes                |                                  |                         |                            |              |              |                  |               |
| in-fill Planos                                 | 1650 listados (máximo de 100):   |                         |                            |              |              |                  |               |
| E Inventário                                   | Nível de consistência<br>Estação | Data                    | Origem dos dados           | Máxima [mm]  | Total (mm)   | Dia máxima       | Dias de chuva |
| <b>El Séries</b>                               | 01941000 Bruto                   | 05/1987                 | Pluviômetro                | 3.6          | 6.0          | 01               | 02            |
| <b>El</b> Cotas Médias                         | 01941000 Bruto                   | 06/1987                 | Pluviñmetro                | 9.4          | 16.6         | 10 <sup>10</sup> | 04            |
| Cotas 2 Leituras<br>圃                          | 01941000 Bruto                   | 07/1987                 | Pluviômetro                | 2.0          | 2.0          | 31               | 01            |
| Cotas Horárias<br>冊                            | 01941000 Bruto                   | 08/1987                 | Pluviômetro                | 6.9          | 6.9          | 08               | $_{01}$       |
| Vazões Horárias<br><b>ex</b>                   | 01341000 Bruto                   | 09/1987                 | Pluviômetro                | 30.8         | 66.6         | 23               | 05            |
| Vazões Médias                                  | 01941000 Bruto                   | 10/1987                 | Pluviômetro                | 29.6         | 60.3         | 31               | 07            |
| 圃                                              | 01941000 Bruto                   | 11/1987                 | Pluviômetro                | 23.6         | 106.6        | 17               | 12            |
| 冊<br>Chuvas Diárias                            | 01341000 Bruto                   | 12/1987                 | Pluviômetro                | 87.2         | 254.8        | 14               | 18            |
| Chuvas 2 Leituras<br>團                         | 01941000 Bruto                   | 01/1988                 | Pluviômetro                | 55.2         | 233.4        | 09               | 11            |
| 囲<br>Chuvas Horárias                           | 01941000 Bruto                   | 02/1988                 | Pluviômetro                | 29.8         | 41.2         | 04               | 04            |
| 冊<br>Clima                                     | 01941000 Bruto                   | 03/1988                 | Pluviômetro                | 41.0         | 137.1        | 06               | 09            |
| 團<br>Qualidade da Água                         | 01941000 Bruto                   | 04/1988                 | Pluviômetro                | 67.8         | 121.8        | 28               | 07            |
| 團<br>Resumo de Descarga L                      | 01341000 Bruto                   | 05/1988                 | Pluviñmetro                | 30.2         | 52.1         | 26               | 06            |
| Medição de Descarga /<br>圃                     | 01941000 Bruto                   | 06/1988                 | Pluviômetro                | 9.8          | 9.8          | 15               | 01            |
| Medicão de Descarga N<br>團                     | 01941000 Bruto                   | 07/1988                 | Pluviômetro                | 0.9          | 0.9          | 09               | $_{01}$       |
|                                                | 01941000 Bruto                   | 08/1988                 | Pluviômetro                | 0.9          | 0.9          | 06               | 01            |
| 團<br>Sedimentos                                | 01941000 Bruto                   | 09/1988                 | Pluviômetro                | 4.9          | 4.9          | 21               | 01            |
| 冊<br>Granulometria                             | 01941000 Bruto                   | 10/1988                 | Pluviômetro                | 60.6         | 164.6        | 18               | 07            |
| 用<br>Curva de Descarga                         | 01341000 Bruto                   | 11/1988                 | Pluviômetro                | 54.2         | 191.2        | 24               | 15            |
| <b>Ell</b> Perfil Transversal                  | 01941000 Bruto                   | 12/1988                 | Pluviômetro                | 50.0         | 310,9        | 11               | 16            |
| <b>H</b> - <b>I</b> Registros Novos            | 01941000 Bruto                   | 01/1989                 | Pluviômetro                | 61.8         | 88.4         | 03               | 06            |
| <b>E</b> Registros Importados                  | 01941000 Bruto<br>01941000 Bruto | 02/1989<br>03/1989      | Pluviômetro                | 27.2<br>56.4 | 30.2         | 05<br>08         | 03            |
| <b>H</b> -C Registros Temporários              |                                  | 04/1989                 | Pluviômetro                |              | 228,9        | 26               | 13<br>02      |
| <b>H</b> - <b>n</b> Registros Excluídos        | 01941000 Bruto                   | 05/1989                 | Pluviômetro                | 3.6<br>8.4   | 5,2          | 26               | 05            |
| Fi- <sup>1</sup> Funcões                       | 01941000 Bruto<br>01941000 Bruto | 06/1989                 | Pluviômetro<br>Pluviômetro | 29.4         | 21.9<br>62.3 | 26               | 05            |
|                                                | 01941000 Bruto                   | 07/1989                 | Pluviômetro                | 14.4         | 14.4         | 31               | 01            |
| <b>E</b> Gráficos                              | 01941000 Bruto                   | 01/1991                 | Pluviômetro                | 37,8         | 205.4        | 25               | 18            |
| <b>D</b> Usuários                              | 01941000 Bruto                   | 02/1991                 | Pluviômetro                | 52.4         | 144.0        | 19               | 10            |
|                                                | 01941000 Bruto                   | 03/1991                 | Pluviômetro                | 83.4         | 247.4        | 23               | 08            |
|                                                | 01941000 Bruto                   | 04/1991                 | Pluviômetro                | 14.4         | 17.0         | 28               | 02            |
|                                                | 01941000 Bruto                   | 05/1991                 | Pluviñmetro                | 22.8         | 37.6         | 24               | 02            |
|                                                | 01941000 Bruto                   | 06/1991                 | Pluviômetro                | 6.8          | 13.5         | 06               | 05            |

**Figura 13:** Índices Pluviométricos obtidos através do Hidro Fonte: Software Hidro1.2

Após a aquisição dos dados, os mesmos devem ser organizados para posteriormente serem inseridos no software Netuno 4, como demonstrado no item 3.4.1.

# 3.3 A EMPRESA

A empresa CONCREPRAES (PRAES & PRAES BOMBEAMENTO DE CONCRETOS E SERVIÇOS LTDA) localizada na Avenida Presidente Tancredo Neves, nº409, município de Caratinga, na região leste de Minas Gerais, está no mercado de fabricação de concreto usinado há mais de 2 anos.

Trata-se de uma fábrica, que prepara o material também conhecido como concreto usinado, que é produzido de maneira similar ao concreto tradicional, mas diferencia-se por ser executado um rigoroso controle de matérias, equipamentos e procedimentos.

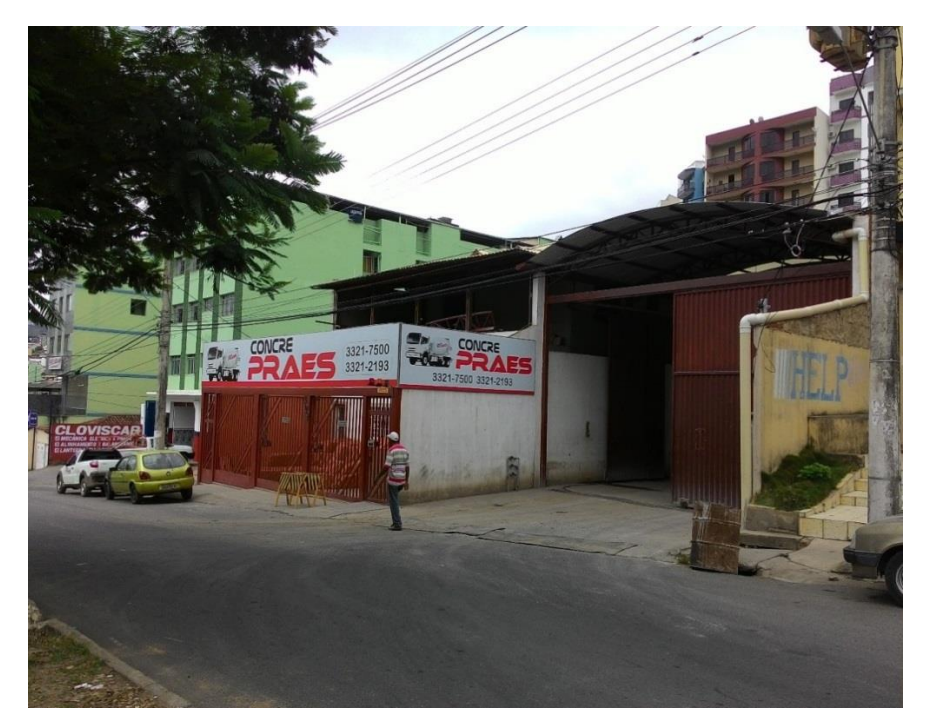

**Figura 14:** Imagem da fachada da empresa Fonte: Acervo do autor

A fábrica abrange uma área de aproximadamente 1200 m² e executa toda atividade produtiva dentro de seus limites, inclusive a parte administrativa.

### **3.3.1 Equipamentos básicos da empresa**

A empresa possui um conjunto de silos equipados com balança, onde as matérias-primas (cimento, brita, areia e água) serão depositadas, posteriormente pesadas e dosadas, para serem encaminhadas através de esteiras, até o caminhão betoneira misturador. O silo de cimento é composto de uma balança com função de dosagem conforme figura 15.

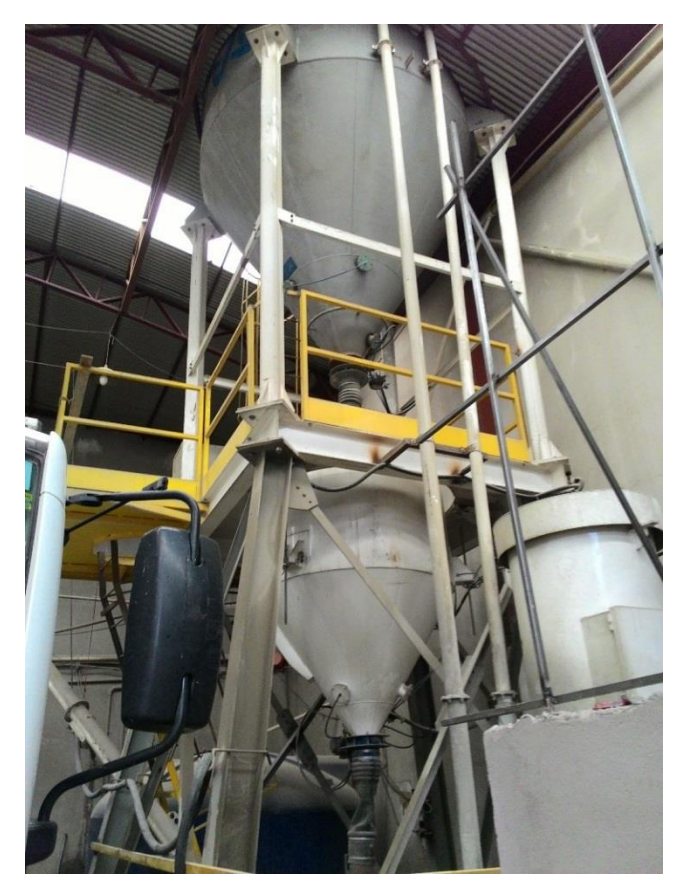

**Figura 15:** Silo com dosador utilizado para estocagem de cimento Fonte: Acervo do autor

A função da esteira rolante transportadora é conduzir os agregados dos silos até o caminhão misturador através de uma faixa de borracha e polias conforme figura 16.

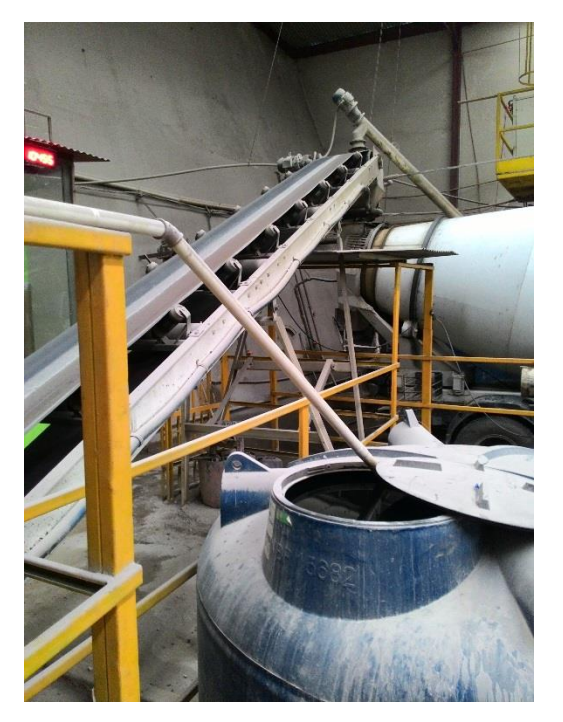

**Figura 16:** Esteira utilizada para transporte de agregados Fonte: Acervo do autor

Para enchimento dos silos com balança, faz-se a utilização de uma Pá Carregadeira como demonstrado na figura 17. O concreto produzido é enviado ao destino final por meio de caminhões betoneiras. A deposição do produto na área requerida conta com o auxílio, quando haver a necessidade, de um caminhão bomba, cuja função é de levar o concreto produzido no caminhão-betoneira até níveis mais elevados.

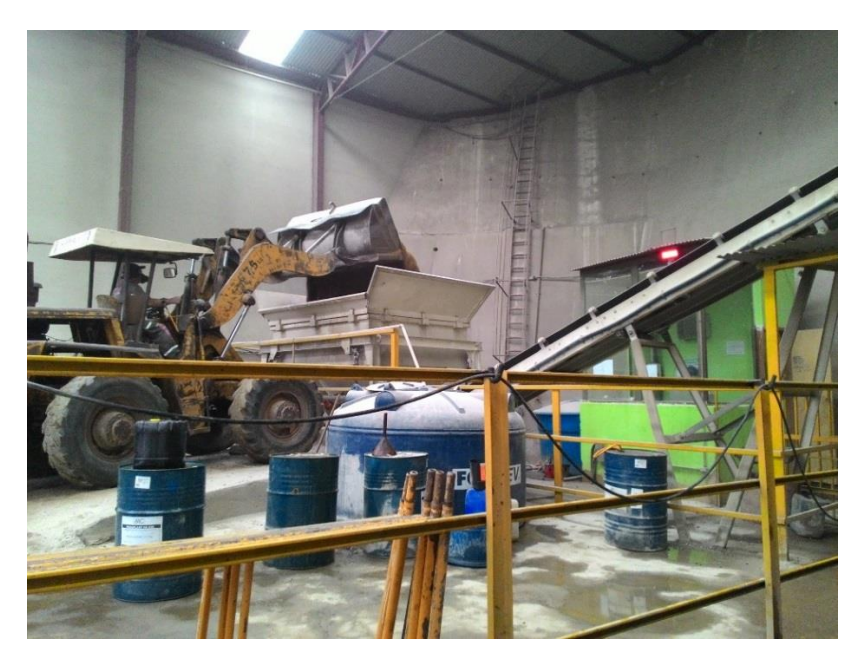

**Figura 17:** Pá carregadeira descarregando um dos agregados no silo de pesagem Fonte: Acervo do autor

#### **3.3.2 Fluxograma de funcionamento**

O processo de produção de concreto, é muito simples, devido a mecanização das etapas, precisando de apenas 2 a 3 funcionários para a produção. Na figura 18está exposto o fluxograma da empresa para um melhor entendimento da produção.

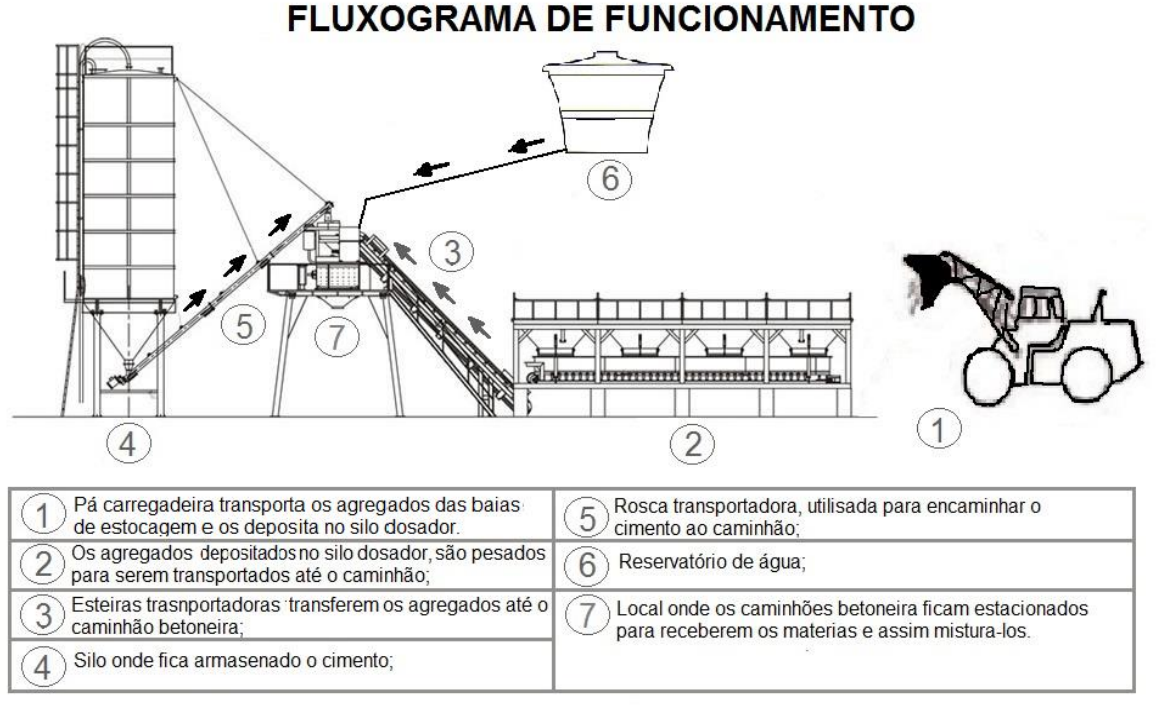

**Figura 18:** Fluxograma de funcionamento da empresa Fonte: Acervo do Autor

O processo inicia-se pelo transporte dos materiais agregados (brita 0, brita 1, pó de pedra e areia), cimento, água e aditivos. Os agregados são transportados das baias de estocagem através de uma pá carregadeira até um silo acoplado a uma balança dosadora e a partir daí, pesa-se as quantidades necessárias de cada material. Desta balança uma correia transportadora transfere o material para o caminhão betoneira misturador. Dosa-se a quantidade de cimento através da balança de cimento, instalada abaixo do silo, que descarrega o mesmo diretamente no caminhão betoneira. Dosa-se a água através de uma bomba dotada de um medidor de vazão e a encaminha ao caminhão através de tubulações. Para alterar determinadas características dos concretos e argamassas, são utilizados aditivos líquidos. A dosagem é feita através de recipiente dosador e colocado no interior do caminhão betoneira misturador.

# 3.4 INTRODUÇÃO AO NETUNO

De acordo com o manual do Netuno 4<sup>54</sup>, o software foi desenvolvido pela Universidade Federal de Santa Catarina juntamente com o Laboratório de Eficiência Energética em Edificações, com a finalidade de simular sistemas de captação de águas pluviais. O programa através da inserção de algumas variáveis que permitem uma modelagem adequada do sistema identifica o potencial de economia de água potável por meio do uso da água pluvial e auxilia no dimensionamento do reservatório gerando vários relatórios expostos por meios de gráficos e tabelas muito bem elaboradas.

Com uma detalhada inserção de dados o Netuno 4 ainda permite a realização de análises econômicas (custos e economia) para o sistema simulado. A exemplificação da operação deste software será explicada ao decorrer deste capitulo, como meio de facilitar a exposição da logística operacional do programa.

#### **3.4.1 Índices pluviométricos**

**.** 

Como exemplificados no item 3.0.1 deste capitulo, através do software Hidro foram adquiridos os dados pluviométricos históricos num período de 20 anos, os quais correspondem ao intervalo entre os anos de 1994 e 2014.

É importante destacar que infelizmente o sistema não libera dados de nenhuma estação localizada no município de Caratinga MG, e que a estação escolhida por apresentar dados de precipitação mais completos está localizada em Ipanema MG, vale a pena destacar que os municípios apresentam uma distância em

<sup>54</sup>GHISI, E.; CORDOVA, M. M. **Netuno 4. Programa computacional.** Universidade Federal de Santa Catarina, Departamento de Engenharia Civil. Disponível em: http://www.labeee.ufsc.br/. 2014.

linha reta de 45 km de acordo com o site "ACHE DISTANCIA"<sup>55</sup>; e possuem a mesma média de precipitação anual, que de acordo com os últimos relatórios da ANA corresponde a1300 mm/ ano; ou seja precipita-se sobre os municípios 1300L/m² durante o intervalo de um ano, conforme o mapa apresentado na Figura 19.

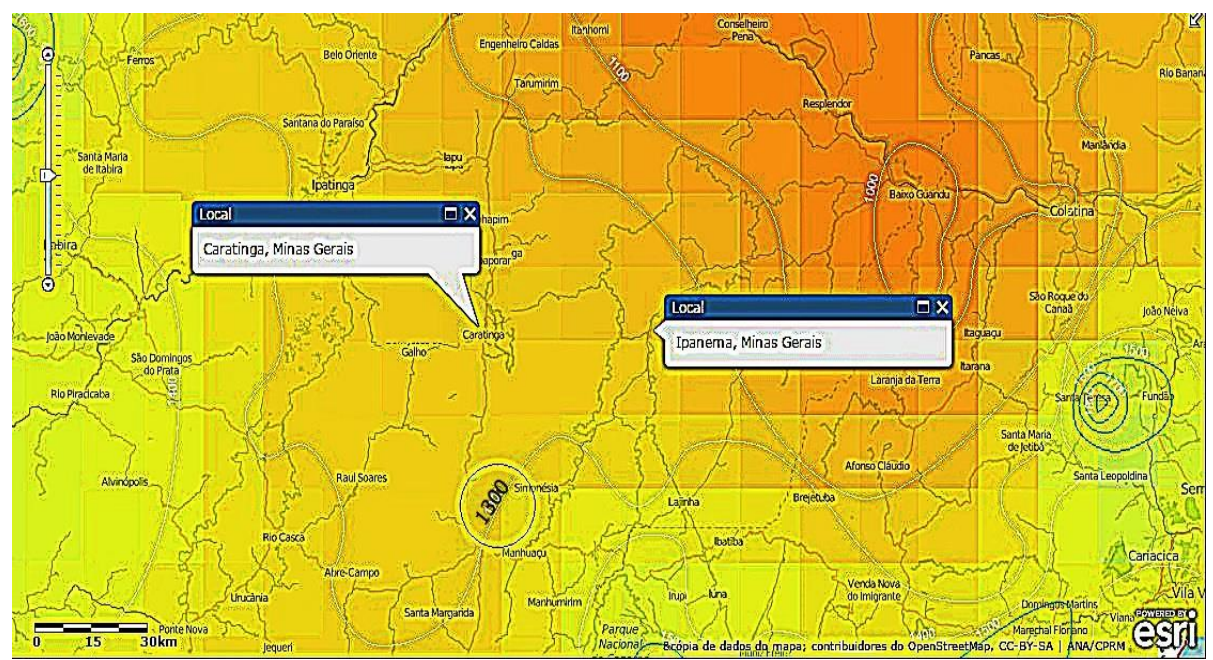

**Figura 19:** Mapa de índices pluviométricos por regiões Fonte: http://www2.snirh.gov.br/home/webmap/viewer.html

Após adquirir os dados anteriores a execução do Netuno 4 já pode ser iniciada, mas antes é necessário explicar como o programa processa esses dados; o algoritmo utilizado para inserção de dados, na simulação de sistemas de captação pluvial é através de dados diários de precipitação.

Para se ter uma boa pesquisa, vários anos de coleta de dados pluviométricos se fazem necessários, o que implica em milhares de dias informados. Por possuir muitos registros de chuvas diários, a introdução dos mesmos se dá através de um arquivo externo no formato CVS (Valores Separados por Vírgulas). Estes tipos de arquivo podem ser trabalhados tanto em editores de texto, quanto em Planilhas do Microsoft Excel.

O arquivo de dados diários de precipitação deve estar em formato de vetorcoluna, ou seja, um dado por linha. Estes não devem conter descontinuidades, ou

**.** 

<sup>55</sup> ACHE DISTANCIA. Disponível em: <https://www.achedistancia.com.br/distancia-de-caratinga-aipanema.html>. Acesso em: 11/11/2015.

seja, dias em que não os dados de precipitação, pois caso haja células vazias, o Netuno 4 irá interpretar que não houve precipitação nesses dias.

Depois de ter importado os dados para o programa deve-se inserir a data inicial dos dados coletados, a fim de fornecer resultados para cada mês do ano e a definição do descarte da precipitação inicial (em mm). Se a precipitação em algum dia for menor que o descarte de escoamento inicial o Netuno 4 irá considerar que naquele dia não houve precipitação.

Neste estudo o valor adotado para o descarte inicial foi escolhido seguindo as especificações da NBR 15527<sup>56</sup> onde consta que. Quando utilizado, o dispositivo de descarte de água deve ser dimensionado pelo projetista. Na falta de dados, recomenda-se o descarte de 2 mm da precipitação inicial.

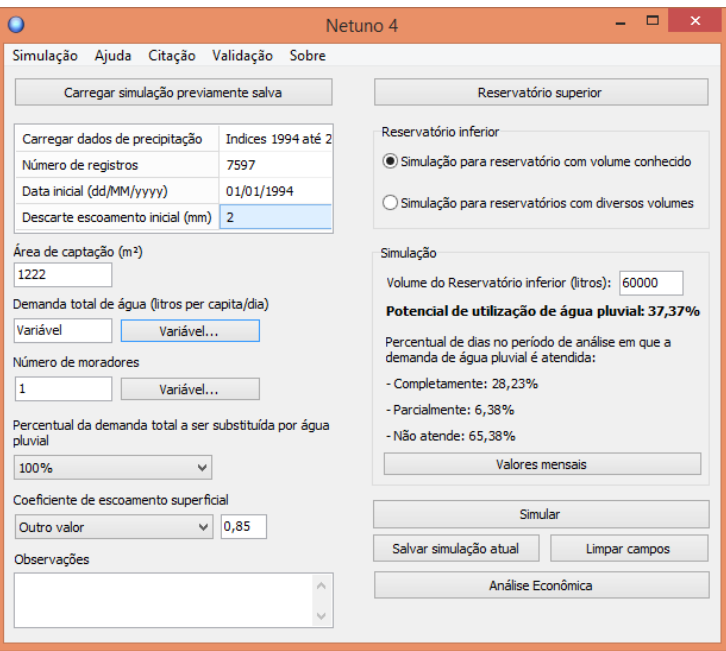

**Figura 20:** Introdução de dados de precipitação no Netuno 4 Fonte: Software Netuno 4

Pode-se observar na figura 20 que o campo do software correspondente ao descarte inicial foi devidamente preenchido com o valor adotado neste trabalho; adotando este valor pode-se dimensionar o volume do reservatório de auto descarte pela seguinte equação:

1

<sup>56</sup>ASSOCIAÇÃO BRASILEIRA DE NORMAS TÉCNICAS – ABNT. **NBR 12527 – Água de chuva - Aproveitamento de coberturas em áreas urbanas para fins não potáveis – Requisitos.** Rio de Janeiro, 2007.

**Equação:**

**.** 

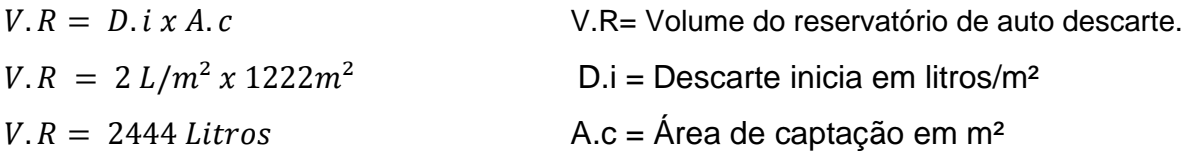

#### **3.4.2 Inserção da área de captação**

A área de captação corresponde a soma das áreas das superfícies das coberturas, sendo calculada através da seguinte equação, presente na NBR 10844<sup>57</sup> .

**Equação 02:** 
$$
A_x = \left(a + \left(\frac{h}{2}\right)\right) xb =
$$

Onde: A = área de contribuição do telhado (m²);

 $a$  = metade da largura do telhado (m);

 $h =$  altura da tesoura (m);

 $b =$  comprimento do telhado (m).

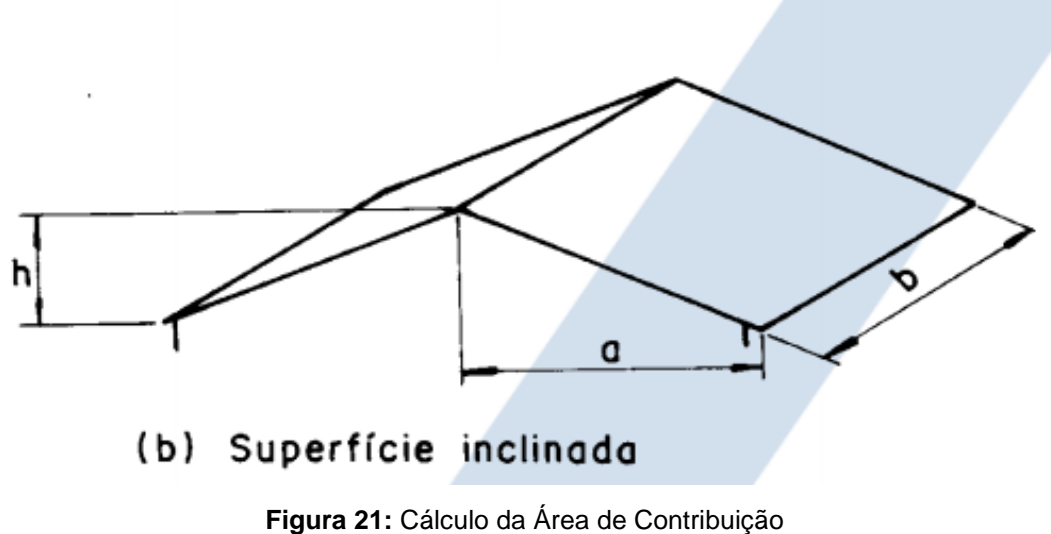

Fonte: NBR 10844, 1989

<sup>57</sup> ASSOCIAÇÃO BRASILEIRA DE NORMAS TÉCNICAS – ABNT. **NBR 10844 – Instalações prediais de águas pluviais.** Rio de Janeiro, 1989.

Um dos motivos que motivaram a escolha da empresa deste presente estudo foi a grande área coberta que ela apresenta, detentora de três coberturas distintas porem unidas, a usina é coberta em quase sua totalidade. A área de captação adota nesse estudo foi calculada abaixo, e corresponde a aproximadamente 1222 m².

$$
A_1 = \left(5,6 + \left(\frac{1,68}{2}\right)\right) x 21,64 = 139,36 x 2 = 278,70 m2
$$
  
\n
$$
A_2 = \left(4,4 + \left(\frac{0,88}{2}\right)\right) x 21,64 = 104,7 x 2 = 209,50 m2
$$
  
\n
$$
A_3 = \left(10 + \left(\frac{2}{2}\right)\right) x 33,36 = 366,96 x 2 = 733,92 m2
$$
  
\n
$$
A_t = A_1 + A_2 + A_3
$$
  
\n
$$
A_t = 278,70 + 209,50 + 733,92
$$
  
\n
$$
A_t = 1222,12 m2
$$

A figura 22 identifica o campo que deve ser preenchido com a área de captação dentro da interface do software.

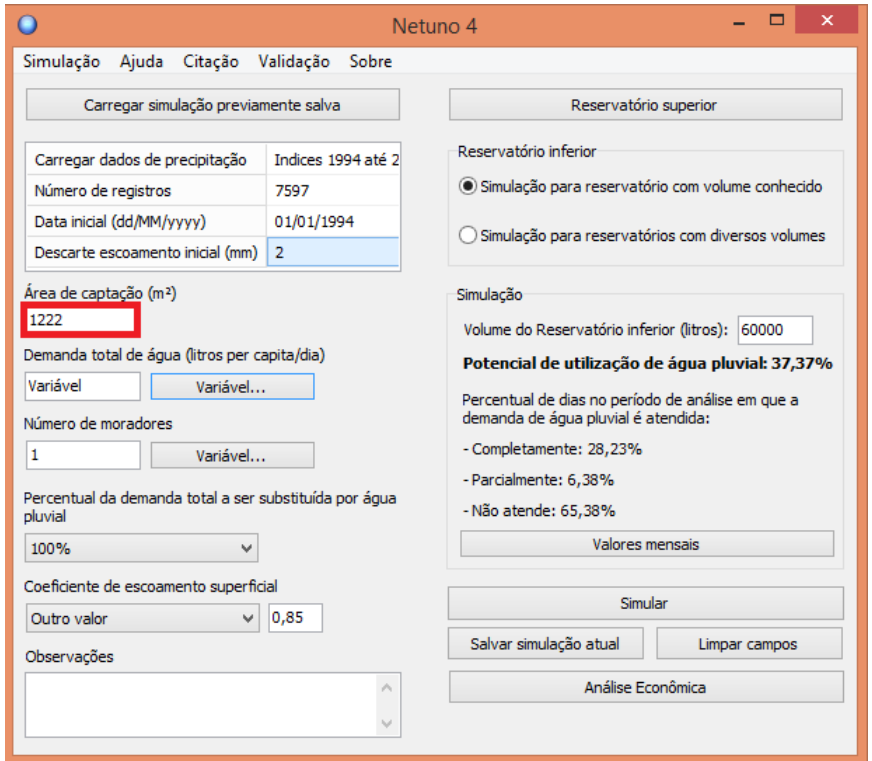

**Figura 22:** Introdução de dados de Área de captação no Netuno Fonte: Software Netuno 4

Á área está demonstrada no apêndice II, junto ao croqui da fábrica.

### **3.4.3 Demanda Total de Água (Litros per capita)**

A demanda de água necessária para produção de concreto foi adquirida através da entrevista feita na empresa contida no Apêndice II, onde ficou entendido que os concretos que apresentam resistência de 20 Mpa e 25 Mpa (concretos de maior comercialização) consomem em média 216 litros por cada m<sup>3</sup> de produção. É importante comentar que a empresa considera a umidade da areia durante a produção, mas por fazer preferência em usar e comprar areia seca, o cálculo da umidade é adotado apenas em caso excepcionais, como na falta de areia seca no mercado; essa postura por parte da empresa só é possibilitada pelo fato da mesma apresentar uma grande área coberta, garantindo abrigo inclusive as baias de estocagem.

A produção da empresa adquirida durante a entrevista foi obtida pela média de caminhões que saem com destino ao consumidor final; onde foi constatado que de segunda a sexta-feira são entregados em média sete caminhões carregados com uma média de seis m<sup>3</sup> de concreto, e que durante o sábado a usina só opera até o meio-dia, entregando em média dois caminhões.

Os valores da demanda diária foram calculados em cima de um mês composto de 30 dias, considerando 22 dias de segunda a sexta feira, quatro sábados e quatro domingos, conforme as tabelas 7, 8 e 9 a seguir:

| Dias da<br>semana           | Quantidade de<br>caminhões de<br>concreto em<br>média vendidos<br>por dia (unid.) | Quantidade<br>média em m <sup>3</sup> /<br>Caminhão | <b>Dias</b><br>trabalhad<br>os/mês | <b>Valor Final</b><br>por mês de<br>concreto<br>vendido $(m3)$ |
|-----------------------------|-----------------------------------------------------------------------------------|-----------------------------------------------------|------------------------------------|----------------------------------------------------------------|
| Segundas à<br>sextas feiras |                                                                                   | 6                                                   | 22                                 | 924                                                            |
| 2<br><b>Sábados</b>         |                                                                                   | 6                                                   |                                    | 48                                                             |
| <b>Domingos</b>             |                                                                                   |                                                     |                                    |                                                                |
| Total em m <sup>3</sup>     |                                                                                   |                                                     |                                    | 972                                                            |

Tabela 7: Produção em m<sup>3</sup> de concreto da empresa estudada

Fonte: Acervo do Autor

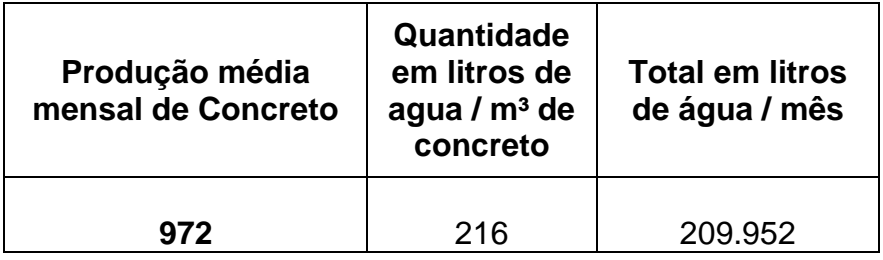

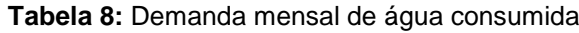

Fonte: Acervo do Autor

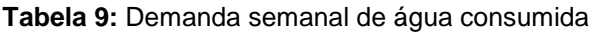

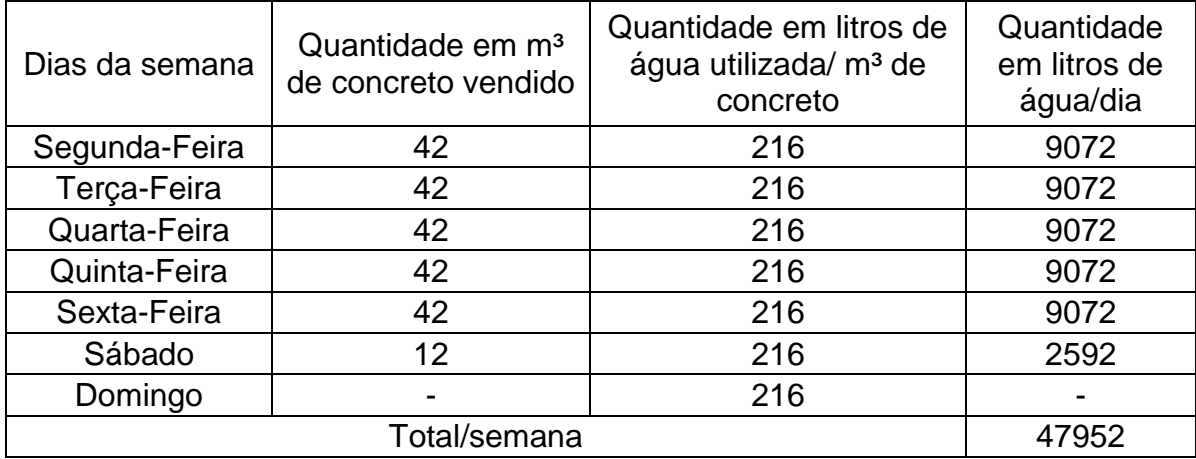

Fonte: Acervo do Autor

A inserção dos dados de demanda de água da simulação pode ser inserida de duas maneiras:

- Fixo, onde se deve definir a demanda diária de água potável per capita;
- Variável, onde a demanda pode ser diária (em litros per capita/dia) de acordo com tabela 8 ou mensal (litros/mês).

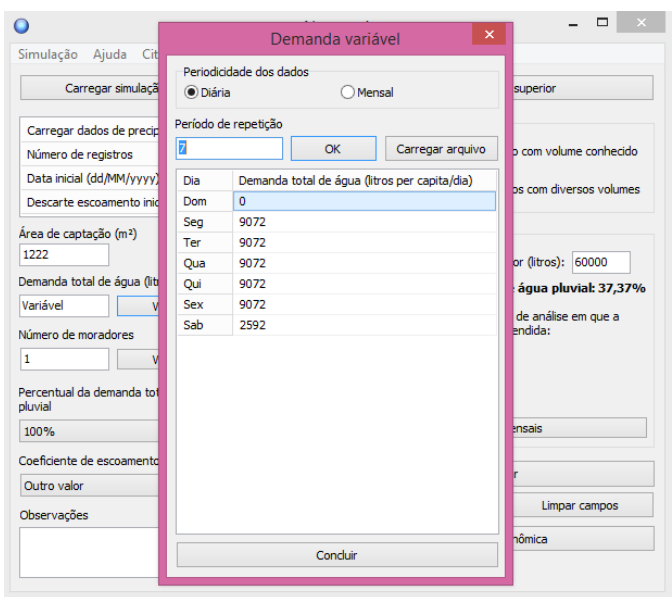

**Figura 23:** Introdução de dados referentes a demanda no Netuno Fonte: Software Netuno 4

A figura 23 mostra os dados inseridos no programa de acordo com o consumo diário da empresa, onde foram descriminados os valores do consumo em litros por cada dia da semana, pode-se perceber que aos sábados o consumo de água é menor que os demais, pelo fato da empresa operar somente meio período; sendo nulo aos domingos por não haver produção.

# **3.4.4 Número de Moradores**

Como o dimensionamento deste projeto não se trata de uma residência, e sim de uma empresa, deve se considerar e completar o respectivo campo com o valor um.

#### **3.4.5 Percentual da demanda total a ser suprida por água pluvial**

O percentual de água pluvial a ser substituída por água potável é definido a partir de estudos sobre o uso final da água. Este valor está compreendido entre 0% e 100%, como demonstrado na figura 24.

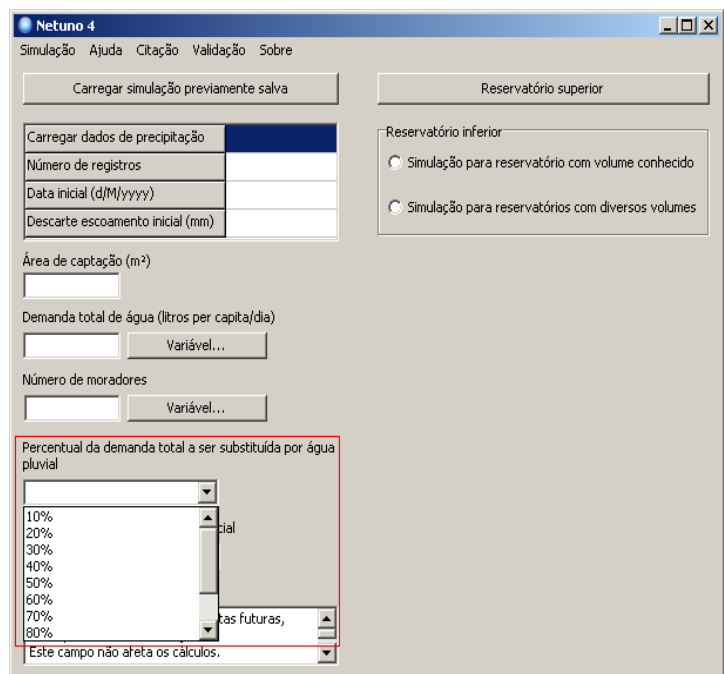

**Figura 24:** Introdução de dados do Percentual da demanda total a ser suprida por água pluvial no Netuno. Fonte: Software Netuno 4

Neste projeto objetiva-se a substituição de 100% da água que será usada durante a produção.

### **3.4.6 Coeficiente de escoamento superficial**

O coeficiente de escoamento superficial, também conhecido como coeficiente de *runoff*, é a razão entre o volume de precipitação em um determinado período de tempo e o volume que foi captado; este coeficiente depende principalmente da tipologia do material usado na cobertura, assim como mostra a tabela 10.

| Material do telhado        | <b>Coeficiente de</b><br>runoff |  |  |
|----------------------------|---------------------------------|--|--|
| Telhas cerâmicas           | 0,8a0,9                         |  |  |
| Telhas esmaltadas          | 0,9a0,95                        |  |  |
| Telhas corrugadas de metal | 0,8a0,9                         |  |  |
| Cimento amianto            | 0,8a0,9                         |  |  |
| Plástico, pvc              | 0,9a0,95                        |  |  |

**Tabela 10:** Coeficiente de escoamento para cada tipo de cobertura

Fonte: http://abcmac.org.br/files/simposio/6simp\_plinio\_agua.pdf

O valor a ser inserido no Netuno 4 pode variar de acordo com o tipo de superfície para captação de água pluvial (telha metálica, telha cerâmica etc.), sendo possível optar por valores pré-definidos entre 0 e 1, ou fazer o uso da opção "Outro valor".

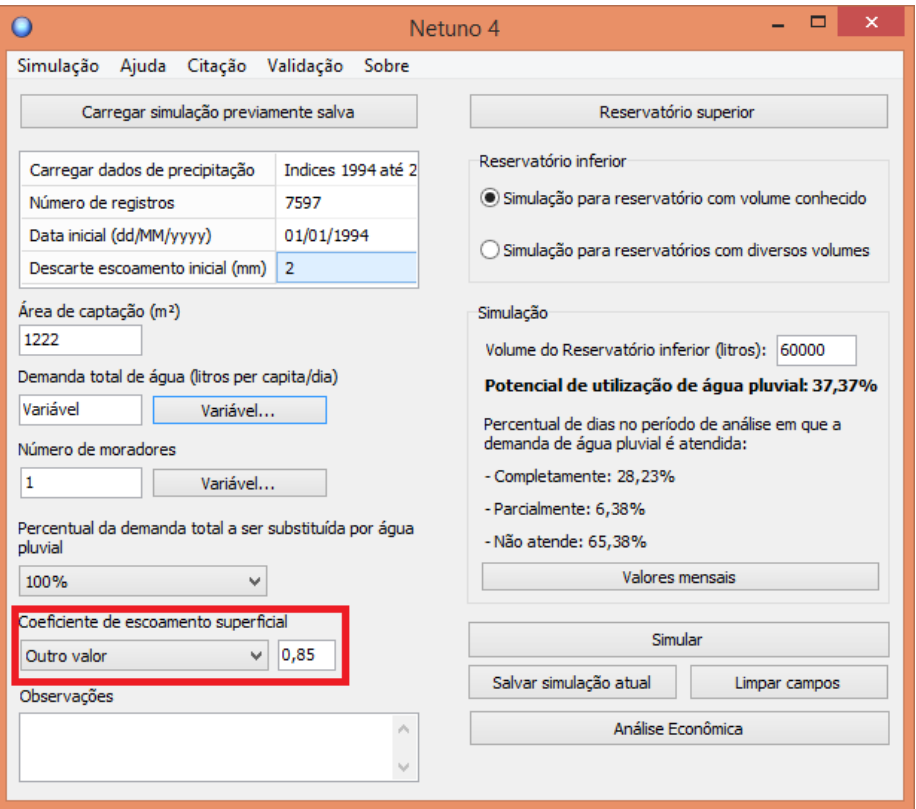

**Figura 25:** Introdução de dados do coeficiente de escoamento inicial no netuno Fonte: Software Netuno 4

Para efeito de uso nesse estudo como exemplificado na figura 25, o valor adotado foi de 0,85, pois as coberturas da empresa são feitas parte de telha cerâmica e parte de telhas corrugadas de metal e seus coeficientes correspondem entre 0,8 e 0,9 conforme tabela 10.

#### **3.4.7 Inserção dos volumes dos reservatórios**

O sistema será contemplado com uma capacidade de reserva de 57 mil litros; sendo 16500 litros destinados aos reservatórios superiores e 40500 litros aos inferiores; é de suma importância destacar que todos os reservatórios estão conectados, para que mesmo distribuídos, trabalhem como apenas um; essa escolha se justifica, pelo espaço disponível na empresa e pelo potencial econômico que a soma desses volumes representaram; as análises utilizadas para a escolha dos reservatórios podem ser observada em 4.0. Acompanhe agora na figura 26, como foram introduzidos os dados referentes ao reservatório superior.

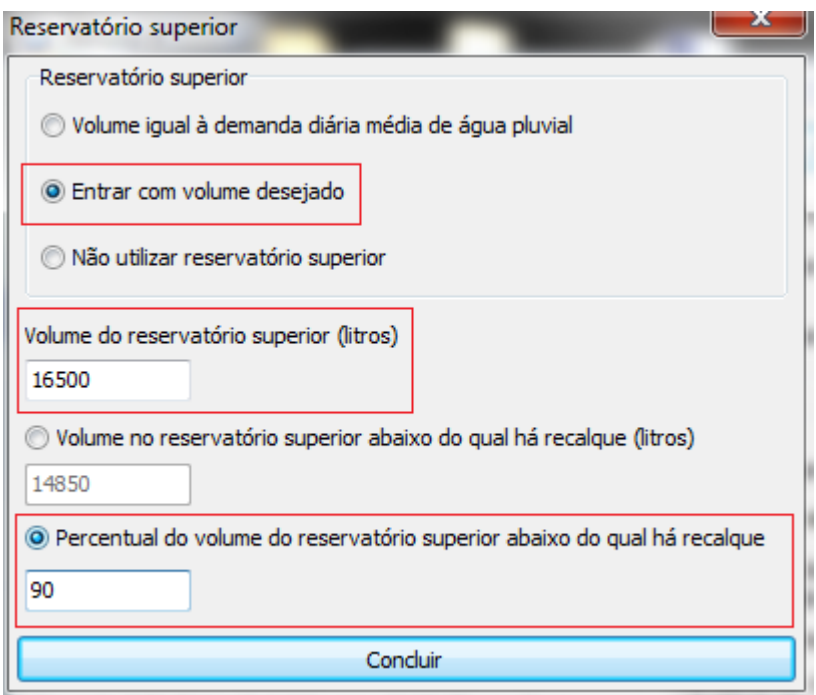

**Figura 26:** Introdução de dados do volume do reservatório superior Fonte: Software Netuno 4

A figura 26 mostra a interface do Netuno 4, onde é possível a inserção dos dados dos reservatórios superiores; com a opção "Entrar com o volume desejado" selecionada, deve -se preencher os campos como exemplificado, sendo importante destacar que a opção "Percentual do volume do reservatório superior abaixo do qual há recalque", fornece ao programa as informações necessárias para serem identificados os volumes de recalques e consequentemente o consumo da bomba; isso implica, que toda vez que o conjunto de reservatórios superiores atingirem um volume inferior a 90% a boia automaticamente acionará a bomba iniciando os recalques.

Os reservatórios inferiores por sua vez são inseridos com maior facilidade, como mostra a figura 27.

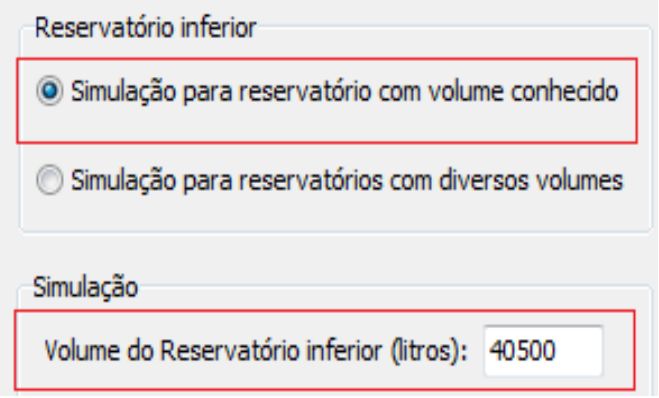

**Figura 27:** Introdução de dados do volume do reservatório inferior Fonte: Software Netuno 4

Conforme a figura 27 após serem feitas as análises mostradas em 4.0 e identificado o volume, deve-se marca a opção "Simulação para reservatório com volume conhecido" e posteriormente preencher o campo mostrado com o valor escolhido.

### **3.4.8 Inserção das variáveis econômicas**

Após ter alimentado o programa com os dados já citados, escolhe-se a opção simular; o programa então, através da quantidade de água fornecida pelas companhias de abastecimento que é substituída pela chuva, aponta o potencial de utilização de água pluvial.

O Netuno 4 além de auxiliar na escolha e dimensionamento dos reservatórios; completa sua missão, oferecendo uma interface que possibilita convergir o potencial de utilização da água de chuva em valores financeiros; em outras palavras, permite inserir os custos para implantação do sistema e posteriormente calcular a estimativa de economia gerada mês à mês, apontando o período necessário para a amortização do investimento, através da inserção das tarifas administradas pelas companhias de saneamento.

#### **3.4.9 Inserção das tarifas de água e esgoto**

Através de consultas feitas ao site da companhia de abastecimento que atende a empresa, foram adquiridas as tarifas administradas pela mesma, para isso, foram tomadas as tarifas incididas sobre a classe de consumo Industrial, conforme tabela 11 (tabela completa de tarifas de aplicação está no ANEXO I deste trabalho).

| Classe de                                                                       | Código    | Intervalo<br>de   | Tarifas de Aplicação   |            |            |          |
|---------------------------------------------------------------------------------|-----------|-------------------|------------------------|------------|------------|----------|
|                                                                                 |           |                   | Maio/2015 a abril/2016 |            |            |          |
| Consumo                                                                         | Tarifário | consumo           | 1                      | 2          | 3          |          |
|                                                                                 |           | (m <sup>3</sup> ) | Agua                   | <b>EDC</b> | <b>EDT</b> |          |
|                                                                                 | Ind       | $0 - 6$           | 27,37                  | 13,69      | 24,64      | R\$/mês  |
| Industrial                                                                      |           | $>6 - 10$         | 4,562                  | 2,281      | 4,107      | $R\$/m3$ |
|                                                                                 |           | $>10 - 20$        | 7,992                  | 3,996      | 7,193      | $R\$/m3$ |
|                                                                                 |           | $>20 - 40$        | 8,017                  | 4,009      | 7,215      | $R\$/m3$ |
|                                                                                 |           | $>40 - 100$       | 8,095                  | 4,049      | 7,285      | $R\$/m3$ |
|                                                                                 |           | $>100 - 600$      | 8,316                  | 4,157      | 7,484      | $R\$/m3$ |
|                                                                                 |           | >600              | 8,405                  | 4,202      | 7,564      | $R\$/m3$ |
| EDC: Esgoto dinâmico com coleta<br>EDT: Esgoto dinâmico com coleta e tratamento |           |                   |                        |            |            |          |

**Tabela 11:** Tabela de tarifas de água/esgoto incididas na classe de consumo industrial

Fonte:http://www.copasa.com.br/wps/portal/internet/agencia-virtual/mais-servicos/atendimentoinformacoes/tarifas-em-vigor-2015, editado pelo Autor

Para inserção dos valores, o software possui os campos, "tarifas de água e esgoto", mas para facilitar a inserção dos dados foram introduzidos os valores de tarifas de água mais os valores de coleta de esgoto (EDC) juntos. Na cidade em estudo, é cobrado somente coleta, pois a mesma não possui Estação de tratamento de esgoto em operação.

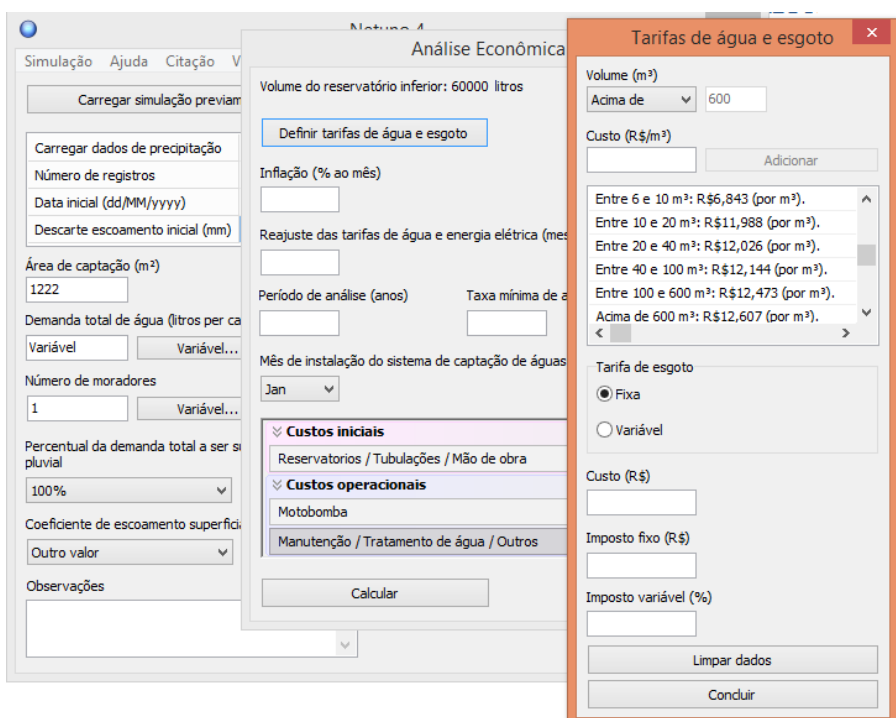

**Figura 27:** Introdução de tarifas de água e esgoto juntas. Fonte: Software Netuno 4

#### **3.4.10 Inserção dos demais custos (iniciais e operacionais)**

Para uma análise financeira mais real, o software, possui campos onde é possível inserir a taxa de inflação ao mês, essa taxa é de suma importância, pois ela quem dita os aumentos tarifários nas contas, que acontecem geralmente, a cada 12 meses. É certo afirmar, que quanto maior a inflação maior serão as tarifas cobradas, e consecutivamente o sistema será viabilizado mais rapidamente. Durante a confecção deste estudo, a inflação devido à crise financeira, ameaçava atingir o alarmante valor de 10% ao ano segundo o site G1<sup>58</sup>. Acreditando que o Brasil superara a crise, a decisão foi de adotar a inflação tida como meta do Banco Central que é de 4,5% ao ano, ou seja, 0,375% ao mês, segundo o jornal Folha de São

**.** 

<sup>58</sup>G1**, Pela 1ª vez, mercado prevê inflação acima de 10% neste ano; <**http://g1.globo.com/economia/noticia /2015/11/pela-1-vez-mercado-ve-inflacao-acima-de-10-neste-ano.html>. Acesso em 12/09/2015.

Paulo<sup>59</sup>.No campo, "taxa mínima de atratividade", será adotada a menor taxa de rentabilidade da poupança do Banco do Brasil de novembro de 2015.

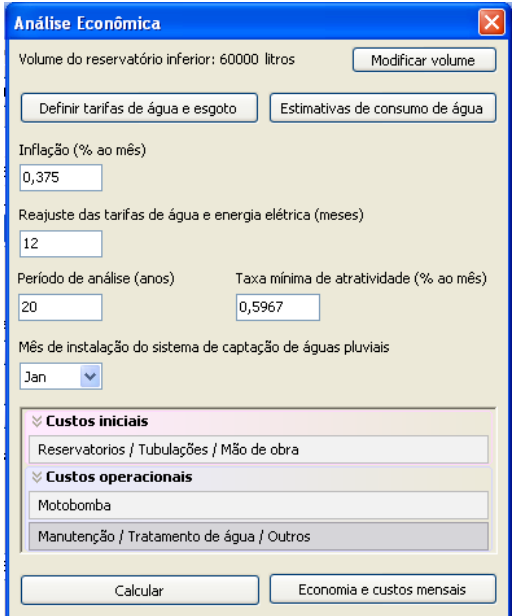

**Figura 28:** Inserção de valores da análise econômica Fonte: Software Netuno 4

| Rentabilidade Poupança             |          |  |  |  |
|------------------------------------|----------|--|--|--|
| Novembro/2015                      |          |  |  |  |
| <b>Dia</b>                         | Indice % |  |  |  |
| 1                                  | 0,6799   |  |  |  |
| $\overline{\mathbf{c}}$            | 0,6559   |  |  |  |
| 3                                  | 0,5967   |  |  |  |
| 4                                  | 0,6261   |  |  |  |
| 5                                  | 0,6768   |  |  |  |
| 6                                  | 0,6591   |  |  |  |
| $\overline{7}$                     | 0,6892   |  |  |  |
| 8                                  | 0,6525   |  |  |  |
| 9                                  | 0,6002   |  |  |  |
| 10                                 | 0,6136   |  |  |  |
| 11                                 | 0,6439   |  |  |  |
| 12                                 | 0,6743   |  |  |  |
| 13                                 | 0,7201   |  |  |  |
| 14                                 | 0,7142   |  |  |  |
| 15                                 | 0,6874   |  |  |  |
| 16                                 | 0,6245   |  |  |  |
| 17                                 | 0,6614   |  |  |  |
| 18                                 | 0,6901   |  |  |  |
| 19                                 | 0,7255   |  |  |  |
| 20                                 | 0,7257   |  |  |  |
| 21                                 | 0,7053   |  |  |  |
| 22                                 | 0,6930   |  |  |  |
| 23                                 | 0.6257   |  |  |  |
| 24                                 | 0,6283   |  |  |  |
| 25                                 | 0,6677   |  |  |  |
| 26                                 | 0,7002   |  |  |  |
| 27                                 | 0,6950   |  |  |  |
| 28                                 | 0,7300   |  |  |  |
| e for<br>$A = T D = 0.504$ $A = 1$ |          |  |  |  |

 $^\circ$ Índice composto de TR + 0,5% de juros

1

**Figura 29:** Taxa de rentabilidade da poupança no mês de novembro pago pelo Banco do Brasil Fonte: http://www37.bb.com.br/portalbb/rendimentosPoupanca/CPR1\_lista. bbx?cid=6618

<sup>59</sup> Jornal Folha de São Paulo, **'Brasil tem inflação base' de 5% a 6%, diz Fernando Pimentel. <**http://www1.folha.uol.com.br/poder/poderepolitica/2013/04/1268205-brasil-tem-inflacao-de-base-de-5-a-6-diz-fernando-pimentel.shtml>. Acesso em 12/09/2015

Além destes valores o software possibilita inserir o período de análise econômica do sistema, sendo adotado neste trabalho num período de 20 anos; no campo "Mês de instalação do sistema de captação de águas pluviais", foi considerado que o sistema será instalado no mês de janeiro.

Custos como, valor dos reservatórios, mão de obra para instalação do sistema, tubulações e acessórios o programa os classifica como custos iniciais, podendo ser conferidos nas tabelas 12, 13, 14 a seguir:

| <b>CUSTOS COM RESERVATORIOS</b>                                                                  |                                    |     |          |                              |  |  |
|--------------------------------------------------------------------------------------------------|------------------------------------|-----|----------|------------------------------|--|--|
| <b>MATERIAIS</b>                                                                                 | <b>QUANTIDADE   VALOR UNITÁRIO</b> |     |          | <b>VALOR</b><br><b>TOTAL</b> |  |  |
| <b>RESERVATORIO</b><br><b>DE 20.000 LITROS</b><br>(inferior)                                     | 1                                  | R\$ | 9.300,00 | R\$ 9.300,00                 |  |  |
| <b>RESERVATORIO</b><br><b>DE 15.000 LITROS</b><br>(inferior)                                     | 1                                  | R\$ | 6.310,00 | R\$ 6.310,00                 |  |  |
| <b>RESERVATORIO</b><br>DE 5500 LITROS<br>(inferior)                                              | 1                                  | R\$ | 2.040,00 | R\$ 2.040                    |  |  |
| <b>RESERVATÓRIO</b><br><b>DE AUTO</b><br><b>DESCARTE DE</b><br><b>2.500 LITROS</b><br>(inferior) |                                    | R\$ | 1.270,00 | R\$ 1.270,00                 |  |  |
| <b>RESERVATORIO</b><br>DE 5500 LITROS<br>(superior)                                              | 3                                  | R\$ | 2.040,00 | R\$ 6.120                    |  |  |
| <b>PREPAÇÃO DA</b><br><b>BASE PARA O</b><br><b>RESERVATORIO*</b>                                 | $\overline{0}$                     | R\$ |          | $\star$                      |  |  |
|                                                                                                  | <b>VALOR TOTAL</b>                 |     |          | R\$ 25040,00                 |  |  |
| *Empresa já apresentava um piso estruturado para receber a carga dos<br>reservatórios.           |                                    |     |          |                              |  |  |
| $E_{\Omega}$ nto: Autor                                                                          |                                    |     |          |                              |  |  |

**Tabela 12:** Custos com reservatórios

Fonte: Autor

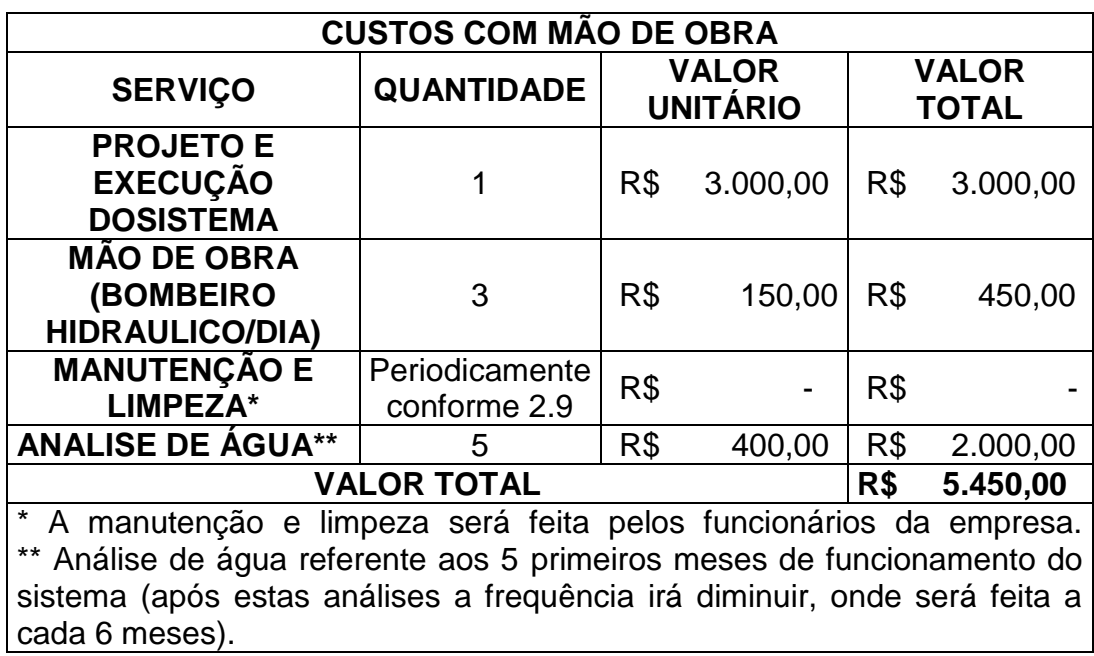

**Tabela 13:** Custos com a mão de obra do sistema

Fonte: Autor

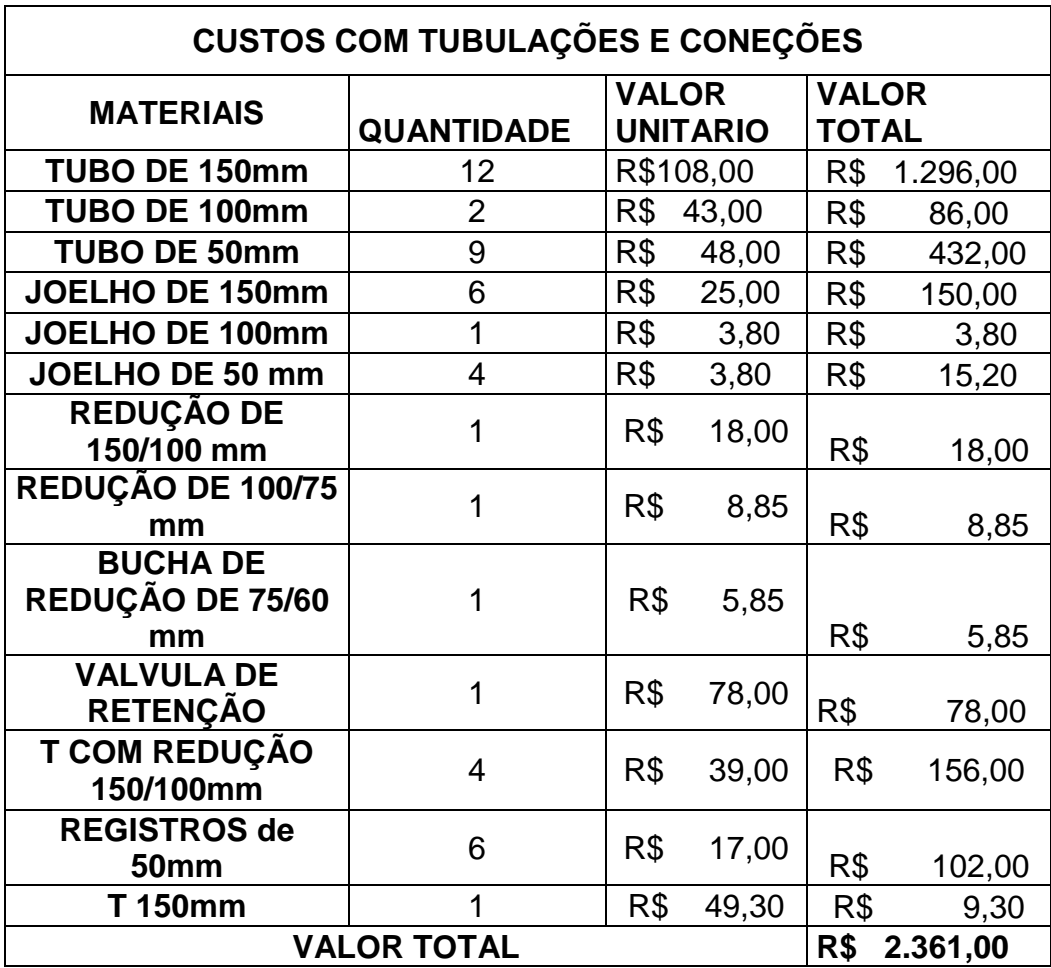

**Tabela 14:** Valores dos custos com tubulações e conexões

| <b>Custos dos acessórios</b>                                       |    |     |      |            |  |  |
|--------------------------------------------------------------------|----|-----|------|------------|--|--|
| Quantidade   Custo unitário<br><b>Equipamentos</b><br><b>Total</b> |    |     |      |            |  |  |
| Tela                                                               | 45 | R\$ | 6,80 | R\$ 306,00 |  |  |
| <b>Demais</b><br>custos*                                           |    |     |      | R\$ 500,00 |  |  |
| R\$806,00<br>Total                                                 |    |     |      |            |  |  |
| *Custos envolvidos, como: colas, veda rosca e etc.                 |    |     |      |            |  |  |

**Tabela 15:** Custos com os acessórios

Fonte: Autor

A Figura 30, mostra onde os custos iniciais devem ser inseridos no software.

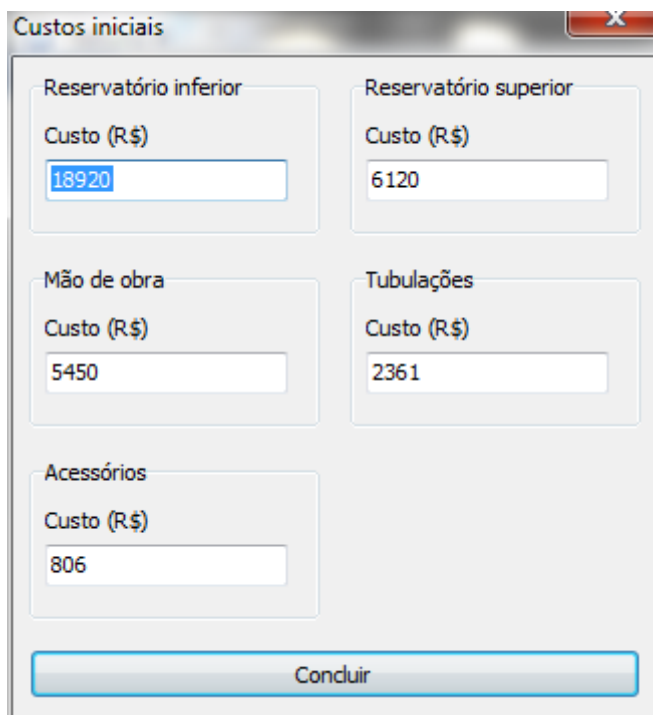

**Figura 30:** Inserção de custos iniciais Fonte: Software Netuno 4

Como já mostrado, o sistema fará uso de reservatórios elevados, tornado indispensável o preenchimento da janela "Motobomba" dentro da aba custos operacionais; os dados referentes a bomba foram adquiridos através de consulta ao catalogo técnico da mesma, e estão expressos na figura 31.

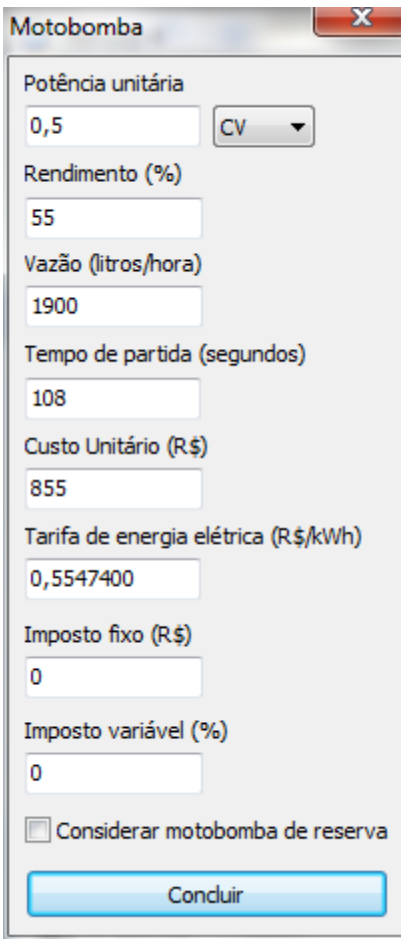

**Figura 31:** Inserção dos dados referentes a bomba Fonte: Software Netuno 4

Ainda dentro da aba custos operacionais; resta apenas completar a janela "Manutenção/Tratamento de Água/Outros", onde foram adicionadas apenas as despesas provenientes das análises feitas periodicamente para comprovar a qualidade da água coletada, uma vez que para essa pesquisa está sendo considerado que a água será aprovada em todos os ensaios não gerando custos com tratamento. O custo usado para alimentar o software neste estudo, está expresso na figura 32, sendo posteriormente descriminado no orçamento apresentado na tabela 16.

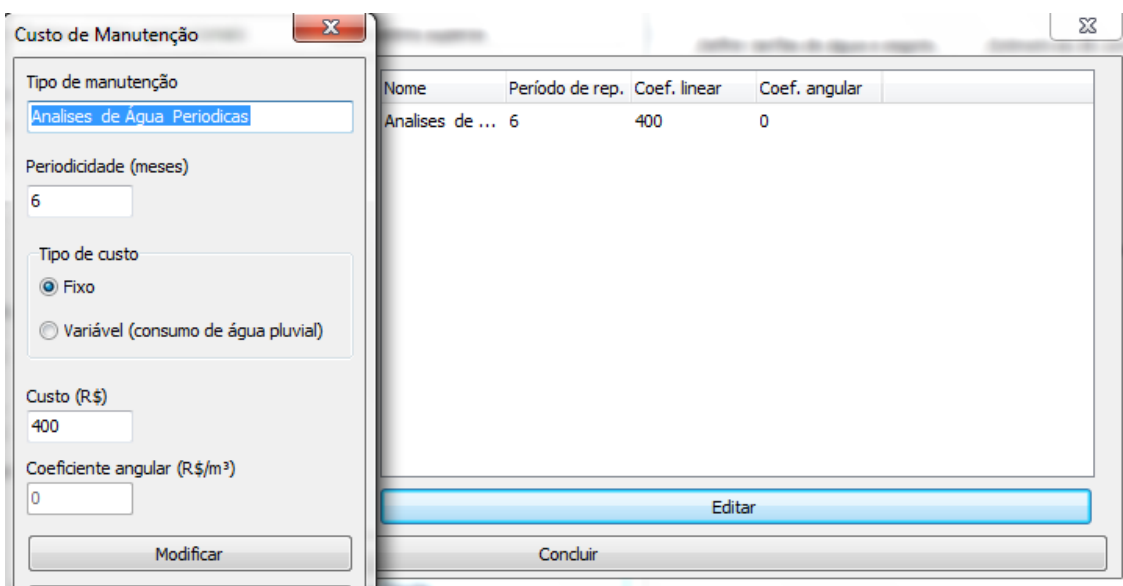

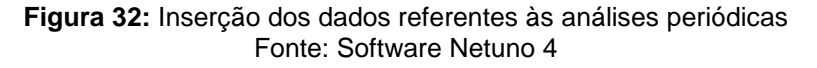

| FÍSICO-QUÍMICOS - MATRIZ ÁGUA                                       |                                               |                                           |                        |               |  |
|---------------------------------------------------------------------|-----------------------------------------------|-------------------------------------------|------------------------|---------------|--|
| Item                                                                | Parâmetros                                    | Método                                    | Unidade                | <b>Matriz</b> |  |
| 01                                                                  | Alcalinidade <sup>2</sup>                     | <b>SMEWW 2320 B</b>                       | mgCaCO <sub>3</sub> /L |               |  |
| 02                                                                  | Açucares                                      | *                                         |                        |               |  |
| 03                                                                  | Cloretos <sup>1</sup>                         | SMEWW 4500-Cl B                           | mg/L                   |               |  |
| 04                                                                  | DBO (matéria orgânica) <sup>1</sup>           | <b>SMEWW 5210 B</b>                       | mgO <sub>2</sub> /L    |               |  |
| 05                                                                  | Cor aparente <sup>1</sup>                     | <b>SMEWW 2120 B</b>                       | uH (mg PtCo/L)         |               |  |
| 06                                                                  | Chumbo                                        | *                                         |                        |               |  |
| 07                                                                  | Fosfato <sup>2</sup>                          | SM-4110 B                                 | mg/LP                  | Água          |  |
| 08                                                                  | Material Sólido (Sólidos Totais) <sup>1</sup> | <b>SMEWW 2540 B</b>                       | mg/L                   |               |  |
| 09                                                                  | Nitrato <sup>1</sup>                          | SMEWW 4500-NO <sub>3</sub> - <sup>3</sup> | mgN/L                  |               |  |
| 10                                                                  | Óleos e gorduras <sup>1</sup>                 | SMEWW 5520 D e F                          | mg/L                   |               |  |
| 11                                                                  | Odor e Gosto                                  |                                           | intensidade            |               |  |
| 12                                                                  | $pH^1$                                        | SMEWW 4500-H <sup>+</sup> B               |                        |               |  |
| 13                                                                  | Sulfato <sup>2</sup>                          | SMEWW 4500-SO42-3                         | mg/L                   |               |  |
| 14                                                                  | Zinco <sup>2</sup>                            | SMEWW 3500-Zn 3                           | mg/L                   |               |  |
| VALOR DA PROPOSTA COMERCIAL PARA OS PARÂMETROS ANALÍTICOS DEFINIDOS |                                               |                                           |                        |               |  |
| (Por ponto)                                                         |                                               |                                           |                        |               |  |

**Tabela 16:** Orçamento da análise de água

Fonte: Empresa X

# 3.5 DIMENSIONAMENT0 DAS CALHAS E CONDUTORES

É de suma importância destacar, que a empresa escolhida já possui instalado e funcionado em perfeito estado uma estrutura de calhas e condutores, descartando a necessidade de um novo dimensionamento. O que deve ser feito, é desviar o fluxo

para o reservatório de autolimpeza, para posteriormente encaminhá-lo para armazenagem definitiva; sendo necessário destacar que para desvio do fluxo foram considerados junto ao orçamento os gastos com mão-de-obra e materiais que não poderiam ser reaproveitados. As figuras 33 e 34 demonstram a estrutura de calhas e condutores já existentes na empresa

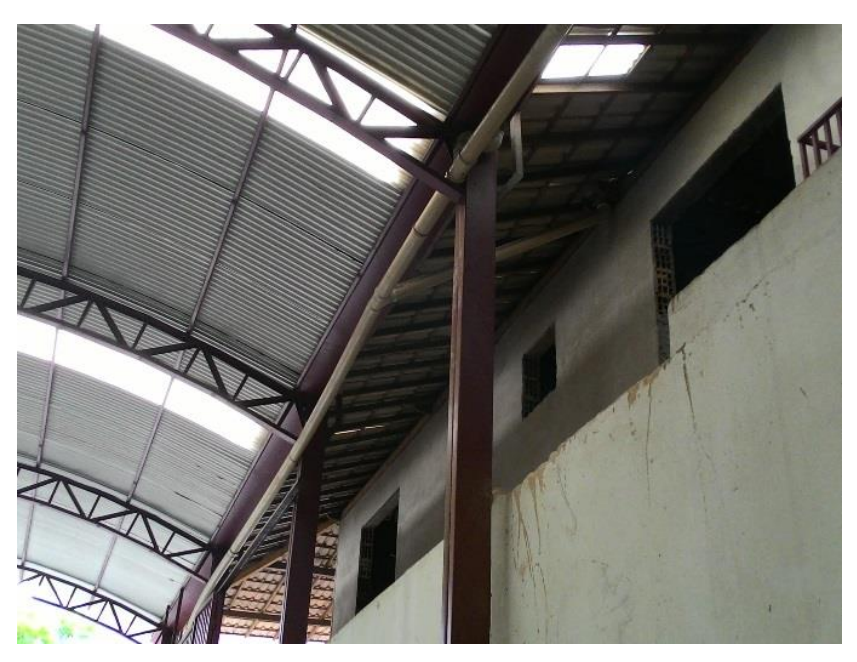

**Figura 33:** Demonstração e calhas e condutores existentes na empresa Fonte: Acervo do Autor

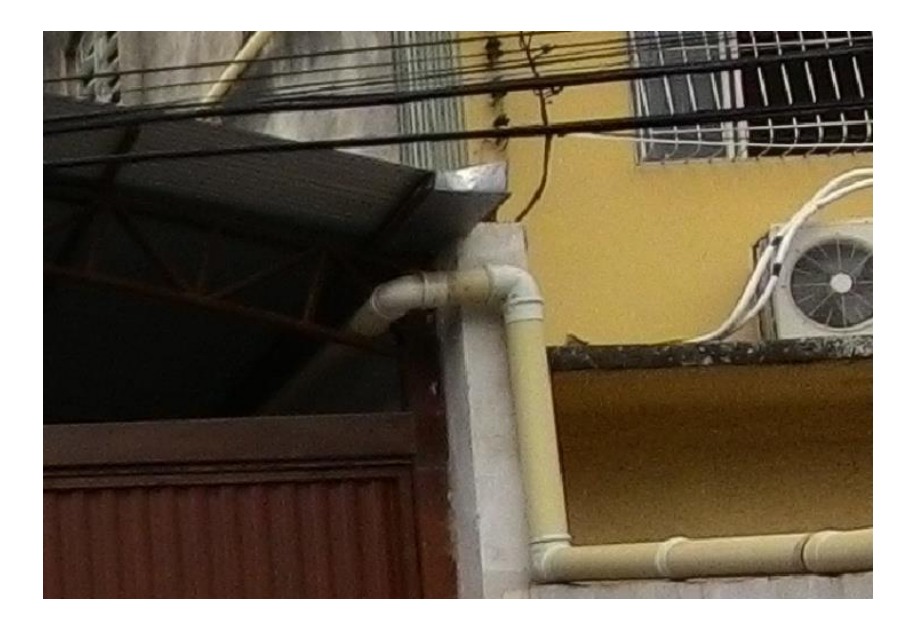

**Figura 34:** Demonstração e calhas e condutores existentes na empresa Fonte: Acervo do Autor
#### **3.5.1 Calhas**

O dimensionamento das calhas deve ser feito através da fórmula de Manning-Strickler, indicada a seguir, ou de qualquer outra fórmula equivalente:

#### Equação 03:  $Q = K.\frac{S}{S}$  $\frac{5}{n}$ .  $Rh^{2/3}$ .  $I^{1/2}$

**.** 

Onde: Q = vazão do projeto (L/min);

S = área da seção molhada (m²);

n = coeficiente de rugosidade (conforme tabela 17);

 $Rh = S/P =$  raio hidráulico (m);

- S= área da seção molhada
- P= perímetro molhado

 $I =$  declividade da calha  $(m/m)$ ;

 $K = 60000$ .

Segundo a NBR 10.844<sup>60</sup> a inclinação das calhas de beiral e platibanda deve ser uniforme e com inclinação mínima de 0,5%. O cálculo da área de seção molhada se dá através da seguinte equação:

A área da seção molhada será adquirida apenas calculando a área da calha quando representada em corte transversal, podendo ela ser quadrada ou trapezoidal.

O perímetro molhado será obtido pela soma dos lados da calha quando representada em corte transversal, sendo importante lembrar que o lado superior da calha não e considerado na soma.

<sup>60</sup>ASSOCIAÇÃO BRASILEIRA DE NORMAS TÉCNICAS – ABNT. **NBR 10844 – Instalações prediais de águas pluviais.** Rio de Janeiro, 1989.

| <b>Material</b>                                         | n     |
|---------------------------------------------------------|-------|
| Plástico, fibrocimento, aço, metais<br>não ferrosos     | 0,011 |
| Ferro fundido, concreto alisado,<br>alvenaria revestida | 0,012 |
| Cerâmica, concreto não alisado                          | 0,013 |
| Alvenaria de tijolos não revestida                      | 0.015 |

**Tabela 17:** Coeficiente de rugosidade

Fonte: ABNT NBR10844

### **3.5.2 Condutores verticais**

**.** 

De acordo com a NBR 10844<sup>61</sup> os condutores verticais devem ser projetados, sempre que possível, em uma só prumada, prevendo-se peças de inspeção e, o diâmetro interno mínimo dos condutores verticais de seção circular é de 70 mm.

Para obtenção de seu diâmetro interno, utilizaram-se os valores previstos na tabela 18, que estipula o diâmetro do condutor vertical, de acordo com a sua vazão.

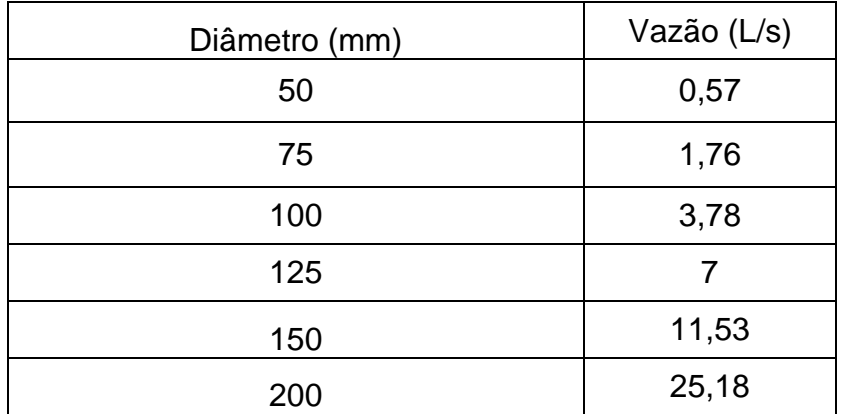

**Tabela 18:** Diâmetros dos condutores verticais, de acordo com as vazões

Fonte: Botelho e Ribeiro Jr, 2006

<sup>61</sup>ASSOCIAÇÃO BRASILEIRA DE NORMAS TÉCNICAS – ABNT. **NBR 10844 – Instalações prediais de águas pluviais.** Rio de Janeiro, 1989.

### **3.5.3 Condutores horizontais**

**.** 

Segundo a NBR 10844<sup>62</sup> os condutores horizontais devem ser projetados, sempre que possível, com declividade constante, com valor mínimo de 0,5% e o escoamento dos condutores circulares deve ser feito em lâmina de altura igual a 2/3 do diâmetro interno.

Para o dimensionamento deste elemento, adota-se a tabela 19 e 20.

| Diâmetro<br>interno | $n=0,011$ |      |      |       | $n=0,012$ |      |      |      |
|---------------------|-----------|------|------|-------|-----------|------|------|------|
| (mm)                | 0,50%     | 1%   | 2%   | 4%    | 0,50%     | 1%   | 2%   | 4%   |
| 50                  | 32        | 45   | 64   | 90    | 29        | 41   | 59   | 83   |
| 75                  | 95        | 133  | 188  | 267   | 87        | 122  | 172  | 245  |
| 100                 | 204       | 287  | 405  | 575   | 187       | 264  | 372  | 527  |
| 125                 | 370       | 521  | 735  | 1040  | 339       | 478  | 674  | 956  |
| 150                 | 602       | 847  | 1190 | 1690  | 552       | 777  | 1100 | 1550 |
| 200                 | 1300      | 1820 | 2570 | 3650  | 1190      | 1670 | 2360 | 3350 |
| 250                 | 2350      | 3310 | 4660 | 6620  | 2150      | 3030 | 4280 | 6070 |
| 300                 | 3820      | 5380 | 7590 | 10800 | 3500      | 4930 | 6960 | 9870 |

**Tabela 19:** Capacidade de condutores horizontais de seção circular para valores de n= 0,011 e n=0,012 (vazõesem L/min)

Fonte: NBR 10844, adaptada pelo Autor

**Tabela 20:** Capacidade de condutores horizontais de seção circular para valores de n= 0,013 (vazões em L/min)

| Diâmetro         | $n=0,013$ |      |      |      |  |
|------------------|-----------|------|------|------|--|
| interno (D) (mm) | 0,50%     | 1%   | 2%   | 4%   |  |
| 50               | 27        | 38   | 54   | 76   |  |
| 75               | 80        | 113  | 159  | 226  |  |
| 100              | 173       | 243  | 343  | 486  |  |
| 125              | 313       | 441  | 622  | 882  |  |
| 150              | 509       | 717  | 1010 | 1430 |  |
| 200              | 1100      | 1540 | 2180 | 3040 |  |
| 250              | 1990      | 2800 | 3950 | 5600 |  |
| 300              | 3230      | 4550 | 6420 | 9110 |  |

Fonte: NBR 10844, adaptada pelo Autor

<sup>62</sup>ASSOCIAÇÃO BRASILEIRA DE NORMAS TÉCNICAS – ABNT. **NBR 10844 – Instalações prediais de águaspluviais.** Rio de Janeiro, 1989.

### **4 RESULTADOS E DISCUSSÕES**

Um recurso muito importante do programa, esta na possibilidade de gerar graficos que possibilitem uma analise mais aprofundada antes da escolha do volume do reservatorio; na simulação apresentada pelos graficos cada ponto representa mil litros; uma vez que o reservatorio é a peça mais cara do sistema o limite estipulado foi de 100 mil litros , pois volumes maiores representarem autos custos inicias ao sistema, aumentado significamente o tempo de retorno do invetimento. A figura 35 demosntra como a simulação foi configurada.

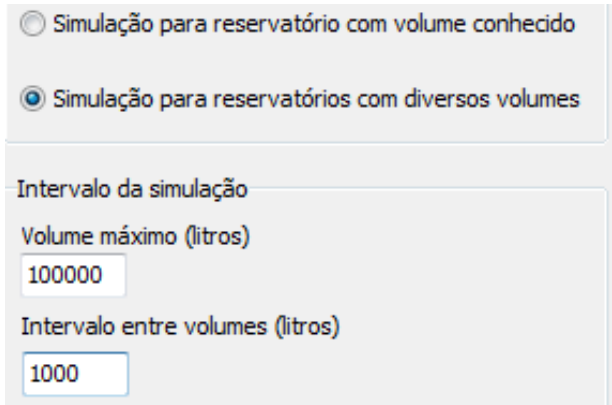

**Figura 35:** Demonstração de como configurar a simulação de volumes do reservatório Fonte: Software Netuno 4

O gráfico 3 demonstra que o consumo de água pluvial por dia cresce acompanhando o aumento do volume do reservatório, note que o consumo simulado atingiu aproximadamente 2530 litros com o uso do reservatório de 50 mil litros, e que nos próximos 50 mil litros ocorreu um aumento de apenas 320 litros o equivalente a 12,6%.

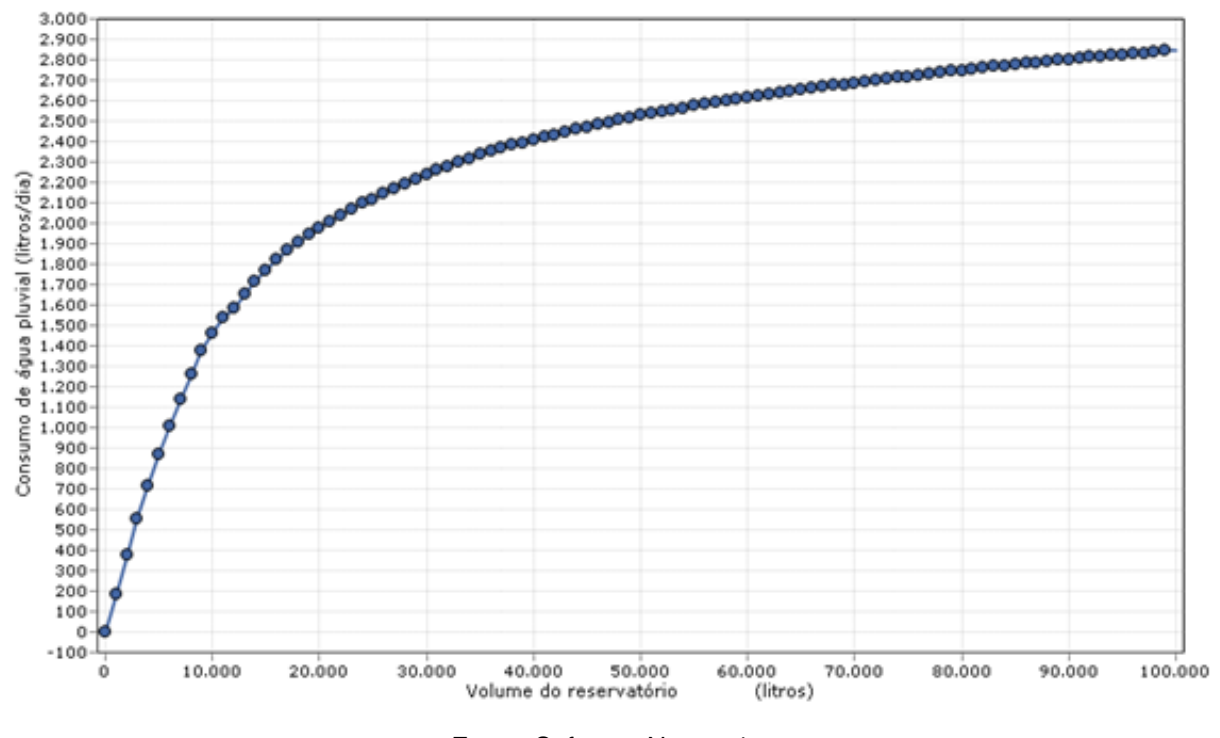

**Gráfico 3:** Relação entre o consumo de água pluvial por dia e o volume do reservatório.

Fonte: Software Netuno4

Inversamente proporcional ao consumo de água pluvial temos o volume de água extravasada, que nada mais é, que a quantidade de precipitação que não foi aproveitada e consequentemente descartada; o gráfico 4 demonstra e comprova que quanto maior for o volume do reservatório menores serão os volumes extravasados, sendo necessário destacar, que para este estudo, a partir de 50 mil litros a curva representada pelo gráfico tende a estabilizar, sendo a variação do volume extravasado bem menor.

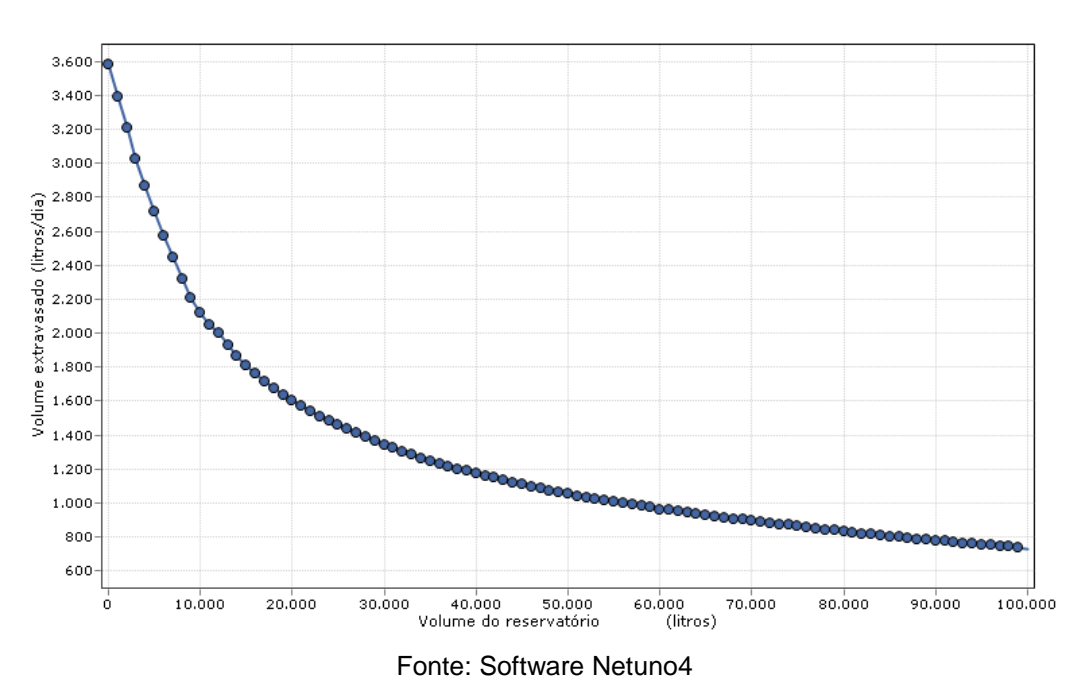

**Gráfico 4**: Relação entre o volume extravasado de água pluvial por dia e o volume do reservatório.

Dentro da mesma simulação foram identificados três tipos de situações:

- Percentual de dias onde o sistema atende completamente a demanda.
- Percentual de dias onde o sistema atende parcialmente a demanda.
- Percentual de dias onde o sistema não atende à demanda.

As citadas situações foram novamente relacionadas no gráfico 5 com os possíveis volumes dos reservatórios; onde identificou-se que a medida que o volume do reservatório aumenta ocorrem:

 O aumento do número de dias em que o sistema atende completamente a demanda

 A diminuição do número de dias em que o sistema atende parcialmente a demanda

 A diminuição do número de dias em que o sistema não atende a demanda.

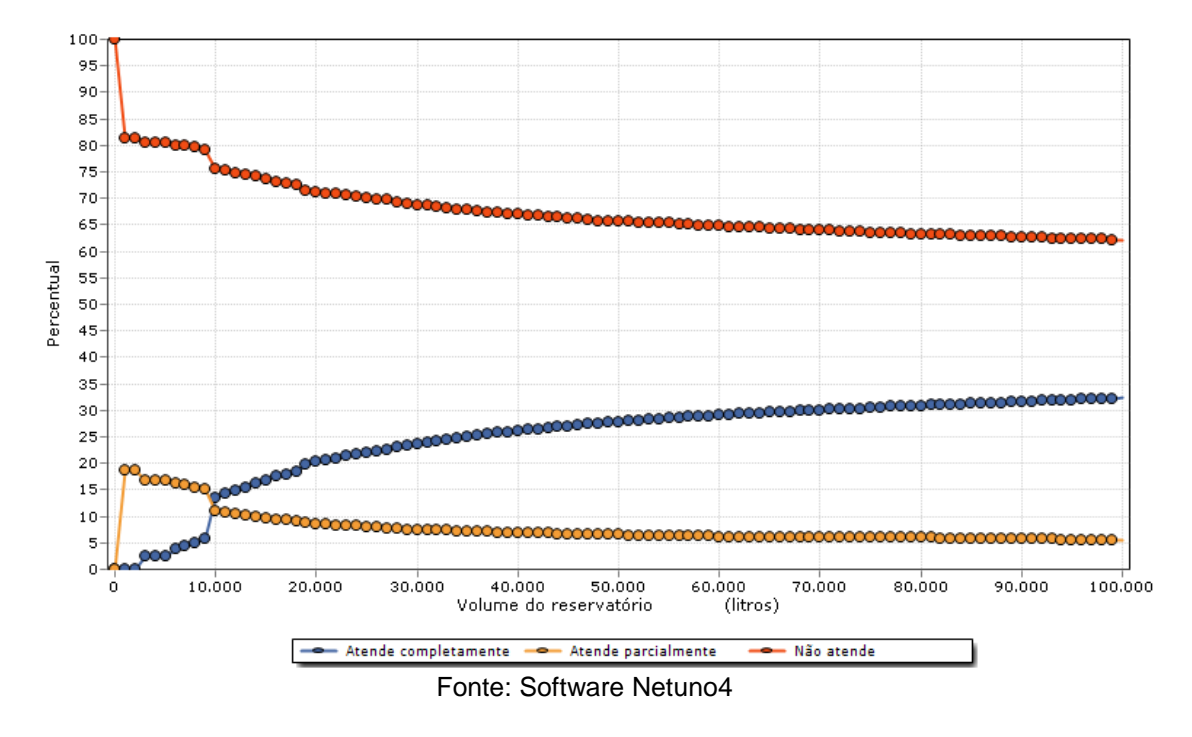

**Gráfico 5:** Relação entre porcentagens de atendimentos de águas pluviais e o volume escolhido para o reservatório.

Após a interpretação dos dados representados anteriormente , o software apresenta um ultimo grafico onde é possivel idetificar de uma maneira geral qual o potencial de economia de água potavel proveniente da companhia de saneamento básico; note que á partir de 55 mil litros o grafico não apresenta aumentos tão significativos.

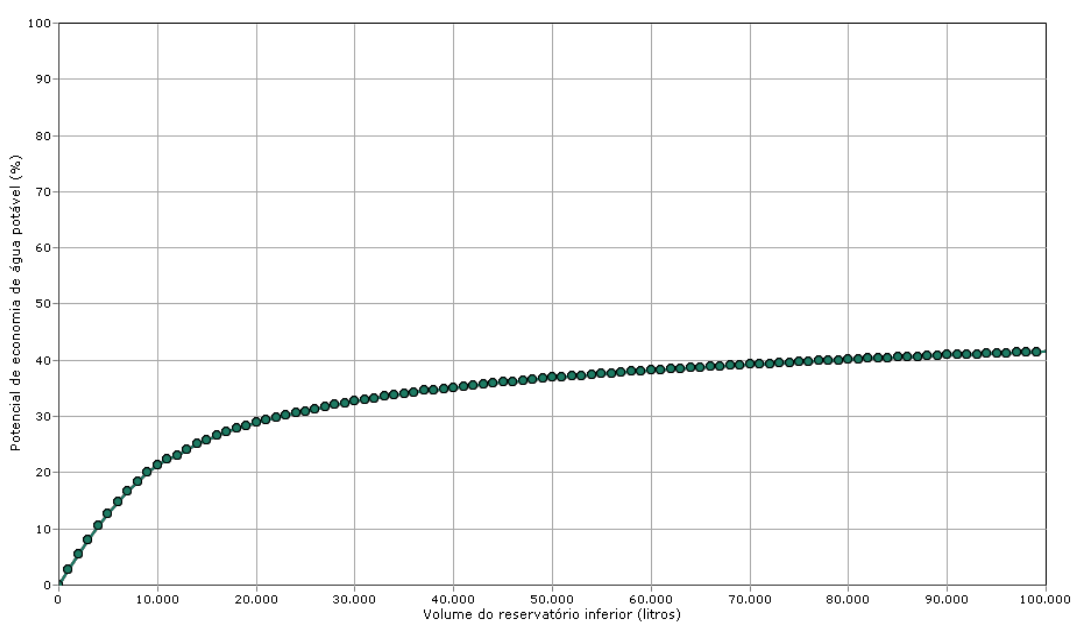

**Gráfico 6:** Relação entre o potencial de economia de água fornecida pelas companhias de abastecimento e o volume dos reservatórios

Fonte: Software Netuno4

Atentando apenas ao potencial de economia o projetista pode estar errando em seu dimensionamento, pois as características físicas do espaço disponível pela empresa devem ser avaliadas de forma a não comprometer o fluxo de pessoas e maquinários durante as atividades produtivas; também como já citado, o custo do reservatório é o que mais gera impacto sobre o orçamento, atrasando a amortização do investimento. Atentando a estas variáveis o volume escolhido foi de 57 mil litros, justificados pelo fato do potencial de economia não aumentar de forma significativa gerando uma compensação no investimento de um reservatório maior, como pode ser constatado na figura 36.

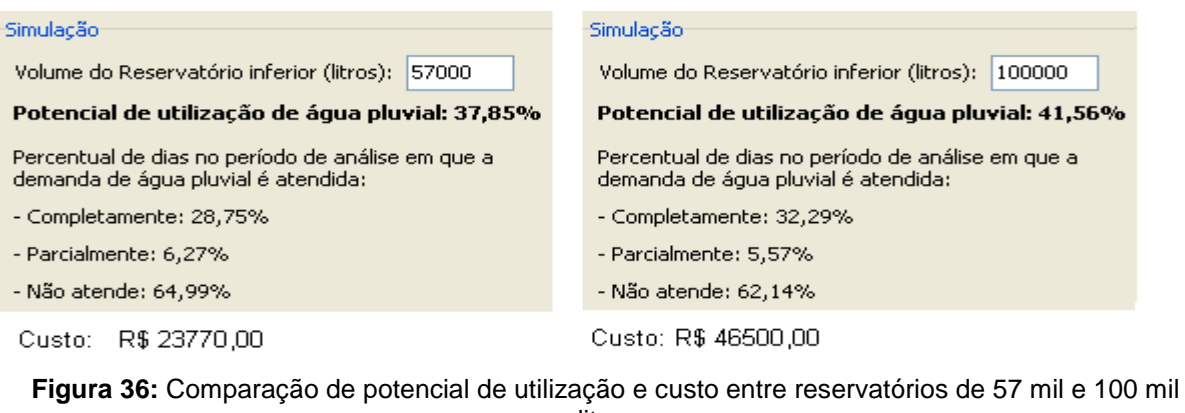

litros Fonte: Software Netuno 4

Analisando a disposição física dos elementos que compõem o setor produtivo da empresa, foi percebido que os 57 mil litros escolhidos não poderiam ser comportados em um único reservatório, fato que pela falta de espaço atrapalharia o fluxo produtivo, a solução encontrada foi distribuir o volume em reservatórios menores, e assentá-los em locais antes desocupados; algo que deve ser destacado é que para o sistema funcionar perfeitamente respeitando as simulações feitas. Foi imprescindível que todos os reservatórios fossem conectados, de forma a se comportarem como apenas um. A figura 37 demonstra a simulação da figura 36 para 57 mil litros refeita; considerando agora, a interferência causada por bombeamentos, destinados ao abastecimento dos reservatórios superiores.

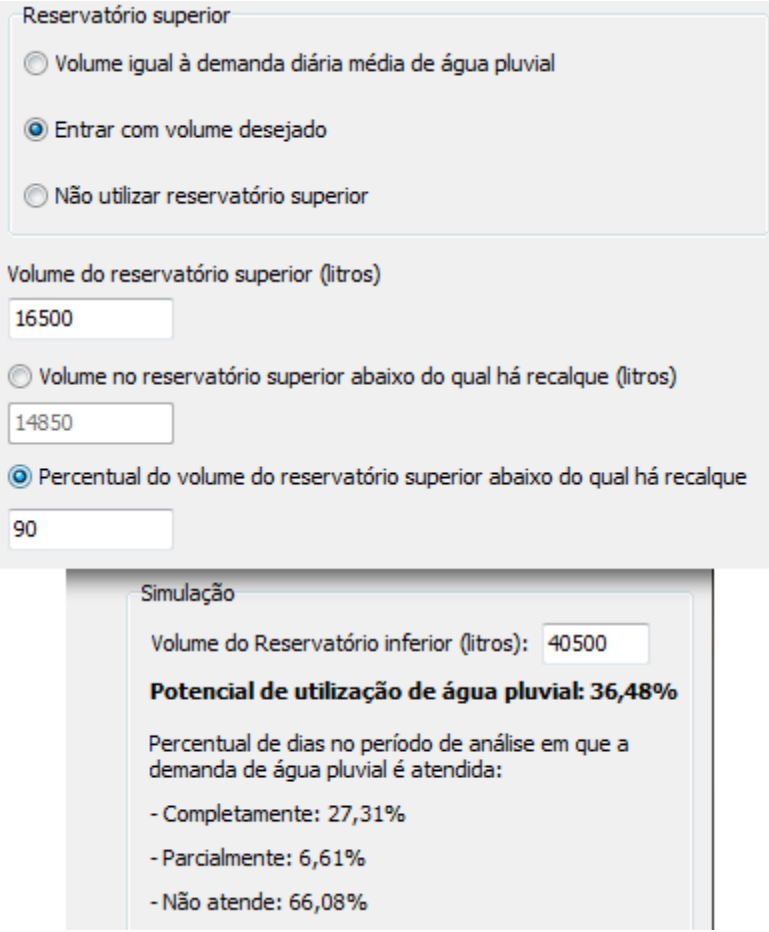

**Figura 37:** Simulação refeita com volume de 57 mil litros, usando reservatórios distribuídos e considerando o uso de bombeamento Fonte: Software Netuno 4

Após a escolha do reservatório o programa deve ser alimentado com as variáveis econômicas, como apresentado em 4.1.8, primeiramente são introduzidas as tarifas de água e esgoto, responsáveis pela transformação da economia de água em valores monetários; a partir daí resta apenas identificar o custo de implantação do sistema, que além dos materiais e mão-de-obra empregados também considera gastos permanentes como a energia consumida pela bomba, análises periódicas de água ,manutenções e limpeza dos mecanismos.

Finalmente após a correta leitura de todas as variáveis está na hora de colher os frutos, demonstrados na tabela 21, que identifica a economia obtida em contas da companhia de saneamento em função do uso da água da chuva, ocorrida durante o primeiro ano após a implantação do sistema.

| Estimativas iniciais de consumo e economia de água (baseadas nos dados de precipitação) |                                         |                                                  |                                                  |                                                       |                                                                 |                                                              |                             |
|-----------------------------------------------------------------------------------------|-----------------------------------------|--------------------------------------------------|--------------------------------------------------|-------------------------------------------------------|-----------------------------------------------------------------|--------------------------------------------------------------|-----------------------------|
| Mês                                                                                     | <b>Consumo total</b><br>mensal (litros) | <b>Consumo</b><br>de água<br>pluvial<br>(litros) | <b>Consumo</b><br>de água<br>potável<br>(litros) | Volume de<br>áqua<br>pluvial<br>recalcado<br>(litros) | Valor da<br>conta sem<br>utilização de<br>água pluvial<br>(R\$) | Valor da conta<br>com utilização<br>de água pluvial<br>(R\$) | Economia<br>mensal<br>(R\$) |
| Jan                                                                                     | 212667,4286                             | 123356,15                                        | 89311,28                                         | 121182,97                                             | 2562,77                                                         | 1027,67                                                      | 1535,1                      |
| Fev                                                                                     | 192026,5497                             | 67907,48                                         | 124119,07                                        | 68440,23                                              | 2305,32                                                         | 1458,31                                                      | 847,01                      |
| Mar                                                                                     | 211926,8571                             | 75132,72                                         | 136794,14                                        | 70990,44                                              | 2553,54                                                         | 1616,41                                                      | 937,13                      |
| Abr                                                                                     | 205508,5714                             | 29535,83                                         | 175972,75                                        | 29440,53                                              | 2473,48                                                         | 2105,08                                                      | 368,4                       |
| Mai                                                                                     | 212358,8571                             | 17149,94                                         | 195208,92                                        | 16930,37                                              | 2558,92                                                         | 2345,01                                                      | 213,91                      |
| Jun                                                                                     | 205508,5714                             | 9884,3                                           | 195624,27                                        | 9491,74                                               | 2473,48                                                         | 2350,19                                                      | 123,29                      |
| Jul                                                                                     | 212667,4286                             | 20699,68                                         | 191967,75                                        | 21110,34                                              | 2562,77                                                         | 2304,59                                                      | 258,19                      |
| Ago                                                                                     | 212050,2857                             | 46602,09                                         | 165448,2                                         | 50240,66                                              | 2555,08                                                         | 1973,81                                                      | 581,27                      |
| Set                                                                                     | 205508,5714                             | 90345,57                                         | 115163                                           | 92720,83                                              | 2473,48                                                         | 1346,6                                                       | 1126,88                     |
| Out                                                                                     | 212574,4225                             | 139703,18                                        | 72871,24                                         | 140662,05                                             | 2561,61                                                         | 828,02                                                       | 1733,59                     |
| Nov                                                                                     | 205286,4                                | 152566,01                                        | 52720,39                                         | 153548,55                                             | 2470,71                                                         | 583,31                                                       | 1887,4                      |
| <b>Dez</b>                                                                              | 212025,6                                | 139262,09                                        | 72763,51                                         | 137355,47                                             | 2554,77                                                         | 826,71                                                       | 1728,06                     |

**Tabela 21:** Economia identificada durante o primeiro ano de implantação do sistema.

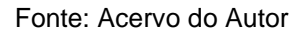

Além da Economia gerada é importante apresentar o Custo com o sistema, a tabela 22 vem identificar todos os lucros e investimentos incididos durante os 20 anos analisados, é importante destacar que anualmente os valores vão sofrendo reajuste em função da inflação, inserida como variável econômica durante a alimentação do software.

**Tabela 22:** Balanço mês a mês de todo o tempo e simulação do sistema.

| Resultado da análise econômica |                |             |  |  |  |
|--------------------------------|----------------|-------------|--|--|--|
| <b>Mês</b>                     | Economia (R\$) | Custo (R\$) |  |  |  |
| 0 (Janeiro)                    | 0              | 34512       |  |  |  |
| 1 (Fevereiro)                  | 847,01         | 13,89       |  |  |  |
| 2 (Março)                      | 937,13         | 14,45       |  |  |  |
| 3 (Abril)                      | 368,4          | 5,95        |  |  |  |
| 4 (Maio)                       | 213,91         | 3,41        |  |  |  |
| 5 (Junho)                      | 123,29         | 1,9         |  |  |  |
| 6 (Julho)                      | 258,19         | 404,24      |  |  |  |
| 7 (Agosto)                     | 581,27         | 10,15       |  |  |  |
| 8 (Setembro)                   | 1126,88        | 18,91       |  |  |  |
| 9 (Outubro)                    | 1733,59        | 28,76       |  |  |  |
| 10 (Novembro)                  | 1887,4         | 31,44       |  |  |  |
| 11 (Dezembro)                  | 1728,06        | 28,13       |  |  |  |
| 12 (Janeiro)                   | 1605,63        | 444,25      |  |  |  |

Fonte: Software Netuno 4

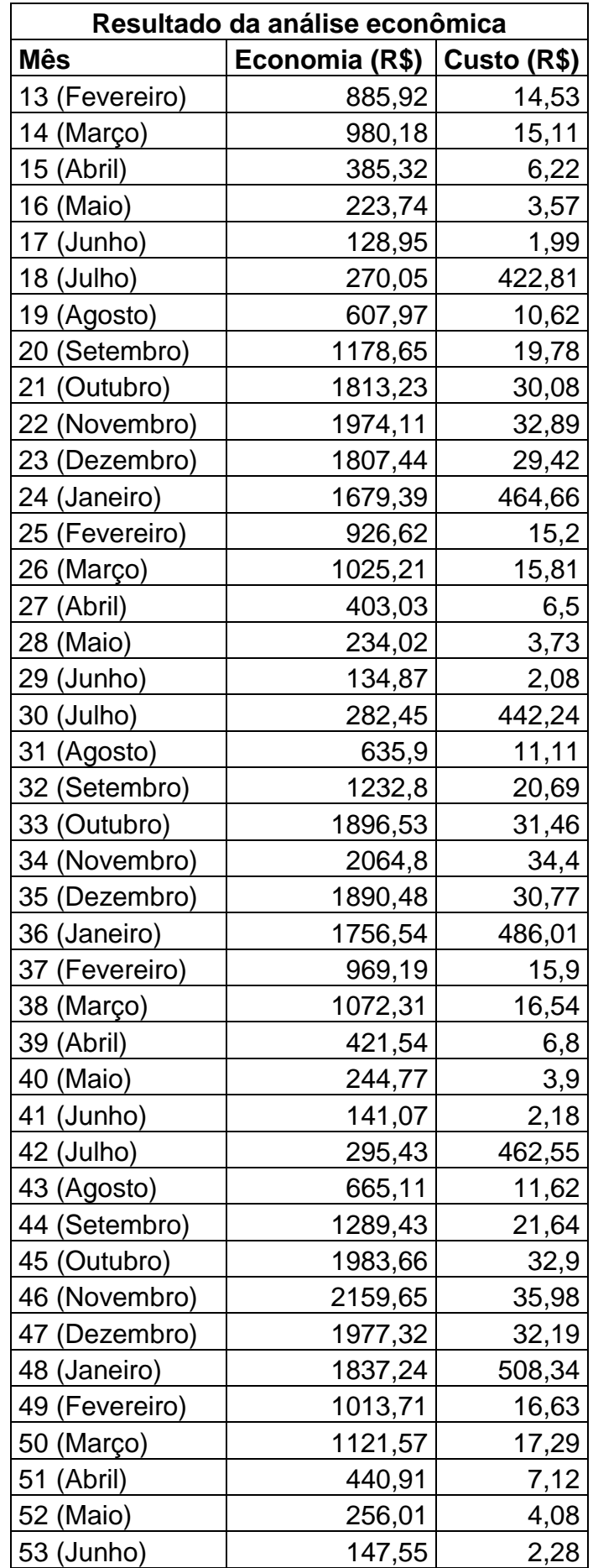

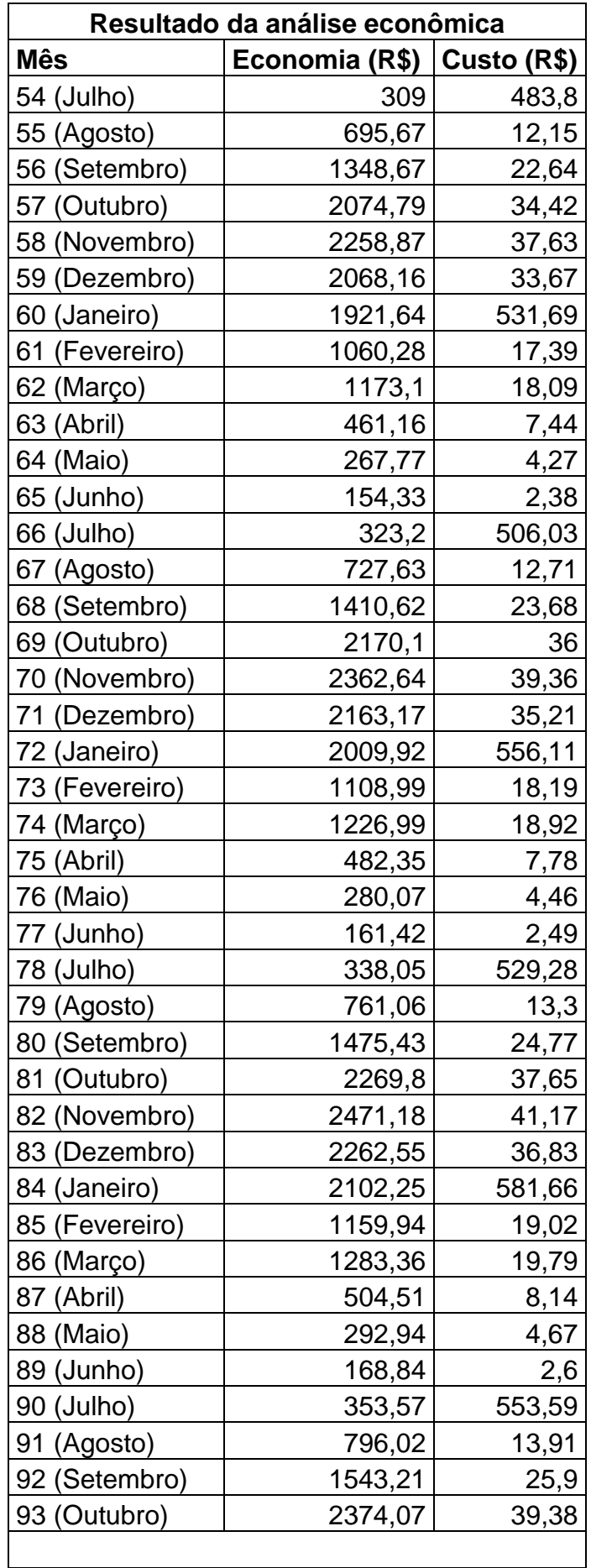

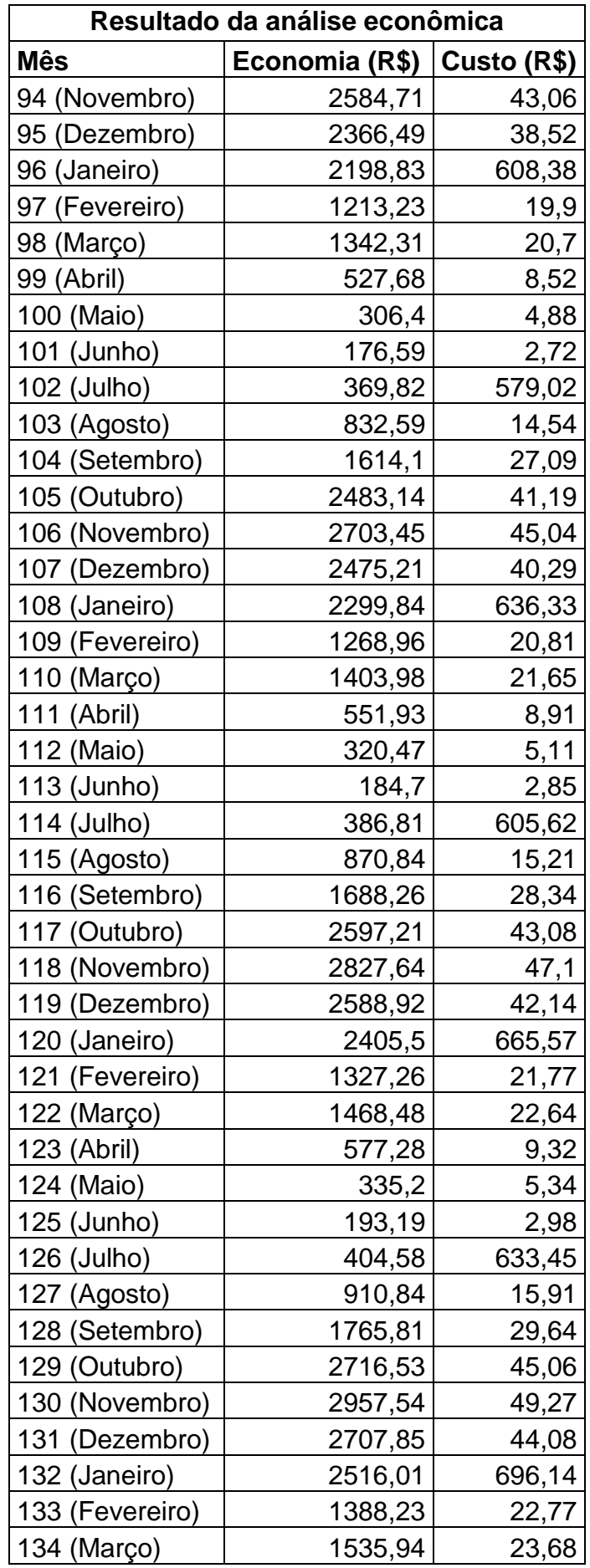

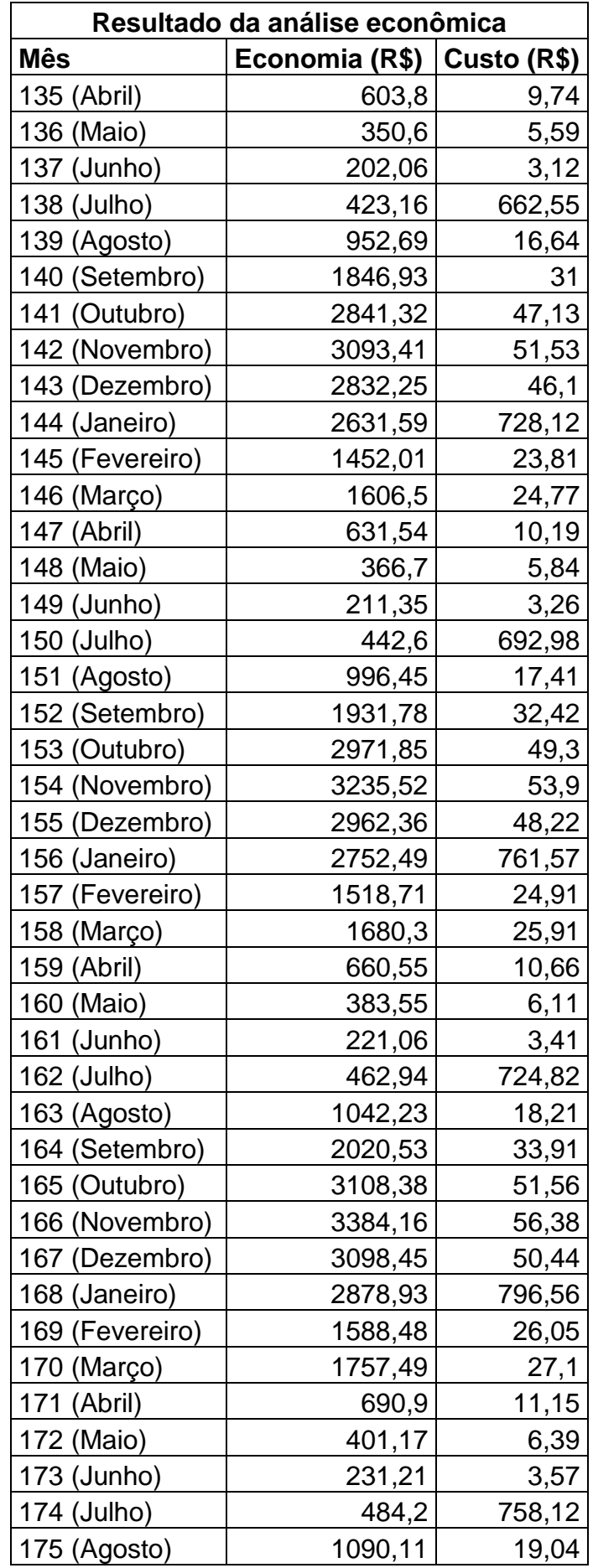

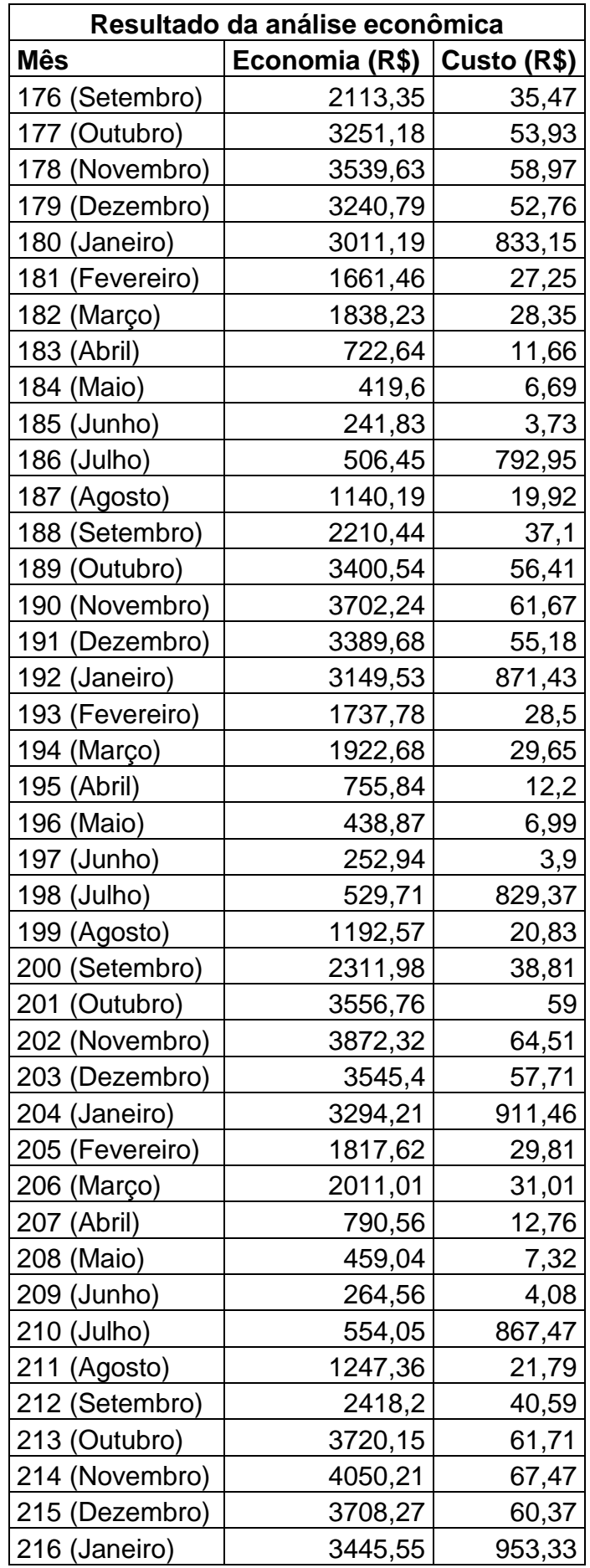

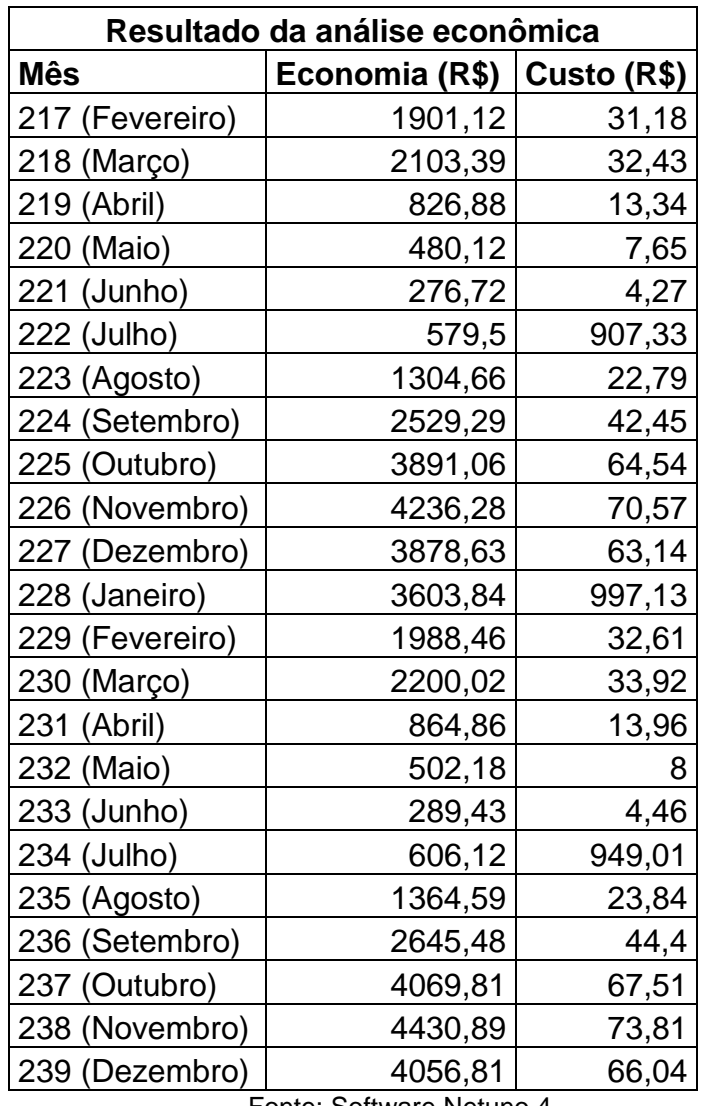

Fonte: Software Netuno 4

Após a análise do balanço apresentado anteriormente na tabela 22, o programa através da figura 38 aponta um resultado final.

> Valor presente líquido: R\$ 120217,09 Tempo de retorno do investimento: 46 meses Taxa interna de retorno: 2,73% ao mês

**Figura 38:** Resultados econômico obtidos Fonte: Software Netuno 4

Na figura 38, o valor presente líquido, representa que num período de 20 anos subtraídos os custos das economias obtidas, obteve-se um saldo positivo configurado como lucro; o tempo de amortização do investimento é compreendido pela quantidade de meses em que as economias demoram para anular os custos; já

a taxa interna de retorno ao mês, representa a média percentual do investimento recuperado mensalmente.

### **5. CONCLUSÃO**

Os resultados alcançados neste projeto permitem estabelecer as seguintes conclusões:

É verdade que o uso de poços pode representar uma alternativa para vencer a crise e economizar nas contas administradas pelas companhias, mas mesmos sendo totalmente legalizados, os mesmos não deixam de gerar impactos ambientais como o rebaixamento do lençol freático e o afundamento do solo; a sociedade também acaba prejudicada, devido a privatização da água, que por lei, representa um bem comum.

Atualmente a Associação Brasileira de Normas técnicas (ABNT), através da NBR 15900/2009, admite o potencial do uso de águas pluviais, mas salienta a necessidade de ensaios específicos para sua avaliação, sendo necessário destacar que existem tratamentos de fácil aplicação para a correção de alguns parâmetros que possam não atender a norma, deixando aqui uma sugestão para futuras pesquisas.

O consumo médio da empresa para a produção de concreto foi identificado através de uma entrevista, onde ficou identificado a produção diária e o volume de água gasto em cada m<sup>3</sup> de concreto; organizando as informações descobriu se que:

 A produção de concreto entre segunda a sexta-feira consome em média 45.360 litros de água, colocando em média diária daria 9.072 litros.

- A produção aos sábados consome em média 2.592 litros de água.
- No domingo como não há produção, não houve consumo.

Foram encontrados dados pluviométricos que permitiram identificar que a região de Caratinga recebe uma precipitação anual de 1300 mm que variam entre os meses, como no verão há uma maior precipitação, haverá, por conseguinte uma maior economia.

A área potencial de captação é de 1222 m² correspondentes a toda cobertura da empresa.

No prazo de 20 anos após a instalação e funcionamento do sistema proposto, a empresa, irá obter os seguintes ganhos:

 Com a implantação dos reservatórios propostos com capacidade de 57m<sup>3</sup>, haverá uma redução no volume total gasto de água num valor de 36,48%, gerando economia monetária de R\$ 120.217,09 já descontado o valor do investimento.

 O tempo de amortização do investimento será de apenas 46 meses, o que faz do empreendimento proposto viável.

 A taxa interna média de retorno será de 2,73% ao mês, sendo bem maior que o rendimento apresentado na aplicação de poupanças nacionais, que em geral dificilmente ultrapassam os 0,7%.

### **REFERÊNCIAS BIBLIOGRÁFICAS**

ANA. Agencia Nacional de Águas. **Conjuntura dos Recursos Hídricos no Brasil 2013**. Disponível em: <http://arquivos.ana.gov.br/institucional/spr/conjuntura/webSite \_reatorioconjuntura/projeto/index.html>. Acesso em: 25/032015

ANA; Agencia Nacional de Águas; **GEO Brasil: recursos hídricos: componente da série de relatórios sobre o estado e perspectivas do meio ambiente no Brasil**. / Ministério do Meio Ambiente; Agência Nacional das Águas; Programa das Nações Unidas para o Meio Ambiente. Brasília: MMA; ANA, 2007.

ASSOCIAÇÃO BRASILEIRA DE NORMAS TÉCNICAS – ABNT. **NBR 10844 – Instalações prediais de águas pluviais.** Rio de Janeiro, 1989.

\_\_\_\_\_\_. **NBR 12213 – Projeto de captação de água de superfície para abastecimento público - Procedimento.** Rio de Janeiro, 1992.

\_\_\_\_\_\_. **NBR 12527 – Água de chuva - Aproveitamento de coberturas em áreas urbanas para fins não potáveis – Requisitos.** Rio de Janeiro, 2007.

\_\_\_\_\_\_. **NBR 12655 – Concreto de cimento Portland - Preparo, controle, recebimento e aceitação - Procedimento.** Rio de Janeiro, 2015.

\_\_\_\_\_\_. **NBR 15577-1 – Agregados - Reatividade álcali-agregado Parte 1: Guia para avaliação da reatividade potencial e medidas preventivas para uso de agregados em concreto.** Rio de Janeiro, 2008.

\_\_\_\_\_\_. **NBR 15900-1 – Água para amassamento do concreto – Parte 1: Requisitos.** Rio de Janeiro, 2009.

\_\_\_\_\_\_. **NBR 15900-7 – Água para amassamento do concreto - Parte 7: Análise química - Determinação de sulfato solúvel em água.** Rio de Janeiro, 2009.

\_\_\_\_\_\_. **NBR 15900-9 – Água para amassamento do concreto Parte 9: Análise química - Determinação de álcalis solúveis em água.** Rio de Janeiro, 2009.

\_\_\_\_\_\_. **NBR 5626 – Instalação predial de água fria.** Rio de Janeiro, 1998.

CARVALHO, D. F. de; SILVA, L. D. B. da. **CICLO HIDROLÓGICO.** In: **Hidrologia.**  2006. Disponível em: http://www.ufrrj.br/institutos/it/deng/leonardo/downlouds/apos tila/hidro-cap2-ch.pdf> acesso em: 15 de setembro de 2015.

Comitê Brasileiro do Programa das Nações Unidas para o Meio Ambiente. **Água.** Disponível em: <http://www.brasilpnuma.org.br/saibamais/agua.html> Acesso em: 05/05/2015.

Decreto nº 24643, de 10 de julho de1934, artigo 103. **Código de Águas.** Disponível em: <http://www.planalto.gov.br/ccivil\_03/decreto/d24643.htm>. Acesso em: 07/09/2015

Envolverde Jornalismo & Sustentabilidade. **A gestão dos Recursos Hídricos, um problema constante.** Disponível em: <http://envolverde.com.br/noticias/gestaodosrecursos-hidricos-um-prob>. Acesso em: 25/03/2015.

Fantástico. **SABESP perde 30% de água tratada com furtos e vazamentos.** Disponível em: <http://g1.globo.com/fantastico/noticia/2015/02/sabesp-perde-30 daagua-tratada-com-furtos-e-vazamentos.html>. Acesso em 25/03/2015

FENDRICH, R.; OLIYNIK, R. **Manual de utilização das águas pluviais.** Curitiba: Livraria do Chain Editora, 2002.

G1. **Conheça os 10 mitos e verdades sobre a crise da água**. Disponível em: <http://g1.globo.com/economia/crise-da-agua/noticia/2015/05/conheca-10-mitos-everdades-sobre-crise-da-agua.html>. Acesso 11/11/2015.

GHISI, E.; CORDOVA, M. M. **Netuno 4. Programa computacional.** Universidade Federal de Santa Catarina, Departamento de Engenharia Civil. Disponível em: <http://www.labeee.ufsc.br/. 2014>. Acesso em: 13/03/2015

GONÇALVES, R.F.. **Uso Racional da Água em Edificações.** Projeto PROSAB. Rio de Janeiro: ABES, 2006.

GROUP RAINDROPS. **Aproveitamento da Água de chuva.** Curitiba: Editora Organic trading,2002.

HAMMER, M.J. "**Sistemas de Abastecimento de Água e Esgotos"**, LTC Editora S.A., Rio de Janeiro, 1999.

MACEDO, J. A. B. **Águas & Águas.** 3.ed., Belo Horizonte: Editora Gente, 2007.

MAY, S. O **estudo da viabilidade do aproveitamento de água de chuva para consumo não potável em edificações.** São Paulo, SP. (Dissertação Mestrado em Engenharia) – Escola Politécnica da Universidade de São Paulo. 2004

Ministério do Meio Ambiente. **Agrotóxicos.** Disponível em: <http://www.mma.gov.br/ seguranca-quimica/agrotóxicos>. Acesso em 26/03/2015

MEHTA, P. K; MONTEIRO, P. J. M. **Concreto: estrutura, propriedades e materiais**. 4ª Ed. São Paulo: Editora Pini, 1994.

PAULA, H. M. de. **Aproveitamento de Água da Chuva: Aplicações da água como água destinada ao amassamento do concreto.** In: 25º Congresso Brasileiro de Engenharia Sanitária e Ambiental. Recife – PE, 2009 p.02.Disponível em: <http:pt.scribd.com/doc/20022103/aproveitamento-de-agua-dechuvaaplicacoes-aagua-como-agua-destina-ao-amassamento-deconcretos>. Acesso em:14/10/2015

PAZ. A. R. da; **CICLO HIDROLÓGICO.** In: **Hidrologia Aplicada.** 2004.

PINHEIRO, A.; VALLE, J.A.B.; TORDO, O.C.; MINATTI. G. **Efeito da abstração inicial no aproveitamento da água de chuva.** In: 23º CONGRESSO BRASILEIRO DE ENGENHARIA SANITARIA E AMBIENTAL, 2005, Campina Grande. Disponível em:<http://www.bvsde.paho.org/bvsacd/abes23/I-025.pdf>. Acessado em: 07/09/2015.

TOMARELLI, D C., Apud. MAY, S. **Análise dos Parâmetros da Água de Chuva para Confecção de Concreto.** Monografia, do Curso de Engenharia Civil da Universidade Comunitária da Região de Chapecó SC, 2012, p.23. Disponível em: <http://fleming.unochapeco.edu.br:8080/pergamumweb/vínculos/00008F/00008F3E. PDF>. Acesso em: 15/10/2015

TOMAZ, P. **Aproveitamento da Água de Chuva.** São Paulo: Navegar, 2003, p 40

TOMAZ, P. **Aproveitamento de água de chuva de coberturas em áreas urbanas para fins não potáveis.** 

TORDO, O.C. **Caracterizaçãoe avaliação do uso de Águas de Chuva para Fins Potáveis**. São Paulo: Navegar Editora, 2003.

TUCCI, C. **Hidrologia – ciência e aplicação.** Editora da Universidade, ABRH, Porto Alegre.

Último segundo. **Perfuração desenfreada de poços pode agravar crise em são Paulo.** Disponível em: <http://ultimosegundo.ig.com.br/brasil/sp/2014-10-31/ perfuracao-desenfreada-de-pocos-pode-agravar-crise-da-agua-em-sao-paulo.html>. Acesso em: 11/11/2015.

VAITSMAN, D. S.; VAITSMAN, M. **Água Mineral.** Rio de Janeiro: Interciência, 2005.

YAZIZ, M.I.; GUNTING,H.; SAPARI, N.;GHAZALI,A.W. Variations in Rainwater quality from roof catchments. **WaterResearch**, vol.23,1989, p.6.

YAZIGI, W. **A Técnica de Edificar**. 6ª Ed.,São Paulo, Editora Pini, 2004, p.257

# **APÊNDICE I**

## **QUESTIONÁRIO FEITO AO PROPRIETÁRIO DA EMPRESA CONCREPRAES**

- 1) Há quanto tempo a empresa atua no mercado de fabricação de concreto usinado?
- 2) Qual a média mensal de produção de concreto?
- 3) Qual a média diária de caminhões que são vendidos, e a quantidade dos mesmos?
- 4) Por que da instalação da fábrica na cidade de Caratinga MG?
- 5) Qual a quantidade de água (em litros), se usa para fabricação de 1 m<sup>3</sup> de concreto?
- 6) A empresa possui algum sistema de aproveitamento de água de chuva?

# **APÊNDICEI I**

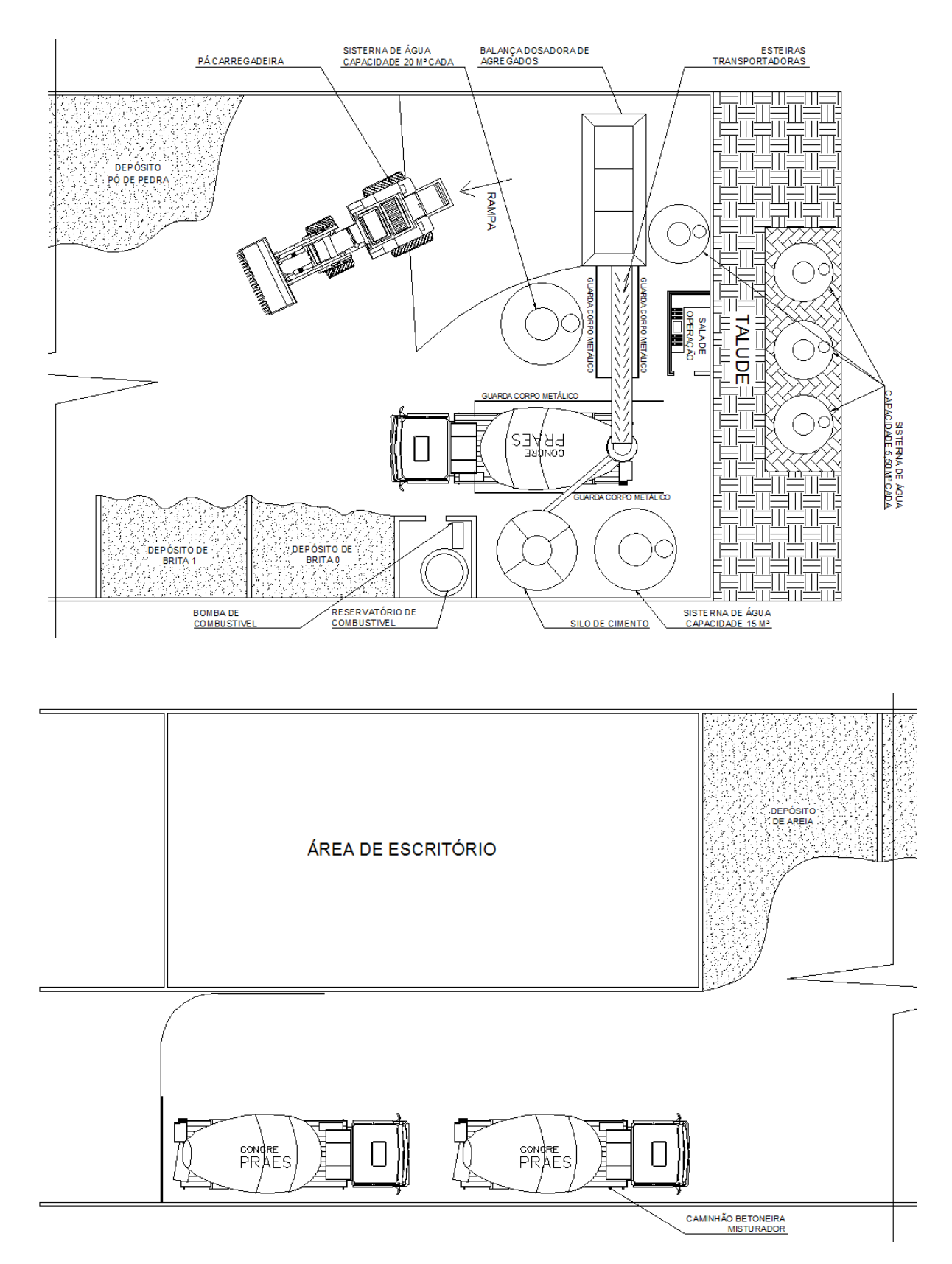

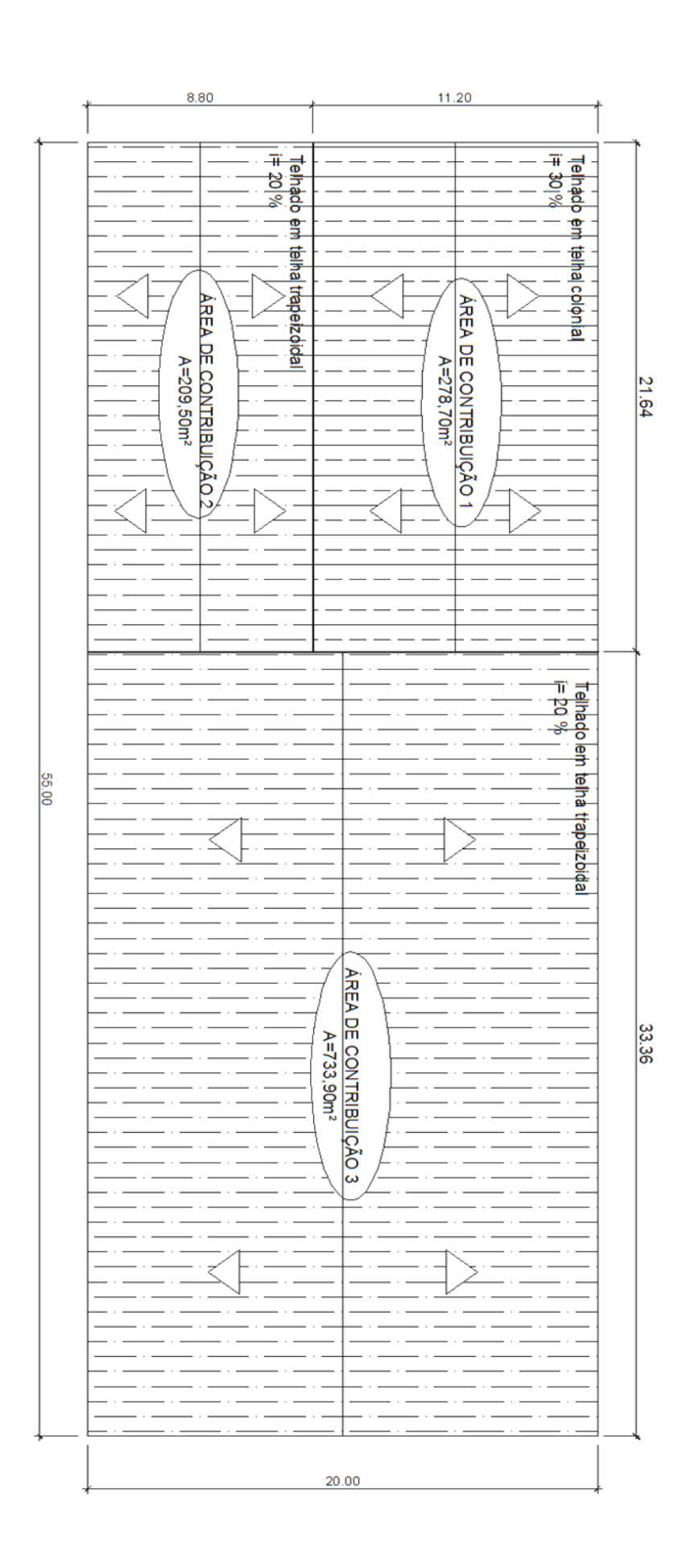

### **ANEXO I**

### **Tarifas Aplicáveis aos Usuários**

Corresponde à aplicação linear do Efeito Tarifário Médio (ETM) de 15,04% sobre as tarifas de aplicação do reajuste passado, resultando na Tabela Tarifária II (Tarifas Aplicáveis aos Usuários). Estas tarifas são as autorizadas a serem aplicadas para faturamento a partir de 13 de maio de2015.

## Tabela Tarifária II - Tarifas Aplicáveis aos Usuários

Considerar apenas as colunas correspondentes aos serviços prestados:

- EDT: esgotamento dinâmico com coleta e tratamento

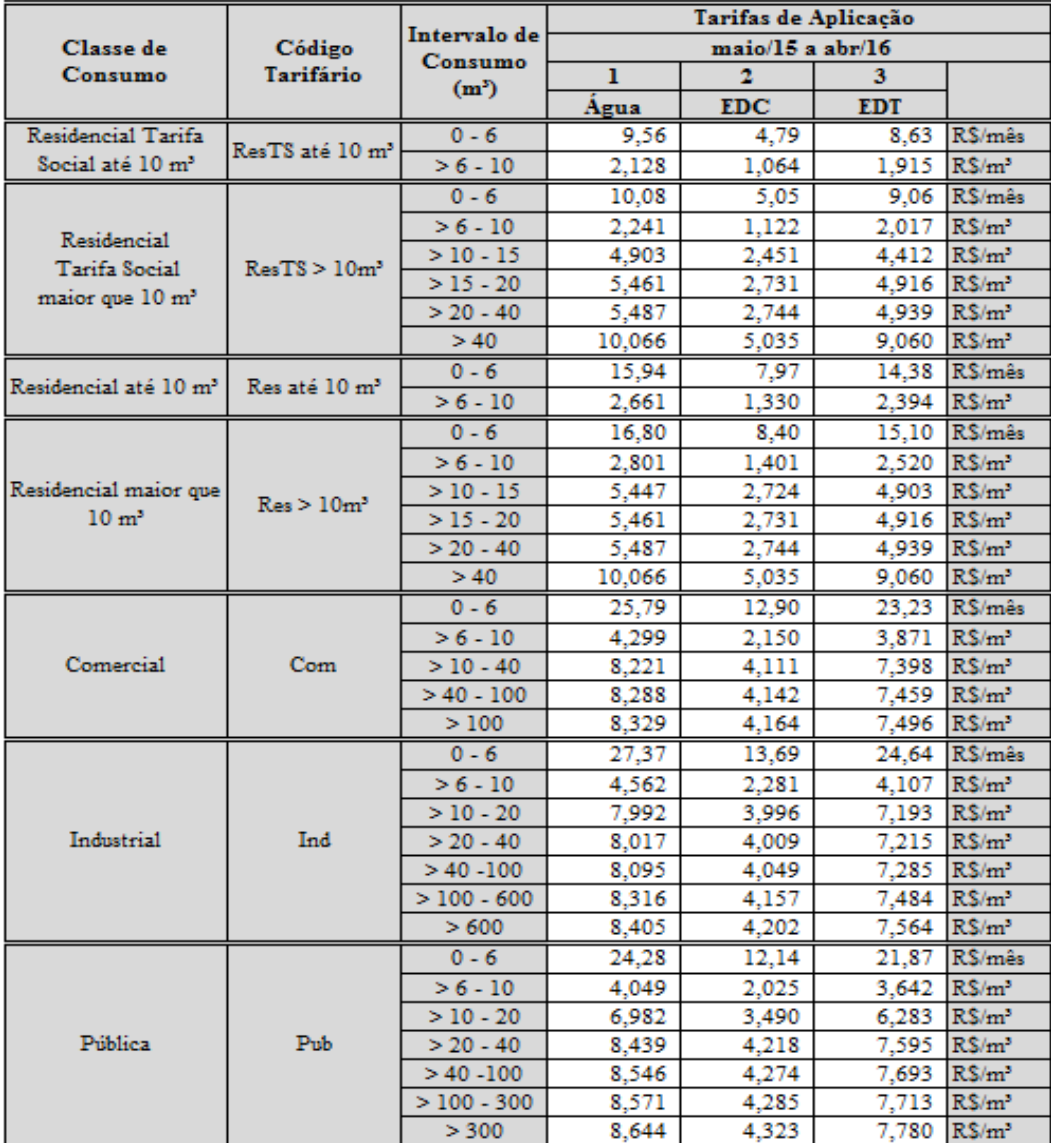

Fonte: Informações do prestador e cálculos daArsae.

<sup>-</sup> Água: Abastecimento de água

<sup>-</sup> EDC: esgotamento dinâmico com coleta